FACULDADE DE ENGENHARIA DA UNIVERSIDADE DO PORTO

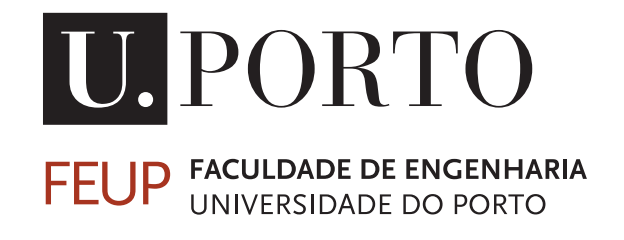

# Ferramentas computacionais para apoio à manutenção de centrais fotovoltaicas

Daniel da Rosa Jorge

Mestrado Integrado em Engenharia Eletrotécnica e de Computadores

Orientador: Professor Doutor Cláudio Monteiro

22 de Julho de 2015

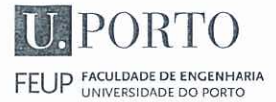

## **MIEEC - MESTRADO INTEGRADO EM ENGENHARIA ELETROTÉCNICA E DE COMPUTADORES**

2014/2015

## A Dissertação intitulada

## "Ferramentas Computacionais para Apoio à Manutenção de Centrais Fotovoltaicas"

foi aprovada em provas realizadas em 16-07-2015

o júri

 $D - F - F$ 

#### Presidente Professor Doutor José Nuno Moura Marques Fidalgo

Professor Associado do Departamento de Engenharia Eletrotécnica e de Computadores da Faculdade de Engenharia da Universidade do Porto

Professor Doutor Manuel Maria Pereira Azevedo

Professor Coordenador do Departamento de Física do Instituto Superior de Engenharia do Porto

Next 11

Professor Doutor Cláudio Domingos Martins Monteiro Professor Auxiliar do Departamento de Engenharia Eletrotécnica e de Computadores da Faculdade de Engenharia da Universidade do Porto

O autor declara que a presente dissertação (ou relatório de projeto) é da sua exclusiva autoria e foi escrita sem qualquer apoio externo não explicitamente autorizado. Os resultados, ideias, parágrafos, ou outros extratos tomados de ou inspirados em trabalhos de outros autores, e demais referências bibliográficas usadas, são corretamente citados.

Daniel du Prosa Jose

Autor - Daniel da Rosa Jorge

Faculdade de Engenharia da Universidade do Porto

© Daniel da Rosa Jorge, 2015

# Resumo

Com esta dissertação pretende-se a construção de algoritmos que permitam o desenvolvimento de ferramentas computacionais para apoio à manutenção de centrais fotovoltaicas através da recolha e tratamento de dados provenientes das mesmas de forma a detetar anomalias de funcionamento e avaliar o desempenho do sistema fotovoltaico.

Na monitorização de uma central fotovoltaica o principal objetivo é rentabilizar ao máximo a sua produção elétrica. Com este objetivo, tais sistemas têm como características fundamentais a comparação de dados históricos guardados na base de dados do sistema, assim como a comparação dos níveis de produção reais com os níveis de produção esperados, e, caso existam discrepâncias significativas entre os dois, o sistema deve emitir alarmes, identificando a causa do mesmo.

Através da análise dos dados provenientes das centrais fotovoltaicas é possível identificar e avaliar remotamente potenciais problemas, facilitando o seu estudo e respetiva solução. Desta forma é possível gerir o processo de manutenção de forma eficiente e económica, reduzindo assim os custos associados.

Nesta dissertação foi efetuada a modelização aprofundada de um indicador de desempenho assente na potência entregue à rede elétrica face à instalada na central. Este indicador foi aplicado em duas variantes de análise, sendo que uma delas baseia-se na comparação do desempenho de centrais fotovoltaicas geograficamente próximas. Assim é possível identificar desvios entre o valor do indicador para cada instalação e, caso o desvio seja significativo, procurar a causa do problema e emitir um alarme. A outra análise assenta na comparação entre inversores na mesma central fotovoltaica para encontrar desvios em relação à média do valor do indicador de todos os inversores tendo em vista a deteção de anomalias e, caso seja detetada alguma, identificar e comunicar o problema. Neste caso, sendo necessária uma análise mais profunda são utilizados os valores de corrente de entrada dos MPPT ("*Maximum power point tracking*") dos inversores para identificação da anomalia.

Concluindo, utilizando o indicador de desempenho modelizado e as análises efetuadas, foram detetadas e identificadas anomalias no desempenho de uma das centrais face à outra. Foi também identificada uma anomalia num dos inversores da mesma central fotovoltaica.

Palavras chave: Deteção de anomalias, Análise de dados, Indicador de desempenho, Monitorização de centrais fotovoltaicas.

ii

# Abstract

*This dissertation focuses on the construction of algorithms that allow the development of computational tools that support the maintenance of photovoltaic power plants through data acquisition and processing, to detect anomalies both in the performance and operation of the photovoltaic system.*

*In the monitoring of a photovoltaic power plant, the main objective is to maximize the power yield of the said plant. With this in mind, these systems have as fundamental characteristics the comparison of historical data stored in the database, as well as the comparison between the real and expected power productions, and, if significant discrepancies are detected, the system must emit an alarm, identifying the underlying cause.*

*Through the analysis of the data provided by the photovoltaic power plants it's possible to identify and evaluate potencial problems at a distance, simplifiying its study and, if possible, its solution. Using this, it's possible to manage the preventive and corrective maintenance of these power plants in an efficient and economical way because it allows a reduction in maintenance costs.*

*This dissertation incided in the moddeling of a performance indicator based on the output power of the plant in function of the installed power of the photovoltaic power plant. This indicator was applied in two variations of analysis, one of them being based on the comparison between performance of two geographically close photovoltaic power plants, which allows the identification of deviations between the values of the indicator of each plant, and, if this deviations are significant, look for the cause of the problem and emit an alarm. The other analysis stand on the comparison between power inverters of the same power plant to look for deviations in relation to the average value of the indicator of all inverters present in that plant, as a way of detecting anomalies, and if a discrepancy is detected, look for the cause of the problem and emit an alarm. If a more thorough analysis is required, mostly, on the analysis between inverters, the MPPT ("Maximum Power Point Tracking") current of the inverters is used as a way to identify the anomaly.*

*In conclusion, utilizing the modelled perfomance indicator and the analysis made, anomalies in the performance of one power plant were detected and identified, and an anomaly in one of the inverters of a power plant was also spoted using the algorithm modelled.*

*Keywords: Algorithm, Detection of anomalies, Data analysis, Performance indicator, Monitoring of photovoltaic power plants, Photovoltaic performance*

iv

# Agradecimentos

Agradeço ao Professor Doutor Cláudio Monteiro, meu orientador, pelo apoio incansável prestado ao longo destes meses de trabalho, pela sua compreensão e disponibilidade, e pela motivação que me transmitiu para a concretização desta dissertação.

A todo o departamento de Inteligência da empresa *Smartwatt* pela disponibilidade e simpatia, apoio técnico, assim como pelos dados fornecidos utilizados nesta dissertação.

À minha mãe, Lília, pelo apoio incansável e incondicional que serviu como pilar fundamental para o meu sucesso académico e sem o qual não me teria sido possível a conclusão do curso. À minha avó, Maria Leonor, pelas conversas diárias, ao longo deste percurso, que me ajudaram a manter motivado e inspirado para concluir esta etapa. Ao meu pai, José Carlos, pelas suas palavras de motivação e por sempre conseguir trazer ao de cima o melhor de mim.

À Mariana, pela ajuda e apoio em tempos complicados, e por tudo o que fez por mim, pela sua paciência e atenção, que facilitou em muito a minha vida ao longo deste caminho.

Ao André Couto, Ana Miranda e Carlos Nunes, assim como todos os meus colegas que me acompanharam na vida académica, pela ajuda e colaboração em inúmeras horas de estudo e trabalho, e por me terem mantido motivado e focado. Um grande obrigado a todos vós.

Daniel da Rosa Jorge

vi

'The scientific man does not aim at an immediate result. He does not expect that his advanced ideas will be readily taken up. His work is like that of the planter - for the future. His duty is to lay the foundation for those who are to come, and point the way.'

Nikola Tesla

viii

# Conteúdo

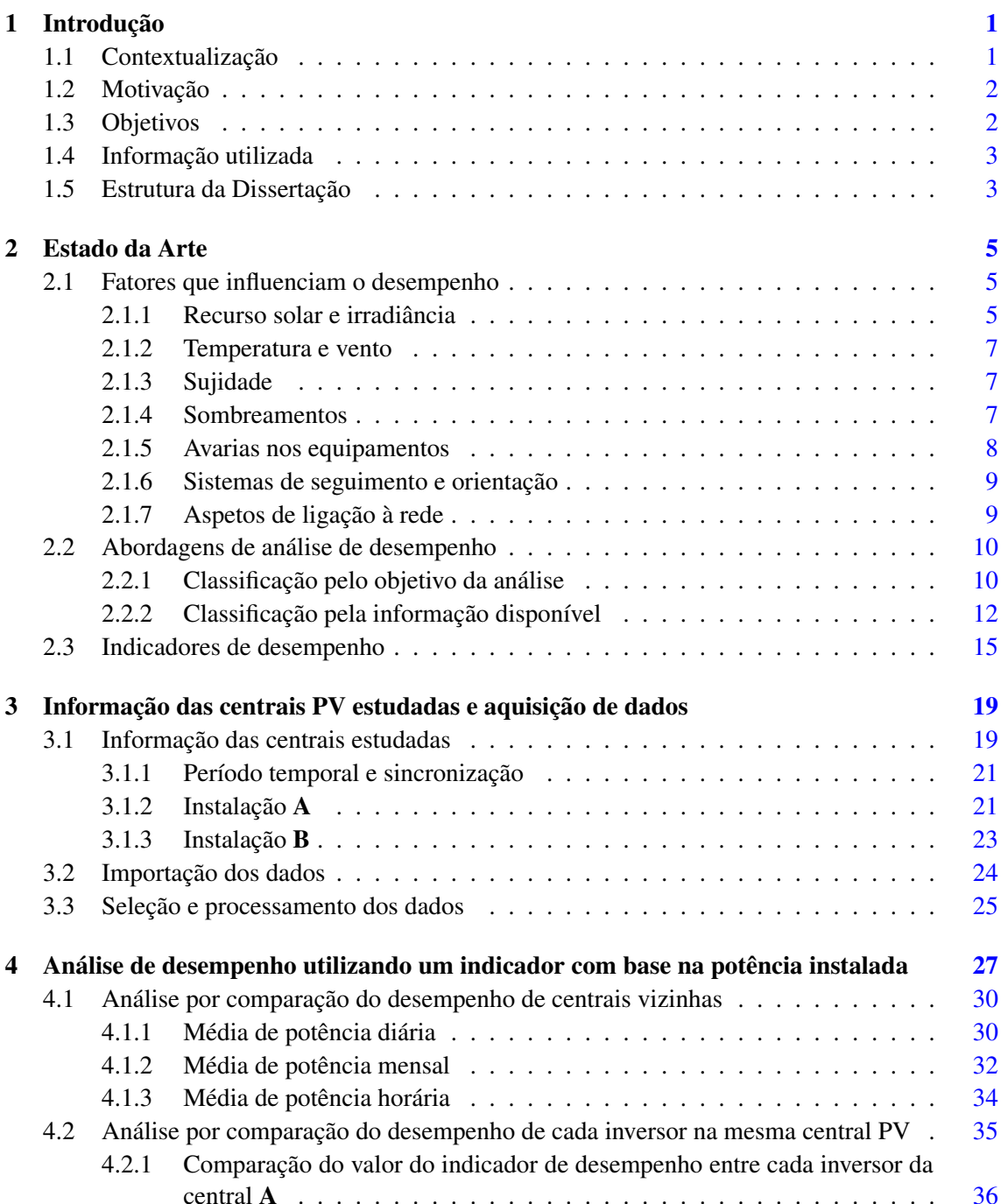

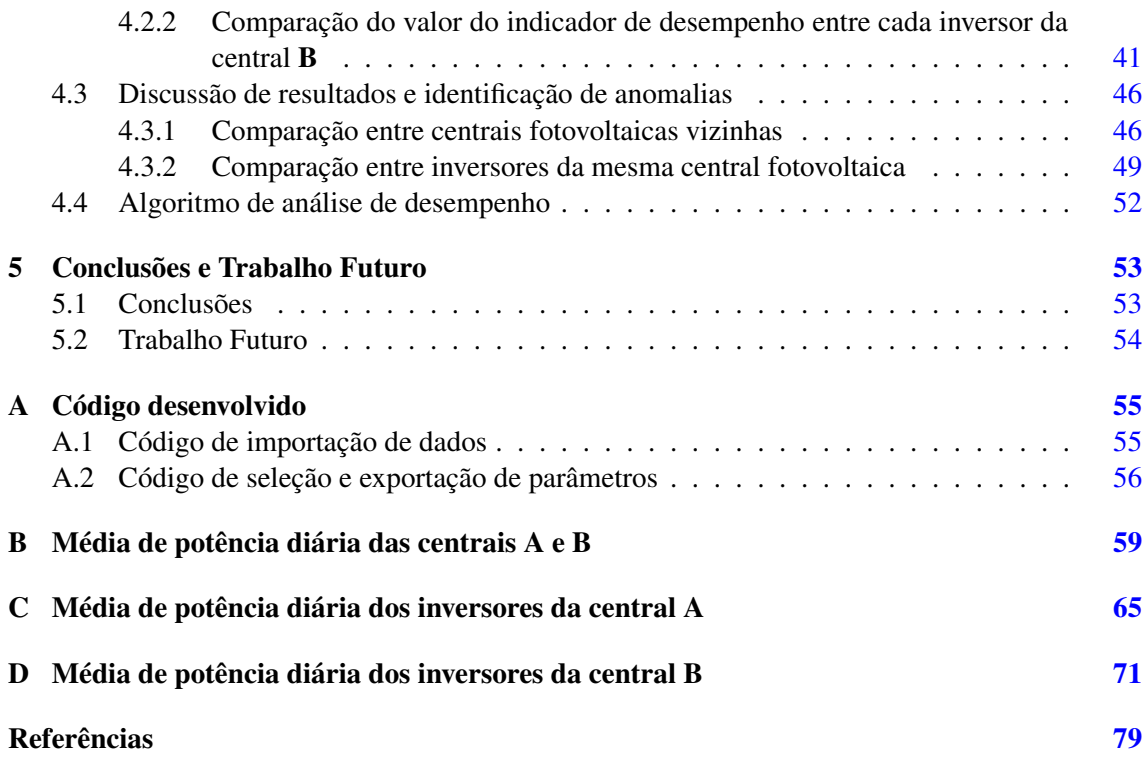

# Lista de Figuras

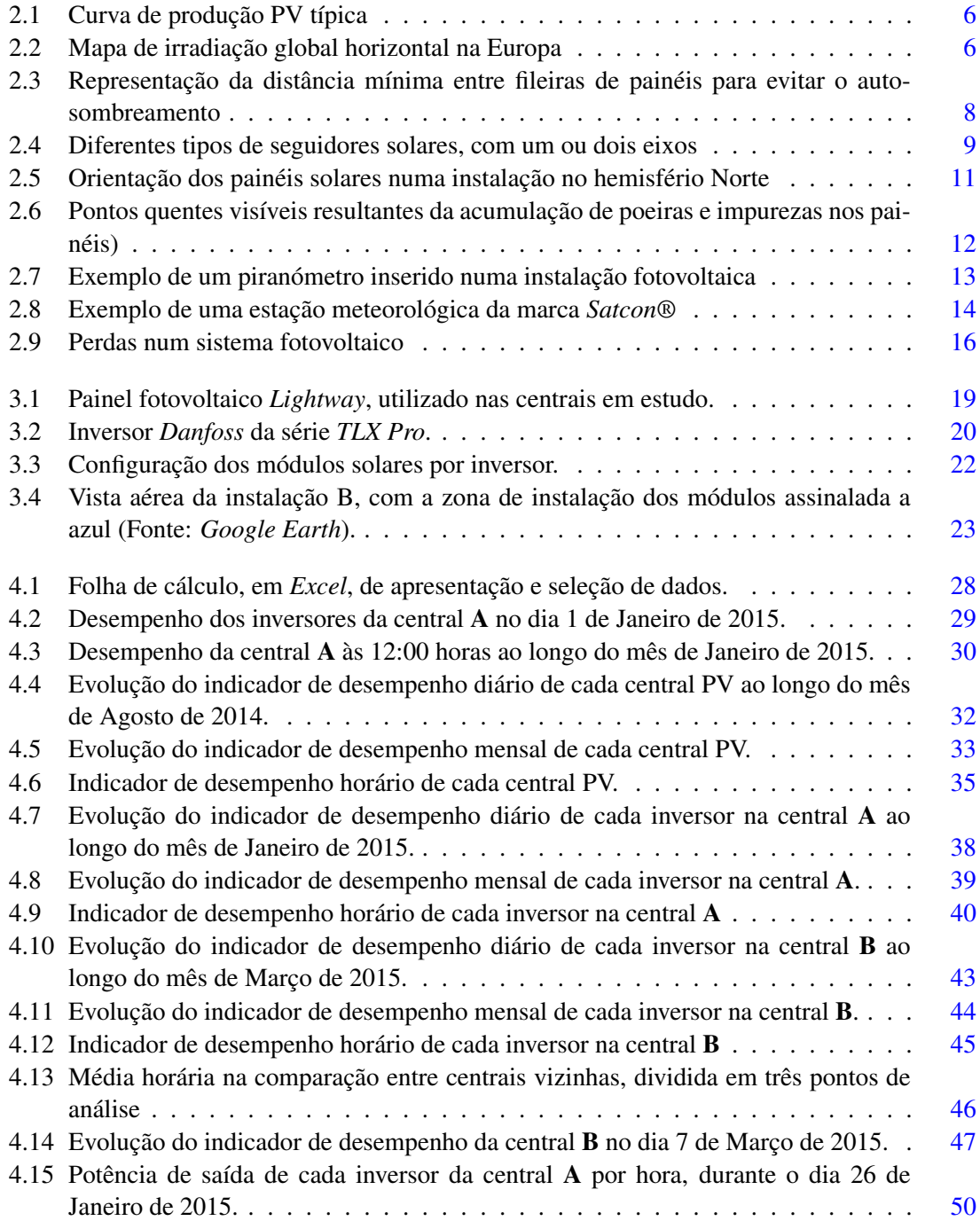

4.16 Fluxograma do algoritmo utilizado para análise de desempenho. . . . . . . . . . [52](#page-70-1)

# Lista de Tabelas

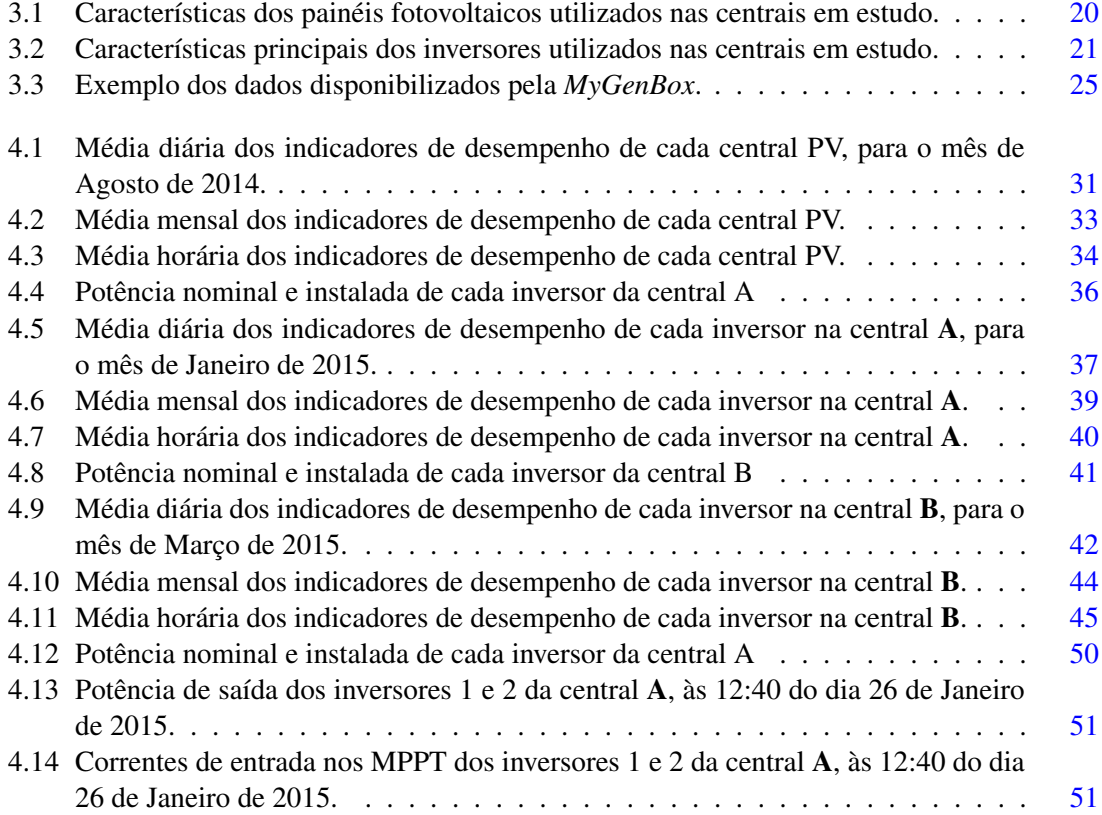

# Abreviaturas e Símbolos

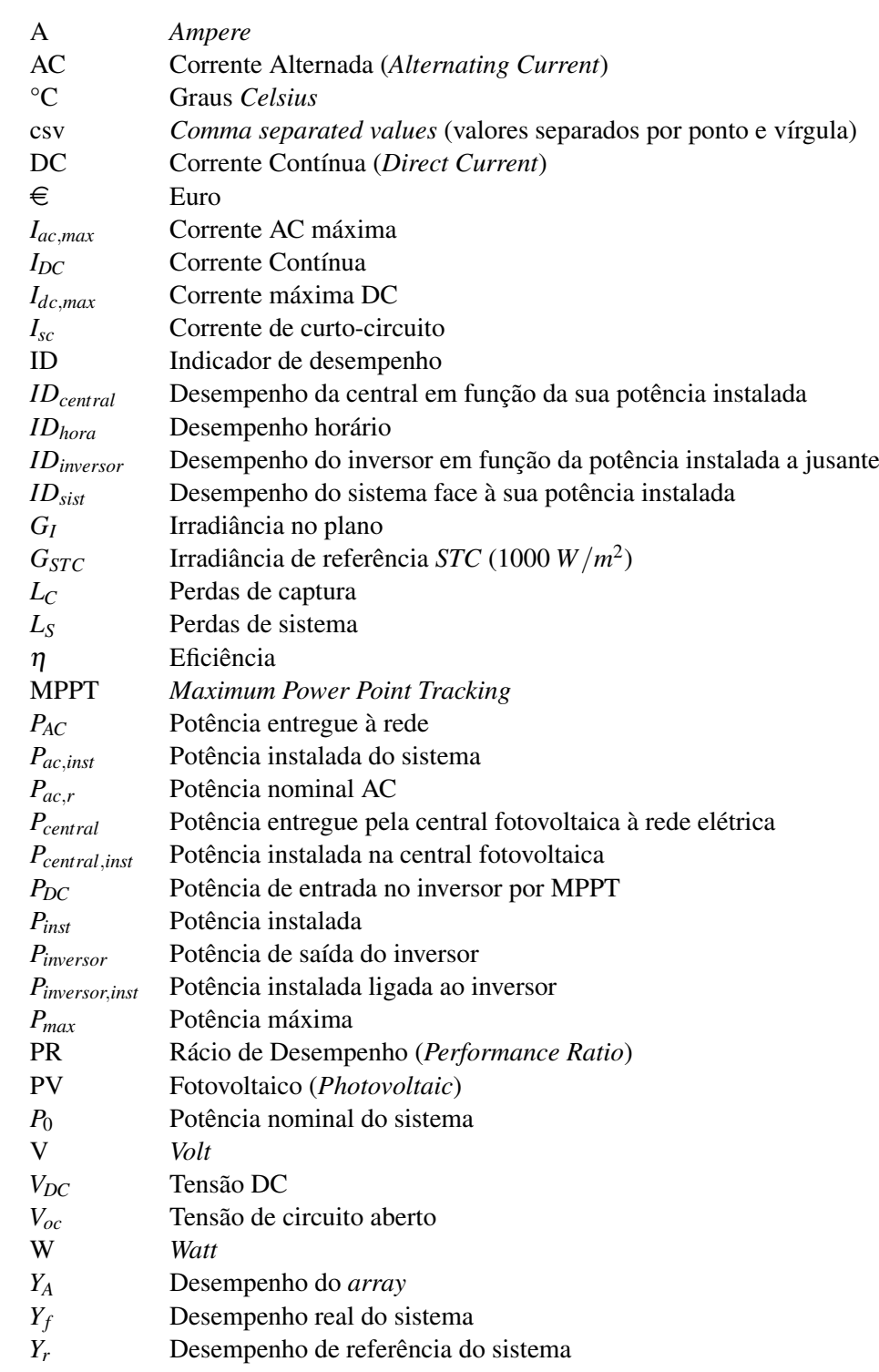

# <span id="page-19-0"></span>Capítulo 1

# Introdução

## <span id="page-19-1"></span>1.1 Contextualização

Nos dias que correm, vive-se uma época de dependência energética mundial aliada a severas variações económicas, sendo que na Europa, as grandes reservas de recursos energéticos provêm na sua maioria de países como a Noruega, Rússia ou Emirados Árabes Unidos. Estes são responsáveis pelo abastecimento destes recursos aos países europeus, verificando-se assim uma grande necessidade de mudança na forma de produção de energia, a fim de evitar a extinção dos recursos, mais concretamente os combustíveis fósseis [\[1\]](#page-97-1). Sabe-se ainda que, associada à utilização destes mesmos combustíveis, aliam-se graves consequências ambientais, uma vez que a sua exploração é prejudicial para o meio envolvente, resultado da produção em massa de gases poluentes responsáveis pelo aumento do "efeito estufa" e ocorrência de chuvas ácidas [\[2\]](#page-97-2).

É então necessário adotar uma nova abordagem relativamente ao paradigma energético de modo a consumar a transição para novas fontes de energia alternativa e a possibilidade de uma "economia verde" [\[1\]](#page-97-1) [\[3\]](#page-97-3). Designa-se por energia renovável quando a sua fonte não tem associado um limite de esgotamento, ao longo do tempo de utilização, tendo atualmente como único entrave a quantidade de energia possível de extrair a cada instante. Isto traduz-se na existência de um recurso potencialmente inesgotável, que não contribui diretamente para o aumento da poluição ambiental. Posto isto, é evidente que a utilização de fontes de energia renováveis em detrimento dos combustíveis fósseis é vantajosa quer do ponto de vista ambiental quer da durabilidade do recurso  $[4] [5]$  $[4] [5]$  $[4] [5]$ .

No nosso país temos das melhores condições para o aproveitamento do recurso fotovoltaico da Europa. Portugal dispõe de um número médio anual de horas de Sol que varia entre as 2200 e as 3000 horas no continente e entre as 1700 e 2200 horas nas regiões autónomas dos Açores e da Madeira. Na Europa o líder de produção mundial de sistemas fotovoltaicos e um dos países do mundo com mais instalações fotovoltaicas é a Alemanha que dispõe apenas entre as 1200 e as 1700 horas anuais de Sol, uma quantidade significativamente inferior [\[6\]](#page-97-6).

Num estudo efetuado pela *Shell*, que mostra vários cenários alternativos de energia até 2050 [\[7\]](#page-97-7), prevê-se que o consumo de energia solar ocupará uma porção considerável da energia final consumida. Ainda que nos próximos anos, a quantidade de energia proveniente de fontes solares não venha a representar uma porção significativa da energia total consumida, a partir do ano de 2030 destaca-se o crescimento positivo e considerável da utilização de energia solar e, consequentemente, uma diminuição da dependência dos combustíveis fósseis, passando as fontes renováveis a assumir um papel preponderante.

Para se obter este crescimento da produção de energia solar, é necessário o desenvolvimento do setor fotovoltaico, apostando-se no investimento para a criação de novos produtores de energia e otimização do desempenho dos respetivos sistemas. A existência de um sistema de monitorização, torna-se então fundamental para a avaliação do desempenho dos mesmos e deteção de anomalias nas instalações fotovoltaicas, evitando quaisquer danos para os seus componentes.

## <span id="page-20-0"></span>1.2 Motivação

Tendo em conta a elevada incidência de radiação solar, a produção de energia fotovoltaica é considerada praticamente inesgotável, fruto da conversão da energia solar (captação de radiação solar) em eletricidade. No entanto, devido às alterações das condições meteorológicas, por exemplo, ou ocorrência de outras anomalias, o desempenho das instalações fotovoltaicas é variável, sendo fundamental uma identificação rápida e eficiente de qualquer anormalidade de modo a ser possível evitar danos nos equipamentos e obter o máximo de energia possível.

Para garantir uma maior rentabilização de um sistema fotovoltaico pode-se recorrer a um sistema de monitorização que deva permitir a visualização e a comparação de dados históricos ou dados em tempo real e o armazenamento dos mesmos, a comparação da produção prevista com a produção real, a emissão de alarmes no caso de avaria dos equipamentos e ainda a informação dos relatórios de análise de investimento. Assim, após realizado o estudo aprofundado e integrado quer do funcionamento quer do desempenho do sistema é então possível gerir eficazmente o processo de manutenção da instalação e a previsão do período de retorno do investimento.

A motivação para a realização deste trabalho tem como suporte a construção de ferramentas computacionais para a análise de indicadores de desempenho e deteção de anomalias no funcionamento de sistemas fotovoltaicos, permitindo assim operações de ajuste e correção, protegendo e rentabilizando as instalações e sistemas fotovoltaicos.

### <span id="page-20-1"></span>1.3 Objetivos

A dissertação tem como principal propósito o desenvolvimento de algoritmos e ferramentas para apoio à monitorização de centrais fotovoltaicas. Com vista a atingir este objetivo, foi necessária a realização das seguintes etapas:

• Estudo pormenorizado do estado atual da arte relativa à monitorização de sistemas fotovoltaicos.

- Processamento de dados provenientes dos inversores presentes nas centrais fotovoltaicas analisadas.
- Modelização de um indicador de desempenho para a avaliação da *performance* de instalações fotovoltaicas.
- Aplicação do indicador modelado na comparação de *performance* entre instalações fotovoltaicas vizinhas, bem como entre inversores do mesmo sistema fotovoltaico.
- Identificação de anomalias utilizando os resultados obtidos da aplicação do indicador para as duas análises referidas.

## <span id="page-21-0"></span>1.4 Informação utilizada

Para a realização desta dissertação, foram disponibilizados os valores das grandezas elétricas retiradas dos inversores de duas instalações fotovoltaicas monitorizadas pela empresa *Smartwatt*.

A Smartwatt é uma empresa que fornece soluções energéticas, dividida em três departamentos: renovável, eficiência energética e inteligência, sendo que o último concentra-se na oferta de serviços de previsão e monitorização de instalações fotovoltaicas.

As instalações analisadas, doravante designadas por A e B, encontram-se localizadas a 13 quilómetros de distância entre elas, pelo que as condições atmosféricas a que estão sujeitas são semelhantes, tendo em comum o período de tempo de análise e o tipo de inversores e de painéis que as constituem.

As grandezas elétricas retiradas dos inversores, sobre as quais assenta a análise efetuada, foram os valores de potência AC entregue à rede por inversor e os valores de tensão e corrente DC nos controladores MPPT (*Maximum Power Point Tracking*) dos inversores num período de análise selecionado. Estas grandezas, assim como o período em análise e localização das instalações são mencionadas no capítulo [4](#page-45-0) desta dissertação.

### <span id="page-21-1"></span>1.5 Estrutura da Dissertação

A dissertação é constituída por quatro capítulos para além da presente introdução, que incide na necessidade da exploração de fontes de energia renovável, no potencial fotovoltaico de Portugal e nas perspetivas futuras do uso crescente de fontes de energia renovável.

No capítulo [2](#page-23-0) encontra-se apresentada uma revisão ao estado da arte dos sistemas solares fotovoltaicos, englobando a mesma não só os principais fatores que influenciam o seu desempenho, como também os principais indicadores de desempenho que atualmente se aplicam.

O capítulo [3](#page-37-0) incide na recolha de dados e informação relativa às centrais fotovoltaicas estudadas, designadas por central A e B, assim como o desenvolvimento de código em linguagem *MATLAB* para importação e tratamento de dados provenientes dos inversores colocados nas centrais fotovoltaicas. Posto isto os valores dos parâmetros relevantes na avaliação da *performance* das centrais e seus inversores são exportados para o formato *xlsx* por forma a poderem ser mais facilmente interpretados e analisados no *Excel*.

No capítulo [4](#page-45-0) é feita a modelização de um indicador de desempenho baseado na potência de saída dos inversores das centrais fotovoltaicas. Este indicador é então aplicado em duas análises diferentes, sendo elas a comparação do indicador de desempenho entre centrais fotovoltaicas geograficamente próximas e a comparação do indicador de desempenho entre inversores na mesma central fotovoltaica. Realizadas as análises são então discutidos os resultados obtidos e a identificadas as anomalias presentes nos sistemas fotovoltaicos estudados. No final do capítulo é apresentado um fluxograma que resume o algoritmo usado anteriormente.

Por fim, no capítulo [5](#page-71-0) são apresentadas as principais ilações passíveis de serem retiradas através da realização da presente dissertação.

## <span id="page-23-0"></span>Capítulo 2

# Estado da Arte

## <span id="page-23-1"></span>2.1 Fatores que influenciam o desempenho

Um sistema fotovoltaico é um sistema que utiliza painéis fotovoltaicos que convertem radiação solar em eletricidade. É maioritariamente constituído pelo campo de módulos/painéis fotovoltaicos, ligações elétricas e mecânicas e sistemas para regular e/ou modificar a potência de saída, normalmente, inversores solares. [\[8\]](#page-97-8).

O desempenho de um sistema fotovoltaico depende de um grande leque de fatores que necessitam de ser examinados quando esse sistema é projetado [\[9\]](#page-97-9). Segue-se então uma descrição dos mesmos.

#### <span id="page-23-2"></span>2.1.1 Recurso solar e irradiância

O sucesso de qualquer instalação fotovoltaica depende largamente da disponibilidade de radiação solar no seu local, fazendo com que o conhecimento detalhado dos dados do recurso solar seja crítico para o planeamento e desempenho da instalação [\[10\]](#page-97-10).

Se a instalação tiver a orientação correta e as condições meteorológicas forem as mais favoráveis (céu limpo), a produção fotovoltaica ao longo do dia apresentará um formato similar àquele que é exposto na figura que de seguida se apresenta:

<span id="page-24-0"></span>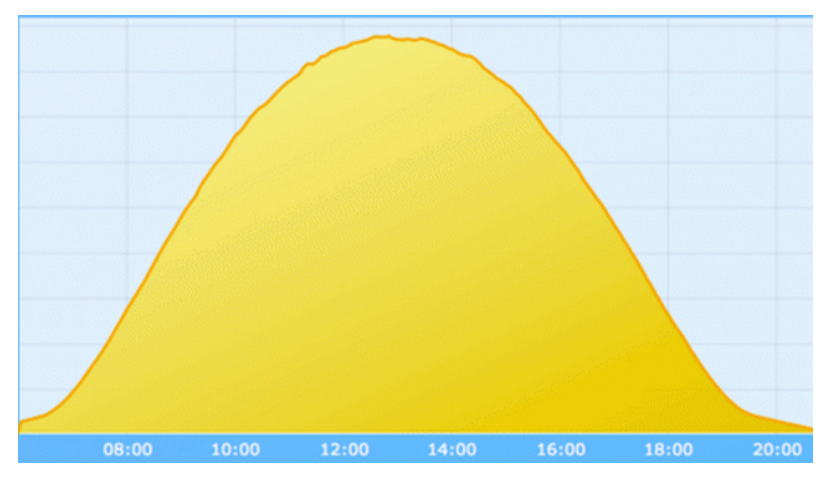

Figura 2.1: Curva de produção PV típica [\[11\]](#page-97-11)

Um outro aspeto que se torna interessante analisar prende-se com a irradiação global em plano horizontal na Europa. Este encontra-se apresentado na figura [2.2](#page-24-1) na qual é mais uma vez perfeitamente observável que Portugal é um dos países que apresenta condições extraordinariamente favoráveis à aplicação em maior escala deste tipo de solução.

<span id="page-24-1"></span>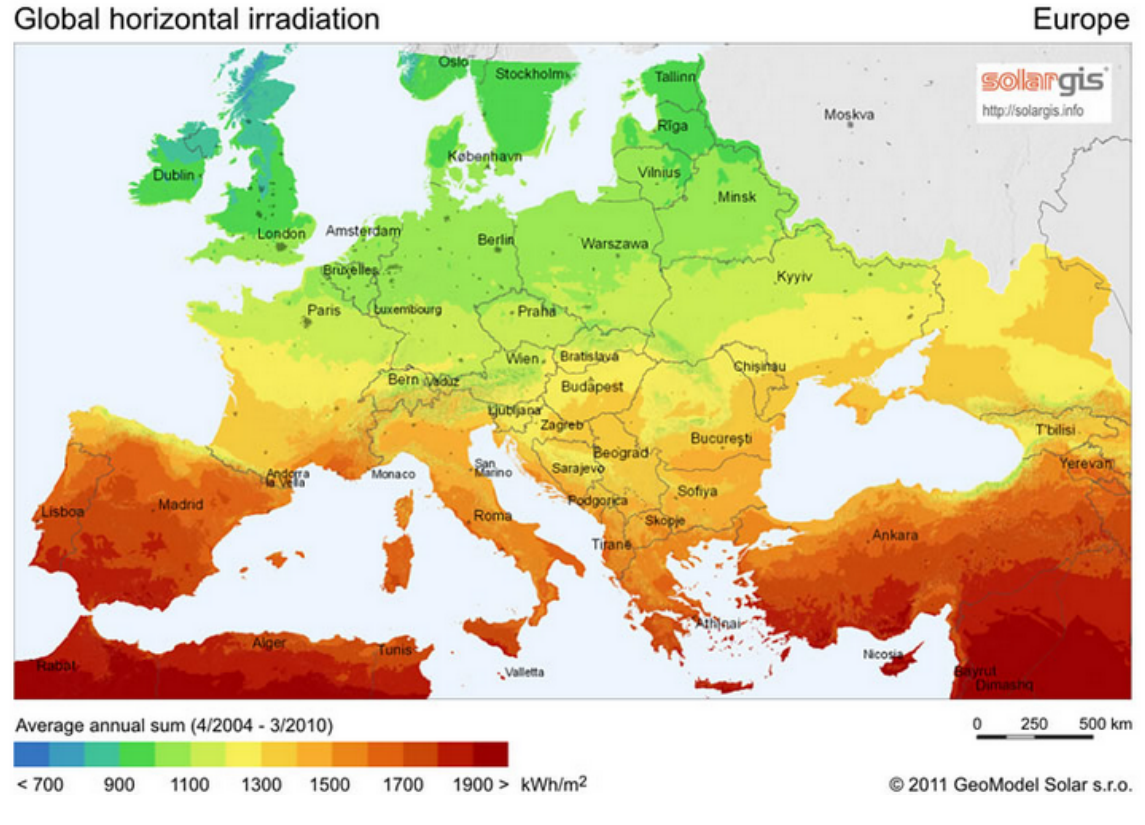

Figura 2.2: Mapa de irradiação global horizontal na Europa [\[12\]](#page-97-12)

A radiação solar que atinge uma superfície horizontal num dado local da superfície da Terra é

constituída pela radiação direta, proveniente diretamente do disco solar e pela radiação difusa, resultante da difusão provocada pelas partículas que constituem a atmosfera, proveniente de todas as outras direções. A energia recebida por unidade de área e unidade de tempo designa-se irradiância global, e é resultante da soma da irradiância direta com a irradiância difusa [\[13\]](#page-98-0).

#### <span id="page-25-0"></span>2.1.2 Temperatura e vento

A temperatura de operação tem um papel crucial na conversão fotovoltaica pois quer a eficiência elétrica e, por conseguinte, a potência de saída de um módulo PV dependem linearmente da temperatura de operação dos módulos [\[14\]](#page-98-1).

Quando integrados, por exemplo, num telhado, um módulo PV irá aquecer substancialmente, de tal forma que a temperatura da parte traseira do módulo pode atingir os 80 °C dependendo da existência ou não de circulação de ar de forma a permitir a ventilação natural dos módulos [\[15\]](#page-98-2).

Em condições reais de operação, a temperatura dos módulos não só é proporcional à temperatura ambiente e à irradiância no plano, como também está dependente da velocidade e direção do vento, e pela humidade relativa do ar. Dependendo de diferentes efeitos secundários, como a assemblagem do sistema e condições de instalação, a resistência térmica equivalente da transferência de calor pode ser influenciada de uma forma maior ou menor pela velocidade do vento [\[15\]](#page-98-2).

#### <span id="page-25-1"></span>2.1.3 Sujidade

A sujidade que se acumula nos módulos não deve ser subestimada pois a mesma pode baixar significativamente a potência produzida por cada módulo. A sujidade, normalmente provocada por poeiras ou terra pode-se acumular no módulo PV bloqueando assim alguma da radiação solar incidente. Mesmo que a sujidade típica seja "limpa" aquando da ocorrência de precipitação, é mais realista estimar a potência de saída do sistema tendo em conta a redução de potência causada pela acumulação de sujidade em períodos de seca. Dependendo da localização, as perdas por sujidade nos módulos podem representar 70% das perdas totais [\[15\]](#page-98-2).

#### <span id="page-25-2"></span>2.1.4 Sombreamentos

O sombreamento de módulos fotovoltaicos é uma das causa mais significativas de perdas num sistema solar fotovoltaico. De facto, o sombreamento de 10% da área de um sistema pode causar perdas de até 50% do valor nominal de produção. Este efeito desproporcionado é causado pelo design das strings. Se houver um módulo sombreado na string, toda a string funciona abaixo dos níveis normais. Existem diversas soluções técnicas que envolvem inversores a encontrar um novo *MPP* (*Maximum Power Point*). A melhor solução é mesmo tentar evitar o sombreamento parcial sempre que possível [\[16\]](#page-98-3).

Um aspeto interessante é o efeito que as fileiras de *arrays* de painéis fotovoltaicos montados no chão causam sombreamento nas fileiras subsequentes. Se as fileiras de módulos inclinados estiverem muito próximas umas das outras, uma fila vai causar o sombreamento da seguinte, causando assim perdas adicionais. Uma forma de ultrapassar este problema passa, tal como seria de esperar, pelo afastamento dos módulos entre si. No entanto, esta solução deve ser devidamente ponderada uma vez que potencia a realização de um menor aproveitamento do espaço existente, podendo, inclusivamente, levar a que se tenha de instalar uma menor quantidade de painéis fotovoltaicos e, consequentemente, se obtenha uma menor potência. O ângulo ótimo de inclinação dos módulos depende da latitude do local. Em Portugal, uma simples fórmula (*d* = 3*w*, sendo *d* a distância entre fileiras e *w* a largura do módulo), com um ângulo de inclinação de 30°, pode ser empregue, proporcionando resultados satisfatórios [\[16\]](#page-98-3). A figura [2.3](#page-26-1) ilustra esta situação:

<span id="page-26-1"></span>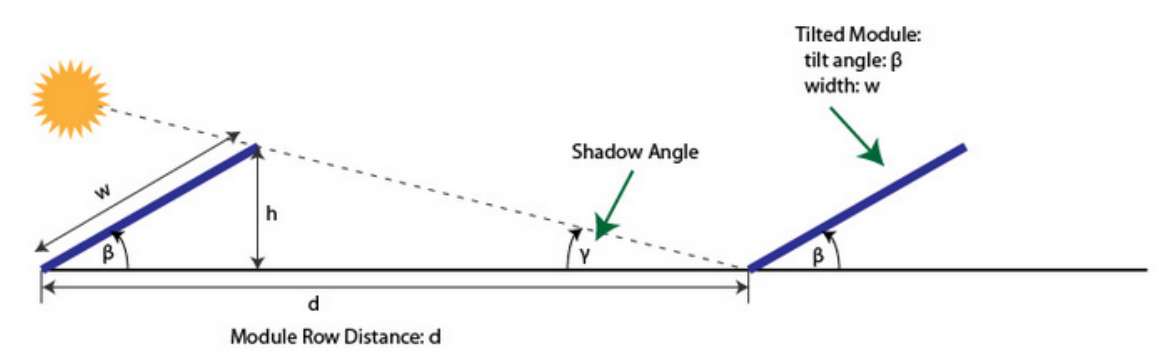

Figura 2.3: Representação da distância mínima entre fileiras de painéis para evitar o auto-sombreamento [\[16\]](#page-98-3)

#### <span id="page-26-0"></span>2.1.5 Avarias nos equipamentos

As principais avarias que podem ocorrer nos campos de painéis PV normalmente afetam um conjunto de células fotovoltaicas. As células podem ser curto-circuitadas, por exemplo, em caso de infiltrações de água no painel, ou podem ser quebradas. Neste último caso, a série de células passa a estar em circuito aberto, causando, por conseguinte, que o painel fique também em circuito aberto. Este circuito aberto faz com que o conjunto inteiro de módulos PV ligados em série seja desconectado do sistema. Para evitar isto são instalados nos painéis díodos de *by-pass* que fazem com que, no caso de ocorrerem este curto-circuitos, retiram as células de serviço pois fazem passar a corrente do conjunto de células anteriores para as seguintes sem passar pelas que estão avariadas [\[8\]](#page-97-8).

Os sistemas PV estão frequentemente ligados a baterias ou à rede. Esta assemblagem complexa de potência distribuída e fontes de energia, impedância distribuída e proximidade a outras fontes de potência requer a identificação de falhas à terra e a reação devida dos sistemas de proteção adequados.

Outro dos problemas mais comuns são as correntes de curto-circuito. Os curto-circuitos surgem primariamente por falhas no isolamento dos painéis ou por má assemblagem dos painéis. Os problemas de isolamento podem aparecer através da deterioração do invólucro do painel devido a falha mecânica produzida pelo envelhecimento, vibrações, uso prolongado, exposição a raios ultravioleta ou exposição a sobretensões (descargas atmosféricas). Os curto-circuitos podem também causar arcos elétricos, provocando danos ao isolamento.

#### <span id="page-27-0"></span>2.1.6 Sistemas de seguimento e orientação

O seguidor solar sendo um instrumento que mantém os painéis fotovoltaicos numa posição ótima, perpendicular à radiação solar, aumenta a energia produzida pelos painéis. Os sistemas de seguimento solar podem ser implementados utilizando um ou dois eixos (figura [2.4\)](#page-27-2). O seguimento com um eixo pode ser zenital ou azimutal, sendo que os sistemas com dois eixos possuem ambos os tipos em simultâneo [\[17\]](#page-98-4).

Existem sistemas de seguimento por sensor, colocando o painel na perpendicular à irradiância predominante, e sistemas de seguimento horário, em que existe uma posição programada para cada hora em cada dia do ano.

Na figura seguinte é possível visualizar os diferentes tipos de sistemas de seguimento, sendo que a primeira imagem representa o seguimento zenital com eixo horizontal, em seguida seguimento azimutal com eixo vertical, sendo o último um sistema de seguimento com dois eixos, e por isso com seguimento zenital e azimutal.

<span id="page-27-2"></span>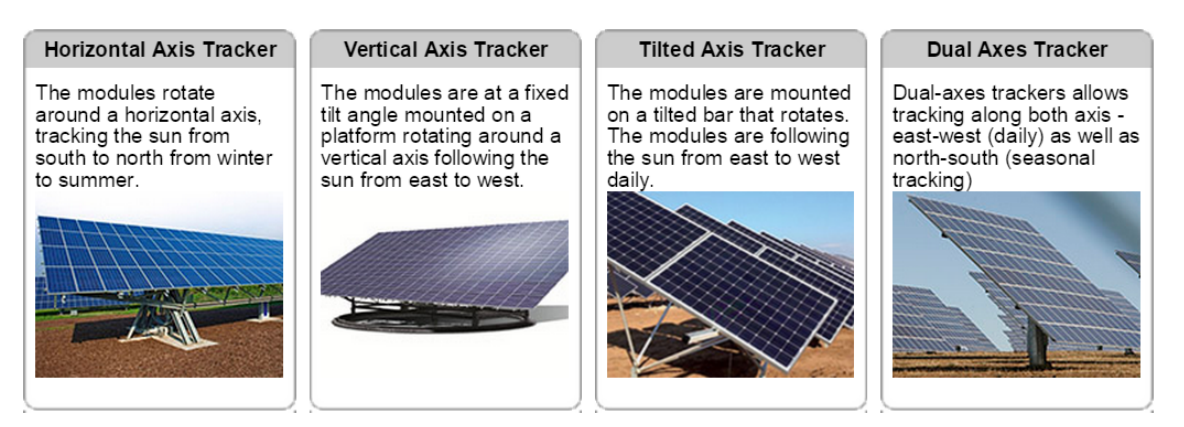

Figura 2.4: Diferentes tipos de seguidores solares, com um ou dois eixos [\[18\]](#page-98-5)

Os seguidores não necessitam de apontar diretamente para o sol para serem eficazes. Se o ângulo estiver desviado em 10°, a potência de saída é ainda 98.5% daquela que seria esperada se o ângulo fosse exatamente apontado ao Sol. A grande vantagem de sistemas de seguimento centra-se no melhor aproveitamento que é feito da radiação incidente e, como tal, na maximização da produção do sistema. Assim, em localidades caracterizadas por uma maior nebulosidade, a vantagem deste tipo de sistemas encontra-se na gama dos 20%. No entanto, numa zona onde as condições climatéricas sejam mais propícias à produção fotovoltaica os ganhos variam, em média, entre os 30% e os 40% [\[19\]](#page-98-6).

#### <span id="page-27-1"></span>2.1.7 Aspetos de ligação à rede

A ligação à rede de centrais fotovoltaicas tem a vantagem de ser mais eficazmente aproveitada a energia produzida por este sistemas. Contudo, os requisitos técnicos de ambos os lados têm de ser satisfeitos para garantir a segurança do instalador da central PV e a fiabilidade da rede elétricacitepEltawil2010.

Um dos aspetos mais importantes na ligação à rede são as perdas por conversão de corrente contínua (DC) para corrente alternada (AC). Alguma da potência gerada pelos módulos PV é perdida nesta conversão. No entanto, os inversores modernos usados geralmente em sistemas PV residenciais têm eficiências de pico de até 98%, indicados pelos próprios fabricantes [\[15\]](#page-98-2).

As fontes de energia renovável são, por natureza, intermitentes. Desta forma, é uma tarefa desafiante integrá-las na rede elétrica. Alguns dos problemas técnicos que se levantam aquando desta integração são, por exemplo [\[20\]](#page-98-7):

- Harmónicos introduzidos na rede
- Flutuação da frequência e tensão da rede
- Armazenamento
- Problemas relacionados com as proteções

Problemas não-técnicos incluem:

- Escassez de trabalhadores tecnicamente qualificados
- Menor disponibilidade das redes de transmissão para acomodar as fontes de energia renovável
- As tecnologias das fontes de energia renovável são excluídas da competição, o que desencoraja a instalação de novas centrais deste tipo para funcionarem como reservas.

No entanto existem formas de minimizar estes impactos, como por exemplo, o armazenamento de energia e uso de MPPT para reduzir as flutuações de potência em sistemas PV [\[20\]](#page-98-7).

## <span id="page-28-0"></span>2.2 Abordagens de análise de desempenho

A abordagem de monitorização e análise depende de vários aspetos. Expõe-se, de seguida, uma classificação destes aspetos que se condicionam entre si para a definição da estrutura ideal de um sistema de monitorização.

#### <span id="page-28-1"></span>2.2.1 Classificação pelo objetivo da análise

#### 2.2.1.1 Instalação de um sistema fotovoltaico

A análise de desempenho possibilita a deteção de problemas ao nível da instalação. Os sistemas fotovoltaicos podem, em muitos casos, aquando da instalação, não ser dispostos com a orientação ótima, o que faz com que a instalação não aproveite de forma otimizada a energia proveniente do Sol. A orientação dos painéis deve ter em conta a localização geográfica, primeiramente, se esta se encontra no hemisfério Norte ou Sul. No caso da instalação se situar no hemisfério Norte, os painéis devem ser orientados para Sul e vice-versa, como é visível na figura  $2.5:$ 

<span id="page-29-0"></span>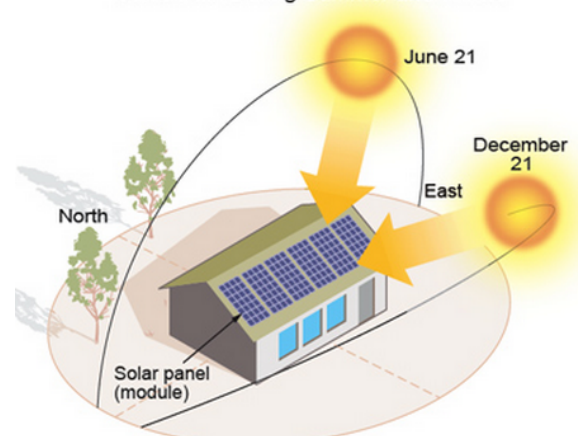

Sun's Path During Summer and Winter

Figura 2.5: Orientação dos painéis solares numa instalação no hemisfério Norte [\[21\]](#page-98-8)

Em relação à inclinação do painel, esta deve ser calculada tendo também como base o local onde a instalação está situada geograficamente. Aquando da instalação de um sistema sem seguimento (imóvel), o valor da inclinação deve ter em conta a radiação incidente ao longo de um ano completo, de forma a maximizar a produção de energia. Uma inclinação incorretamente calculada, ainda que em certos dias de uma determinada época do ano possa causar uma maior produção de energia fotovoltaica, faz com que a energia total produzida seja menor no panorama anual.

#### 2.2.1.2 Nível do recurso histórico

A análise pode ter também como objetivo a comparação com o nível do recurso histórico solar do local da instalação.

A *performance* de qualquer instalação depende largamente da radiação solar incidente no local de instalação da mesma, fazendo com que os dados do nível de recurso solar nesse local sejam críticos para o planeamento e instalação [\[10\]](#page-97-10).

Ao comparar o nível de recurso que a instalação fotovoltaica está a receber com os valores medidos em anos anteriores, é possível proceder a uma análise para perceber se estes estão afastados significativamente, podendo estar assim com um nível de perdas bastante acentuado.

#### 2.2.1.3 Nível de recurso mensal, semanal e diário

Similarmente ao ponto anterior, também é possível comparar o nível de recurso atualmente a ser recebido pela instalação fotovoltaica com os níveis registados no presente mês, semana ou mesmo no próprio dia. Através das medições obtidas é possível obter modelos e correlações que possibilitam a identificação de discrepâncias nos valores medidos face aos valores registados anteriormente e que assim permitem identificar potenciais problemas com a instalação fotovoltaica.

#### 2.2.1.4 Deteção de avarias em componentes e deteção de sujidade

A monitorização contínua de grandes centrais fotovoltaicas é essencial para um elevado e consistente aproveitamento da energia fotovoltaica, contribuindo assim para a viabilidade económica das mesmas [\[22\]](#page-98-9). A maioria dos sistemas fotovoltaicos em uso estão a funcionar sem nenhum mecanismo de supervisão/monitorização, especialmente sistemas PV com potência instalada inferior a 25 kWp, e sem a ajuda de um sistema de monitorização não é possível desenvolver uma supervisão eficaz, diagnóstico ou controlo do sistema fotovoltaico [\[23\]](#page-98-10).

Um sistema de monitorização pode ter também como objetivo a deteção e identificação de avarias nos seus componentes e sujidade nos módulos, o que por si pode não só baixar significativamente o rendimento da instalação como também pôr em risco a segurança do próprio sistema.

Dependendo das condições onde os painéis fotovoltaicos são instalados, existe a necessidade de se realizar periodicamente uma observação para que se possam detetar defeitos, quer visíveis, quer invisíveis. Uma inspeção detalhada quase todos os meses é não só difícil de fazer como também consome imenso tempo [\[24\]](#page-98-11). Assim, de forma a tentar ultrapassar esta dificuldade e tal como exposto na figura [2.6,](#page-30-1) uma possível solução passa pela utilização de termografia infravermelha.

<span id="page-30-1"></span>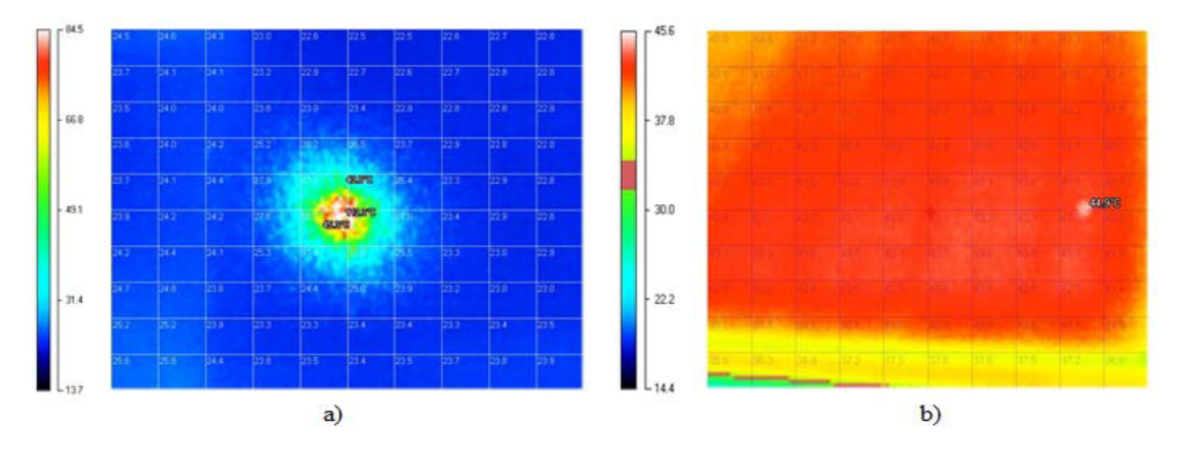

Figura 2.6: Pontos quentes visíveis resultantes da acumulação de poeiras e impurezas nos painéis [\[24\]](#page-98-11)

#### <span id="page-30-0"></span>2.2.2 Classificação pela informação disponível

#### 2.2.2.1 Informação de sensores elétricos, térmicos, nos painéis e strings

Uma outra forma de abordar a monitorização baseia-se na informação que é registada e recebida, como a sinalização proveniente dos sensores que são colocados na instalação. No que diz respeito aos sensores, geralmente existem apenas duas possibilidades: sensores termoelétricos (piranómetro) ou sensores de células solares. Nestes últimos, apenas os sensores de silicone cristalino fornecem a estabilidade requerida [\[16\]](#page-98-3).

Os piranómetros são baseados num dispositivo termoacoplado e é utilizado para medir a irradiância incidente com um ângulo de captura de 180°. Quando aquecido pela radiação incidente, a diferença de temperatura cria um sinal com uma tensão que é proporcional à irradiação incidente. Estes dispositivos medem irradiação com um comprimento de onda entre 280 e 2800 *nm*. Os parâmetros que influenciam a incerteza dos piranómetros são:

- Nível de irradiância e distribuição espectral da radiação solar.
- Grau de variação de irradiância durante a medição
- Temperatura ambiente.
- Inclinação do piranómetro
- Temperatura da cúpula do piranómetro

O tempo de resposta dos piranómetros encontra-se entre os 5 e os 30 segundos. Sendo assim, eles reagem mais lentamente do que os módulos PV quando as condições de irradiância mudam. No entanto, apesar deste desfasamento temporal, o seu efeito não se afigura como sendo prejudicial dado que é relativamente diminuto, sobretudo em grandes instalações fotovoltaicas [\[15\]](#page-98-2).

<span id="page-31-0"></span>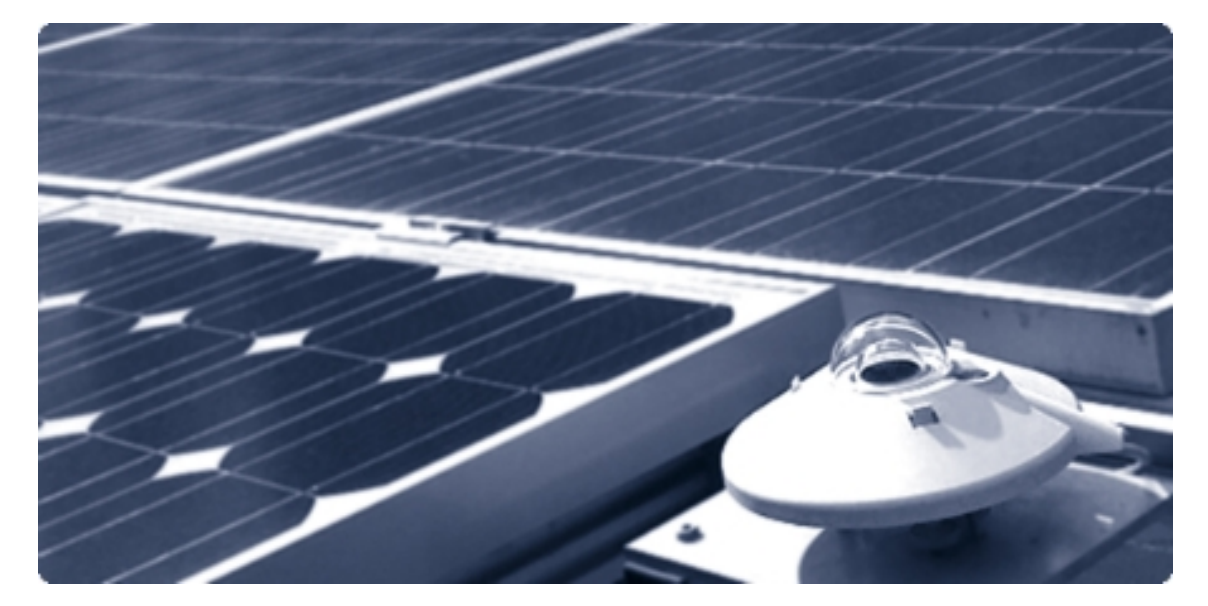

Figura 2.7: Exemplo de um piranómetro inserido numa instalação fotovoltaica [\[25\]](#page-98-12)

Os sensores de silicone cristalino têm basicamente o mesmo *layout* que os módulos PV de silicone cristalino da central fotovoltaica. São espectralmente seletivos na gama entre 400 a 1150 *nm*. O comprimento de onda menor é determinado pela transmissão do vidro frontal e o encapsulamento, sendo que o comprimento de onda maior é determinado pelo intervalo de banda do material. O tempo de resposta destes sensores está na gama dos milissegundos. Os fatores que influenciam a incerteza deste sensores são [\[15\]](#page-98-2):

• Nível de irradiância

- A distribuição angular
- Desvio da função de transferência ao longo do tempo
- A temperatura ambiente
- Temperatura do sensor

#### 2.2.2.2 Informação de estações meteorológicas na central

Para a realização da monitorização podem também ser utilizadas variáveis captadas por estações meteorológicas colocadas na central ou instalação fotovoltaica. Parâmetros como a temperatura, velocidade, direção do vento e irradiância global [\[26\]](#page-98-13) são obtidos por estas estações e podem ser tidos em consideração aquando da análise de desempenho da instalação.

<span id="page-32-0"></span>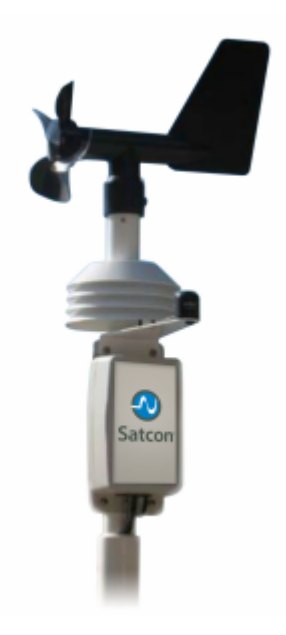

Figura 2.8: Exemplo de uma estação meteorológica da marca *Satcon®* [\[26\]](#page-98-13)

#### 2.2.2.3 Informação registada nos inversores

Os inversores são parte essencial duma instalação fotovoltaica pois permitem a conversão da corrente contínua (DC) proveniente das strings de painéis fotovoltaicos em corrente alternada (AC) para interligação com a rede ou para funcionamento isolado. Normalmente, estes inversores têm adicionalmente funcionalidades de captação de informação parametrizada que pode ser utilizada para a análise do desempenho da instalação. Os principais parâmetros que, normalmente, são medidos pelos inversores são: potência de saída (total e por fase), corrente de entrada por *MPPT*, tensão por *MPPT*, energia total produzida.

Os dados são geralmente transmitidos para a empresa que exerce a monitorização desse sistema através da linha telefónica ou, caso esta não esteja disponível no local, através da utilização das redes móveis [\[27\]](#page-98-14).

#### MPPT (*Maximum Power Point Tracking*)

Os inversores solares têm funções especiais adaptadas para o uso com *arrays* fotovoltaicos, isto é, conjunto interligado de módulos fotovoltaicos, incluindo o *Maximum Power Point Tracking*.

Um MPPT é um dispositivo eletrónico que ajusta automaticamente a carga elétrica para atingir o maior aproveitamento de potência durante as variações momentâneas de irradiância, sombreamento e temperatura [\[8\]](#page-97-8) [\[28\]](#page-99-0).

### <span id="page-33-0"></span>2.3 Indicadores de desempenho

A monitorização permite determinar o desempenho da instalação fotovoltaica utilizando determinados parâmetros de referência previamente definidos, que quando comparados com os valores reais desses mesmos parâmetros permite uma avaliação do desempenho da instalação fotovoltaica. Em seguida apresentam-se detalhadamente os parâmetros mais relevantes nesta avaliação.

A *Performance Ratio* (*PR*) é uma das unidades de medida mais importantes na avaliação de desempenho de um sistema PV. Este indicador relaciona a energia real produzida pelo sistema com a energia de referência esperada, e depende maioritariamente do tipo de instalação [\[29\]](#page-99-1). Assim, quanto mais próximo de 100% estiver o valor da PR, mais eficiente é o sistema em análise. Como qualquer sistema, o rendimento nunca chega a 100%, visto que durante a operação do sistema fotovoltaico ocorrem perdas em diversas fases, algo que se encontra retratado na figura [2.9:](#page-34-0)

<span id="page-34-0"></span>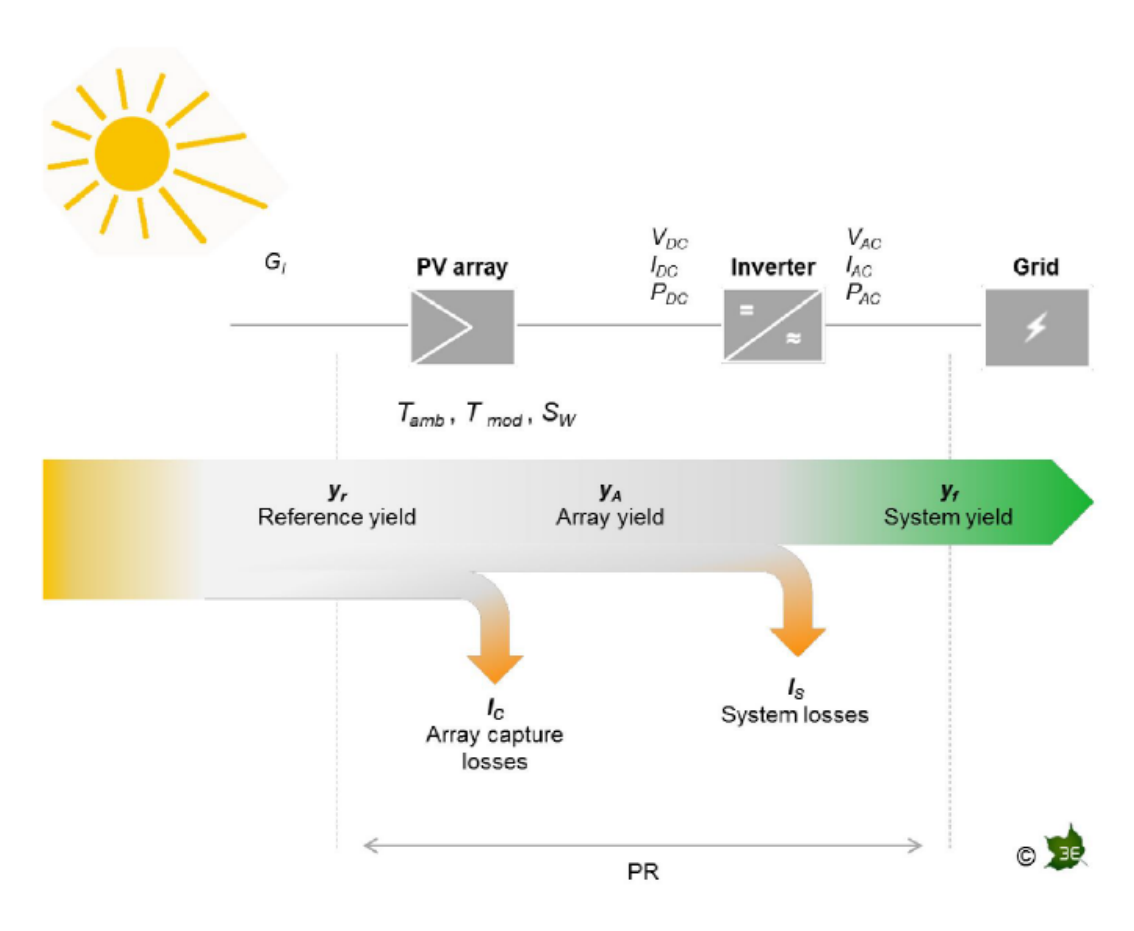

Figura 2.9: Perdas num sistema fotovoltaico [\[15\]](#page-98-2)

<span id="page-34-1"></span>Para o cálculo da PR é importante saber o valor do desempenho de referência para que seja possível a relação com o valor de desempenho real do sistema. Assim, o desempenho de referência do sistema calcula-se usando a equação [2.1:](#page-34-1)

$$
Y_r = \frac{G_I}{G_{STC}}\tag{2.1}
$$

sendo:

 $Y_r \rightarrow$  Desempenho de referência do sistema num determinado instante, sem unidade

*G<sup>I</sup>* → Irradiância no plano, expressa em *W*/*m* 2

*GSTC* → Irradiância de referência *STC* (1000 *W*/*m* 2 )

<span id="page-34-2"></span>Com igual importância, e de maior relevância no desenvolvimento da dissertação, é necessário saber o desempenho real do sistema, o qual é calculado através da equação [2.2:](#page-34-2)

$$
Y_f = \frac{P_{AC}}{P_0} \tag{2.2}
$$

sendo:

 $Y_f \rightarrow$  Desempenho real do sistema para um determinado instante, sem unidade

*PAC* → Potência entregue à rede, expressa em *kW*

*P*<sup>0</sup> → Potência nominal do sistema, em *kW*

<span id="page-35-0"></span>A *PR* calcula-se então através da equação [2.3:](#page-35-0)

$$
PR = \frac{Y_f}{Y_r} \tag{2.3}
$$

A análise da *PR* pode ser também feita a nível dos *arrays* do sistema. Um *array* consiste num conjunto de módulos PV interligados que funciona como uma unidade produtora de eletricidade. Esta análise permite não só o cálculo da *PR* do *array* como também o cálculo das perdas de captura do sistema. Neste caso basta utilizar a mesma fórmula, só que, em vez de ser para o sistema completo, é usado apenas para o *array*:

$$
Y_A = \frac{P_{DC}}{P_0} \tag{2.4}
$$

com:

 $Y_A \rightarrow$  Desempenho do *array* para um determinado instante, sem unidade

*PDC* → Potência de saída do *array*, expressa em *kW*

*P*<sup>0</sup> → Potência nominal do sistema, em *kW*

A fórmula de cálculo da *PR* do *array* é então:

$$
PR_A = \frac{Y_A}{Y_r} \tag{2.5}
$$

Através destes indicadores atrás mencionados é possível então calcular as perdas de captura  $(L_C)$  e as perdas de sistema  $(L_S)$ .

As perdas de captura (*LC*) são normalmente causadas por atenuação da radiação incidente (sombreamento, reflexão, etc), dependência da temperatura, erros de ligação, resistências parasíticas nos módulos fotovoltaicos e um imperfeito *"MPP tracking"* [\[15\]](#page-98-2). Estas perdas podem ser calculadas através da equação [2.6:](#page-35-1)

$$
L_C = Y_r - Y_A \tag{2.6}
$$

<span id="page-35-1"></span>As perdas do sistema (*LS*) são causadas, por exemplo, por perdas de conversão nos inversores e transformadores, assim como perdas nos cabos e períodos de inatividade [\[15\]](#page-98-2). As perdas do sistema são calculadas da seguinte forma:

$$
L_S = Y_A - Y_f \tag{2.7}
$$
# <span id="page-37-1"></span>Capítulo 3

# Informação das centrais PV estudadas e aquisição de dados

### <span id="page-37-2"></span>3.1 Informação das centrais estudadas

Os dados utilizados para efeitos de análise nesta dissertação dizem respeito a duas centrais fotovoltaicas localizadas em Portugal continental. A localização exata das duas centrais não é referida nesta dissertação, por razões de confidencialidade, sabendo-se apenas que estas se encontram a 13 quilómetros uma da outra, pelo que se torna viável proceder a uma comparação da *performance* entre as mesmas, uma vez que as condições meteorológicas a que estão sujeitas são semelhantes, e visto que usam os mesmos modelos de painéis fotovoltaicos e de inversores.

Os painéis fotovoltaicos usados em ambas as centrais são idênticos. da marca *Lightway*, modelo *LW255(29) P1650*×*990* e podem ser observados na figura abaixo apresentada:

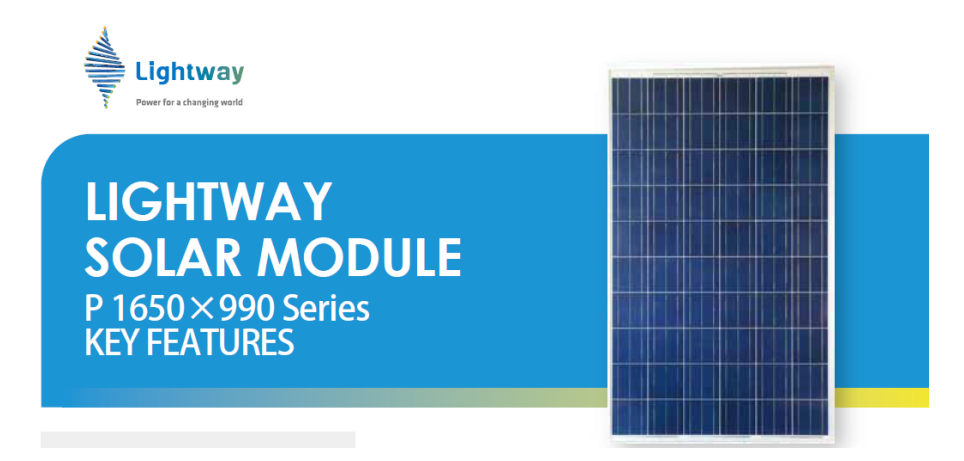

Figura 3.1: Painel fotovoltaico Lightway, utilizado nas centrais em estudo [\[30\]](#page-99-0).

As principais características destes painéis, de acordo com o *datasheet* respetivo [\[30\]](#page-99-0), em condições STC (*Standard Test Conditions*[1](#page-37-0) ) encontram-se disponibilizadas na tabela [3.1:](#page-38-0)

<span id="page-37-0"></span><sup>&</sup>lt;sup>1</sup>Valores em condições STC: massa do ar (AM) 1.5, irradiância 1000  $W/m^2$ , temperatura das células 25 °C

| Parâmetro                     | Simbologia      | <b>Valor</b> |
|-------------------------------|-----------------|--------------|
| Potência máxima               | $P_{max}$       | 255 W        |
| Tolerância de potência máxima | $\Delta P_m$ ax | $+5\%$       |
| Tensão à potência máxima      | $V_{mpp}$       | 30.10 V      |
| Corrente à potência máxima    | $I_{mpp}$       | 8.48 A       |
| Tensão de circuito aberto     | $V_{oc}$        | 37.88 V      |
| Corrente de curto-circuito    | $I_{sc}$        | 8.90 A       |
| Eficiência do módulo          | n               | 15.61 %      |

<span id="page-38-0"></span>Tabela 3.1: Características dos painéis fotovoltaicos utilizados nas centrais em estudo [\[30\]](#page-99-0).

<span id="page-38-1"></span>Nas centrais são utilizados 3 tipos de inversores da marca *Danfoss*, semelhantes ao apresentado na figura [3.2,](#page-38-1) sendo que a diferença entre eles reside na potência nominal dos mesmos.

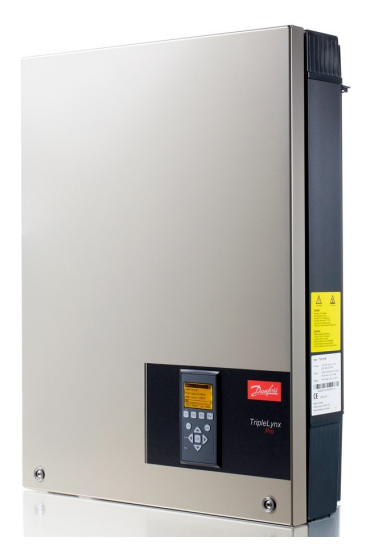

Figura 3.2: Inversor *Danfoss* da série *TLX Pro* [\[31\]](#page-99-1).

De acordo com o referido no parágrafo anterior, os modelos utilizados nas duas instalações são: *Danfoss TLX Pro* 15 kW, *Danfoss TLX Pro* 10 kW e *Danfoss TLX Pro* 6 kW. As principais características destes inversores, de acordo com a respetiva *datasheet* [\[32\]](#page-99-2) encontram-se representadas na tabela [3.2:](#page-39-0)

| Parâmetro                           | Simbologia     | <b>TLX Pro</b>                 | <b>TLX Pro</b>              | <b>TLX Pro</b>  |
|-------------------------------------|----------------|--------------------------------|-----------------------------|-----------------|
|                                     |                | <b>6 kW</b>                    | <b>10 kW</b>                | $15 \text{ kW}$ |
| <b>AC</b>                           |                |                                |                             |                 |
| Potência nominal ativa              | $P_{ac,r}$     | 6 kW                           | 10 kW                       | 15 kW           |
| Tensão nominal da rede              | $V_{ac,r}$     |                                | 230 V / 400 V ( $\pm$ 20 %) |                 |
| Corrente AC máxima                  | $I_{ac,max}$   | $3\times9.0$ A                 | $3\times14.9$ A             | $3\times22.4$ A |
| DC                                  |                |                                |                             |                 |
| Número de MPPT                      | $N_{MPPT}$     | $\overline{2}$                 | 3                           |                 |
| Potência máxima de entrada por MPPT | $P_{mppt,max}$ |                                | 8.0 kW                      |                 |
| Tensão nominal DC                   | $V_{dc,r}$     |                                | 700 V                       |                 |
| Tensão máxima DC                    | $V_{dc,max}$   |                                | 1000 V                      |                 |
| Tensão de conexão                   | $V_{dc,start}$ |                                | 250V                        |                 |
| Tensão de desconexão                | $V_{dc,min}$   | 250 V                          |                             |                 |
| Corrente máxima DC                  | $I_{dc,max}$   | $2\times12$ A<br>$3\times12$ A |                             |                 |
| Eficiência                          |                |                                |                             |                 |
| Eficiência máxima                   | $\eta_{max}$   | 97.8%                          |                             | 98 %            |

<span id="page-39-0"></span>Tabela 3.2: Características principais dos inversores utilizados nas centrais em estudo [\[32\]](#page-99-2).

#### <span id="page-39-1"></span>3.1.1 Período temporal e sincronização

Os inversores da marca *Danfoss* recolhem os dados de forma síncrona, ou seja, os valores adquiridos são recebidos de ambas as instalações no mesmo instante. Neste caso, os parâmetros são enviados de 10 em 10 minutos para a base de dados da empresa em questão, começando a ser enviados desde as 6:00 horas até que a potência volte a ser nula.

De modo a simplificar a organização e análise dos parâmetros obtidos, foi escolhido um período temporal de análise, das 06:00 horas do dia 01 de Agosto de 2014 até às 20:00 horas do dia 31 de Maio de 2015. Devido à central mais recente apenas ter começado a operar a 15 de Julho de 2014, foram descartados os dados deste mês, pelo que foi considerado apenas o início do mês seguinte para efeitos de simplificação da análise e comparação. O fim do intervalo foi o escolhido tendo em consideração a data da entrega da dissertação.

#### 3.1.2 Instalação A

A central fotovoltaica designada por "A" está localizada na zona da Figueira da Foz. Não foi possível a obtenção de imagens da instalação, sabendo-se apenas que esta tem uma orientação perfeita a Sul.

Esta central fotovoltaica contém 11 inversores. Os inversores originais estavam numerados de 1 a 11. Sempre que é necessária a substituição de um inversor, o substituto é do mesmo tipo e fica com o número do removido.

A cada inversor está associada uma potência instalada fotovoltaica, que diz respeito à soma da potência nominal de todos os painéis a ele ligados.

Na figura [3.3](#page-40-0) está disposta a configuração dos painéis por inversor:

<span id="page-40-0"></span>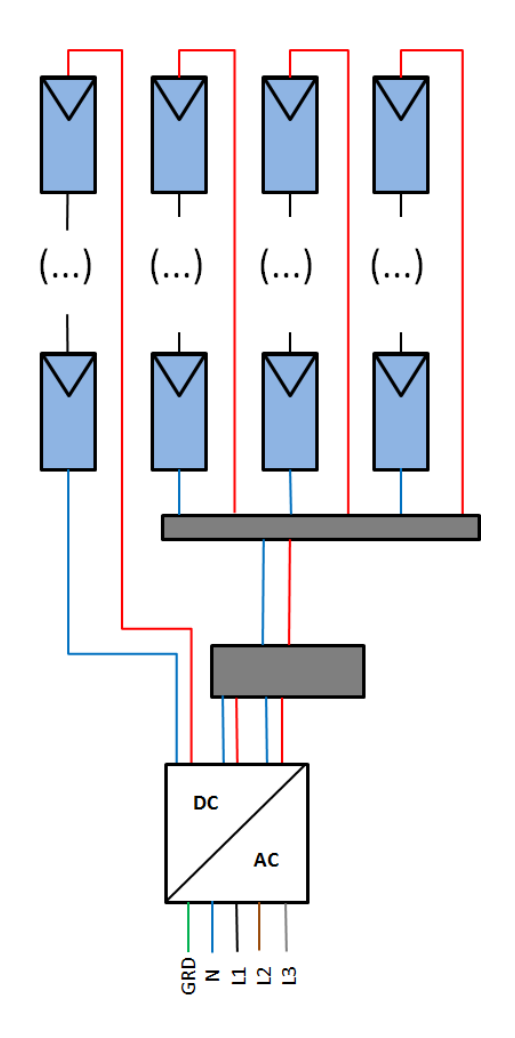

Figura 3.3: Configuração dos módulos solares por inversor.

Os inversores contém diferentes número de módulos a ele ligados, e por isso a potência instalada varia entre inversores com a mesma potência nominal:

- Inversor 1: 72 módulos  $(3 \times 18 + 18)$ ; Modelo *TLX Pro* 15 kW;  $P_{inst}$ : 18.36 kW
- Inversor 2: 72 módulos (3×18 + 18); Modelo *TLX Pro* 15 kW; *Pinst*: 18.36 kW
- Inversor 3: 71 módulos  $(3 \times 18 + 17)$ ; Modelo *TLX Pro* 15 kW;  $P_{inst}$ : 18.11 kW
- Inversor 4: 72 módulos (3×18 + 18); Modelo *TLX Pro* 15 kW; *Pinst*: 18.36 kW
- Inversor 5: 48 módulos  $(2 \times 16 + 16)$ ; Modelo *TLX Pro* 10 kW;  $P_{inst}$ : 12.24 kW
- Inversor 6: 48 módulos  $(2 \times 16 + 16)$ ; Modelo *TLX Pro* 10 kW;  $P_{inst}$ : 12.24 kW
- Inversor 7: 24 módulos (2×8 + 8); Modelo *TLX Pro* 6 kW; *Pinst*: 6.12 kW
- Inversor 8: 71 módulos  $(3 \times 18 + 17)$ ; Modelo *TLX Pro* 15 kW;  $P_{inst}$ : 18.11 kW
- Inversor 9: 71 módulos (3×18 + 17); Modelo *TLX Pro* 15 kW; *Pinst*: 18.11 kW
- Inversor 10: 71 módulos  $(3 \times 18 + 17)$ ; Modelo *TLX Pro* 15 kW;  $P_{inst}$ : 18.11 kW
- Inversor 11: 72 módulos  $(3 \times 18 + 18)$ ; Modelo *TLX Pro* 15 kW;  $P_{inst}$ : 18.36 kW

A potência total instalada na central A é 176.46 kWp, consequência dos 692 módulos solares fotovoltaicos instalados.

Ocorreram várias substituições de inversores. Em seguida estão listadas as datas das avarias com substituição requerida no período em análise:

- Inversor 5: 1 substituição (avaria a 05/11/2014)
- Inversor 8: 1 substituição (avaria a 01/09/2014)
- Inversor 11: 2 substituições (avaria a 01/09/2014 e a 13/01/2015)

#### 3.1.3 Instalação B

A central fotovoltaica designada por "B" está localizada na zona de Leiria, a cerca de 13 quilómetros da central PV "A". Através da ferramenta *Google Earth* é possível ter uma vista aérea da instalação:

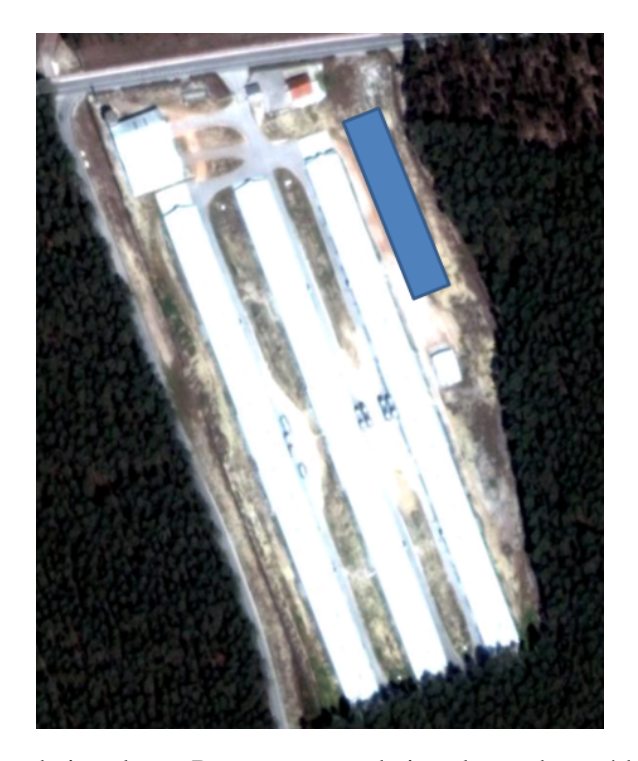

Figura 3.4: Vista aérea da instalação B, com a zona de instalação dos módulos assinalada a azul (Fonte: *Google Earth*).

Esta central fotovoltaica tem uma potência menor que a anteriormente referida, sendo composta por apenas 5 inversores. Durante o período em análise, nenhuma substituição de inversores foi efetuada, ou seja, a instalação permanece idêntica desde a data de início de operação da central.

Esta instalação tem a mesma configuração que a anterior (figura [3.3\)](#page-40-0), com a seguinte disposição de módulos por inversor:

- Inversor 1: 71 módulos  $(3 \times 18 + 17)$ ; Modelo *TLX Pro* 15 kW;  $P_{inst}$ : 18.11 kW
- Inversor 2: 72 módulos  $(3 \times 18 + 18)$ ; Modelo *TLX Pro* 15 kW;  $P_{inst}$ : 18.36 kW
- Inversor 3: 72 módulos  $(3 \times 18 + 18)$ ; Modelo *TLX Pro* 15 kW;  $P_{inst}$ : 18.36 kW
- Inversor 4: 71 módulos (3×18 + 17); Modelo *TLX Pro* 15 kW; *Pinst*: 18.11 kW
- Inversor 5: 48 módulos  $(2 \times 16 + 16)$ ; Modelo *TLX Pro* 10 kW;  $P_{inst}$ : 12.24 kW

Desta forma, a potência total instalada na central B é de 85.17 kWp, devido à existência 334 módulos fotovoltaicos nesta central.

#### 3.2 Importação dos dados

Para a realização desta dissertação foram utilizados dados referentes às duas centrais fotovoltaicas acima referidas. Estes dados foram fornecidos pela empresa *Smartwatt*, sendo que os mesmos estavam em formato *csv* (*comma separated values*). No entanto os ficheiros eram demasiados extensos em termos de linhas para poderem ser abertos no programa por defeito (*Microsoft Excel*), uma vez que continham mais de 1 milhão de linhas cada um, ultrapassando assim o limite de leitura do programa anteriormente referido.

Posto isto, foi necessário a utilização de um programa auxiliar que permitisse organizar e tratar os dados de forma a permitir a leitura e análise usando o programa *Microsoft Excel*. O programa escolhido foi o *MATLAB*, da empresa *Mathworks*, pois este permitia importar a totalidade dos dados contidos no ficheiro de dados da central e, através de programação na linguagem *MATLAB*, organizar e exportar de forma eficiente e concisa para uma folha de *Excel*.

O ficheiro recebido por parte da empresa é proveniente dum dispositivo, por eles instalado na central PV, chamado *MyGenBox*. Este ficheiro é recebido em formato "*csv*" sendo que são recolhidos temporalmente 4 valores a cada 10 minutos. São eles:

- Número de série do inversor
- Nome do parâmetro recolhido
- Valor do parâmetro recolhido
- Instante temporal da recolha do valor

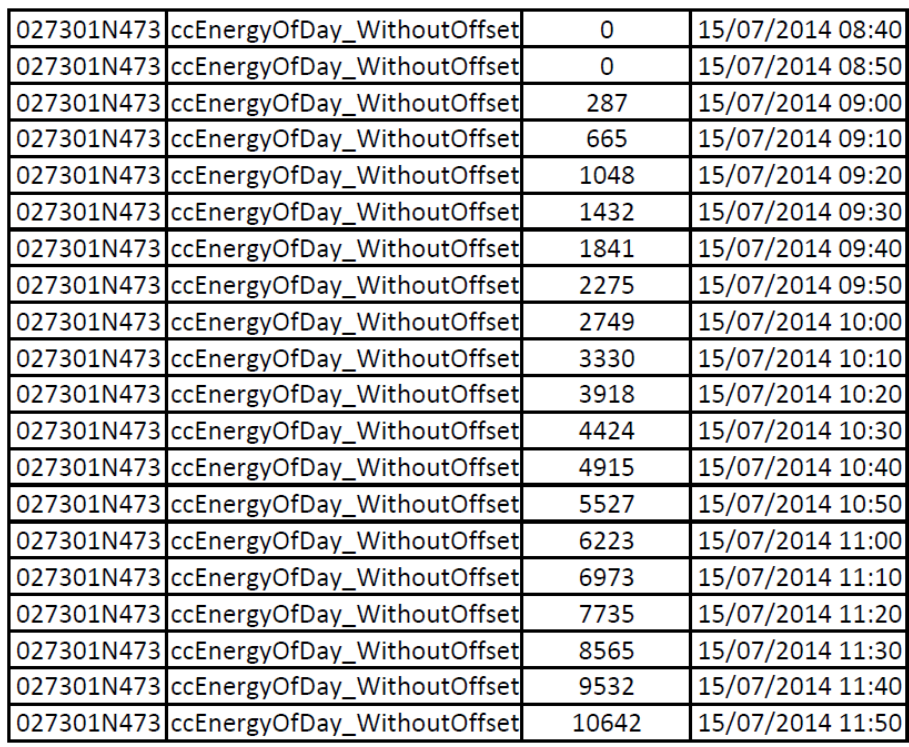

<span id="page-43-0"></span>Na tabela [3.3](#page-43-0) encontra-se apresentado um exemplo de recolha de dados para um determinado parâmetro, aberto no *Excel*[2](#page-43-1) :

Tabela 3.3: Exemplo dos dados disponibilizados pela *MyGenBox*.

Como é visível pela figura anterior, os dados são apresentados por parâmetro, isto é, aparecem todos os valores recolhidos até à data atual de um parâmetro, e só depois são lidos os valores do parâmetro seguinte, novamente desde a data inicial até à atual, para um inversor de cada vez. Facilmente se verifica a impossibilidade de recolha manual destes dados, daí que foi necessária a sua importação para o programa *Matlab*, a fim de tratar os mesmos, para uma mais fácil leitura e análise dos parâmetros de interesse.

Desta forma, foi criado um *script* em *MATLAB* que permitiu importar todos os dados contidos no ficheiro "*csv*" com base no número de série do inversor e colocá-los numa *cell array* de forma a ser possível manobrar os dados no programa *MATLAB*.

Este procedimento foi efetuado para ambas as centrais individualmente, pelo que se apresenta no anexo [A](#page-73-0) apenas o código referente à importação de uma das centrais, neste caso, da instalação A.

## 3.3 Seleção e processamento dos dados

Após a importação dos dados, é necessário identificar qual os parâmetros necessários para fazer a análise pretendida. Para esta análise, os parâmetros de interesse selecionados foram:

<span id="page-43-1"></span><sup>2</sup>De notar que no *Excel* apenas são lidas o primeiro milhão de linhas, devido a limitações do próprio programa

- Potência AC entregue à rede (total)
- Corrente DC (por MPPT)
- Tensão DC (por MPPT)

Foi criado um *script* para efetuar esta seleção que, após várias iterações e várias versões<sup>[3](#page-44-0)</sup>, através de um ciclo, analisava as linhas do *cell array* e retirava apenas as que eram referentes aos parâmetros acima identificados, utilizando o número de série do inversor.

Após a construção de uma nova matriz de células (*cell array*) com apenas os parâmetros pretendidos foi feita uma nova filtragem dos dados, incidindo desta vez sobre o espaço temporal diário. Para efeitos de simplificação, entre outros (ver subcapítulo [3.1.1\)](#page-39-1), o espaço temporal utilizado foi desde as 06:00 horas até às 20:00 horas de cada dia, uma vez que o tempo inicial e final de captação de dados da *MyGenBox* varia conforme o dia do ano, visto que o número de horas de luz varia, e então para facilitar a comparação, foi escolhido este intervalo fixo.

Feito isto, os dados são divididos pelo número do inversor a que dizem respeito e em seguida extraídos para um ficheiro *Excel*, sendo depois formatados para criar uma interface de fácil perceção e leitura.

O código desenvolvido segue ,na íntegra, na devida secção no anexo [A.](#page-73-0)

<span id="page-44-0"></span><sup>3</sup>Foi necessário otimizar o *script*, uma vez que, como se tratam de muitos dados, inicialmente era consumida muita memória e o programa era muito moroso, chegando a levar 25 minutos para selecionar e extrair os dados, sendo que o tempo da iteração final ficou-se pelos, aproximadamente, 5 minutos.

# Capítulo 4

# Análise de desempenho utilizando um indicador com base na potência instalada

Com base nos parâmetros recolhidos, foi considerado relevante a análise de desempenho tendo em conta a potência produzida. No entanto, esta análise foi sub-dividida em duas partes distintas: a análise por comparação da potência produzida entre centrais vizinhas e análise por comparação da potência produzida por cada inversor na mesma central.

A potência AC produzida é o parâmetro mais importante aquando da caracterização da *performance* de um sistema fotovoltaico. Sendo assim, este parâmetro foi estudado em detalhe e foi modelado um indicador de desempenho com base neste princípio.

O indicador desenvolvido tem um carácter simples mas, ao mesmo tempo, permite detetar anomalias de vários tipos através da comparação entre as potências produzidas pelos diferentes inversores ou até ao nível da central no seu todo, por forma a relacioná-la com centrais vizinhas. Baseia-se na relação entre a potência produzida e a potência instalada<sup>[1](#page-45-0)</sup>, seguindo a equação:

$$
ID_{sist} = \frac{P_{ac}}{P_{ac,inst}} \times 100\tag{4.1}
$$

<span id="page-45-1"></span>sendo:

 $ID_{sist} \rightarrow$  Desempenho do sistema face à sua potência instalada, em %

*Pac* → Potência AC entregue à rede, expressa em *W*

*Pac*,*inst* → Potência instalada do sistema, em *W*

<span id="page-45-0"></span><sup>&</sup>lt;sup>1</sup>Foi utilizada a potência instalada uma vez que na central existem vários inversores com a mesma potência nominal mas com diferentes potências instaladas, fruto da necessidade de divisão dos painéis por inversor de forma a cumprir os requisitos a nível de tensão e corrente de entrada por *MPPT*

Tendo como base a equação [4.1,](#page-45-1) e o tratamento dos dados referido no capítulo [3,](#page-37-1) foi desenvolvida uma ferramenta utilizando o programa *Microsoft Excel* que permite visualizar quantitativamente e graficamente a *performance* ao nível da central e ao nível dos inversores, sendo ambas estudadas nos subcapítulos [4.1](#page-48-0) e [4.2,](#page-53-0) respetivamente.

Ambas as análises partilham da mesma plataforma de dados em *Excel*, representada de modo exemplificativo na figura [4.1:](#page-46-0)

<span id="page-46-0"></span>

|                     |          | <b>Pnominal (kW)</b> | 15        | Pnominal (kW)     | 15        | <b>Pnominal (kW)</b> | 15               | <b>Pnominal (kW)</b> | 15        | Pnominal (kW)     | 10               | <b>Pnominal (kW)</b> | 70        |
|---------------------|----------|----------------------|-----------|-------------------|-----------|----------------------|------------------|----------------------|-----------|-------------------|------------------|----------------------|-----------|
|                     |          | Pinst (kW)           | 18.105    | Pinst (kW)        | 18.36     | Pinst (kW)           | 18.36            | Pinst (kW)           | 18.105    | Pinst (kW)        | 12.24            | Pinst (kW)           | 85.17     |
|                     |          |                      |           |                   |           |                      |                  |                      |           |                   |                  |                      |           |
| Dia                 | Hora     | <b>Inversor 1</b>    | Indicador | <b>Inversor 2</b> | Indicador | <b>Inversor 3</b>    | <b>Indicador</b> | <b>Inversor 4</b>    | Indicador | <b>Inversor 5</b> | <b>Indicador</b> | <b>Central</b>       | Indicador |
| 01/08/2014          | 06:00:00 | $\Omega$             | 0.00%     | $\Omega$          | 0.00%     | $\Omega$             | 0.00%            | $\Omega$             | 0.00%     | $\Omega$          | 0.00%            | $\bf{0}$             | 0.00%     |
| 01/08/2014          | 06:10:00 | $\bf{0}$             | 0.00%     | $\bf{0}$          | 0.00%     | $\bf{0}$             | 0.00%            | $\bf{0}$             | 0.00%     | $\bf{0}$          | 0.00%            | $\mathbf{0}$         | 0.00%     |
| 01/08/2014          | 06:20:00 | $\bf{0}$             | 0.00%     | $\bf{0}$          | 0.00%     | $\bf{0}$             | 0.00%            | $\bf{0}$             | 0.00%     | $\bf{0}$          | 0.00%            | $\bf{0}$             | 0.00%     |
| 01/08/2014 06:30:00 |          | $\Omega$             | 0.00%     | $\Omega$          | 0.00%     | $\Omega$             | 0.00%            | $\Omega$             | 0.00%     | $\Omega$          | 0.00%            | $\Omega$             | 0.00%     |
| 01/08/2014 06:40:00 |          |                      | 0.04%     | 6                 | 0.03%     | 8                    | 0.04%            | 7                    | 0.04%     | $\Omega$          | 0.00%            | 28                   | 0.03%     |
| 01/08/2014 06:50:00 |          | 19                   | 0.10%     | 21                | 0.11%     | 21                   | 0.11%            | 19                   | 0.10%     | 5.                | 0.04%            | 85                   | 0.10%     |
| 01/08/2014 07:00:00 |          | 39                   | 0.22%     | 41                | 0.22%     | 43                   | 0.23%            | 39                   | 0.22%     | 19                | 0.16%            | 181                  | 0.21%     |
| 01/08/2014 07:10:00 |          | 108                  | 0.60%     | 114               | 0.62%     | 117                  | 0.64%            | 109                  | 0.60%     | 64                | 0.52%            | 512                  | 0.60%     |
| 01/08/2014 07:20:00 |          | 234                  | 1.29%     | 244               | 1.33%     | 251                  | 1.37%            | 236                  | 1.30%     | 148               | 1.21%            | 1113                 | 1.31%     |
| 01/08/2014 07:30:00 |          | 237                  | 1.31%     | 249               | 1.36%     | 255                  | 1.39%            | 240                  | 1.33%     | 149               | 1.22%            | 1130                 | 1.33%     |
| 01/08/2014 07:40:00 |          | 198                  | 1.09%     | 208               | 1.13%     | 214                  | 1.17%            | 200                  | 1.10%     | 122               | 1.00%            | 942                  | 1.11%     |
| 01/08/2014 07:50:00 |          | 205                  | 1.13%     | 217               | 1.18%     | 222                  | 1.21%            | 208                  | 1.15%     | 127               | 1.04%            | 979                  | 1.15%     |
| 01/08/2014          | 08:00:00 | 251                  | 1.39%     | 262               | 1.43%     | 270                  | 1.47%            | 254                  | 1.40%     | 158               | 1.29%            | 1195                 | 1.40%     |
| 01/08/2014 08:10:00 |          | 245                  | 1.35%     | 256               | 1.39%     | 263                  | 1.43%            | 247                  | 1.36%     | 155               | 1.27%            | 1166                 | 1.37%     |
| 01/08/2014 08:20:00 |          | 376                  | 2.08%     | 387               | 2.11%     | 402                  | 2.19%            | 378                  | 2.09%     | 241               | 1.97%            | 1784                 | 2.09%     |
| 01/08/2014 08:30:00 |          | 486                  | 2.68%     | 503               | 2.74%     | 520                  | 2.83%            | 489                  | 2.70%     | 313               | 2.56%            | 2311                 | 2.71%     |
| 01/08/2014          | 08:40:00 | 539                  | 2.98%     | 559               | 3.04%     | 576                  | 3.14%            | 542                  | 2.99%     | 346               | 2.83%            | 2562                 | 3.01%     |
| 01/08/2014 08:50:00 |          | 554                  | 3.06%     | 580               | 3.16%     | 595                  | 3.24%            | 560                  | 3.09%     | 357               | 2.92%            | 2646                 | 3.11%     |

Figura 4.1: Folha de cálculo, em *Excel*, de apresentação e seleção de dados.

Nesta folha é possível filtrar os dados de três formas distintas: por data, por hora, ou por ambas em simultâneo. Isto permite fazer uma avaliação temporalmente pormenorizada, uma vez que os dados são síncronos.

A folha de cálculo é dividida por inversor, sendo que o valor que aparece nesta coluna é referente à potência de saída do mesmo, em *W*. Na coluna imediatamente à direita está o valor, em %, do indicador referente a esse valor de potência, de acordo com a equação [4.1.](#page-45-1)

Foram utilizados três tipos de inversores, como referido no subcapítulo [3.1,](#page-37-2) pelo que a cada inversor está associada uma potência nominal e uma potência instalada, localizadas acima do nome/número do inversor na figura [4.1.](#page-46-0)

<span id="page-46-1"></span>De forma idêntica à realizada para o sistema, também para cada inversor foi calculado um indicador de desempenho semelhante que, tal como se pode observar na equação [4.2,](#page-46-1) simplesmente determina a diferença percentual entre a potência produzida pelo inversor e a instalada no mesmo.

$$
ID_{\text{inversion}} = \frac{P_{\text{inversion}}}{P_{\text{inversion},\text{inst}}} \times 100\tag{4.2}
$$

sendo:

*IDinversor* → Desempenho do inversor em função da potência instalada a jusante

*Pinversor* → Potência de saída do inversor, em *W*

 $P_{\text{inversor inst}} \rightarrow$  Potência instalada ligada ao inversor, em *W* 

<span id="page-47-0"></span>Por fim, as duas colunas mais à direita na figura representam os dados referentes à produção da central. Assim sendo, na coluna "Central", estão dispostos os valores, para cada instante temporal, da potência AC entregues pela central à rede, calculada através da aplicação da equação [4.3:](#page-47-0)

$$
P_{central} = \sum_{i=1}^{N_{inversores}} P_{inversor, i}
$$
 (4.3)

com:

*Pcentral* → Potência entregue pela central fotovoltaica à rede elétrica, em *W Ninversores* → Número de inversores que compõem o sistema fotovoltaico  $P_{\text{inversion, } i} \rightarrow$  Potência gerada pelo inversor *i*, em *W* 

Por sua vez, o cálculo do indicador de desempenho da central fotovoltaica segue a equação [4.1,](#page-45-1) sendo neste caso:

$$
ID_{central} = \frac{P_{central}}{P_{central,inst}} \times 100
$$
\n(4.4)

sendo:

*IDcentral* → Desempenho da central em função da sua potência instalada, em % *Pcentral* → Potência entregue pela central fotovoltaica à rede elétrica, em *W*  $P_{central,inst} \rightarrow$  Potência instalada na central fotovoltaica, em *W* 

Com esta interface é então possível traçar um conjunto diversificado de gráficos que podem ir desde o simples desempenho diário até ao desempenho mensal de uma hora específica. Nas figuras [4.2](#page-47-1) e [4.3](#page-48-1) está exemplificado, respetivamente, o desempenho da central A no dia 1 de Janeiro de 2015 e o desempenho da mesma, ao longo do mês de Janeiro, às 12:00 horas:

<span id="page-47-1"></span>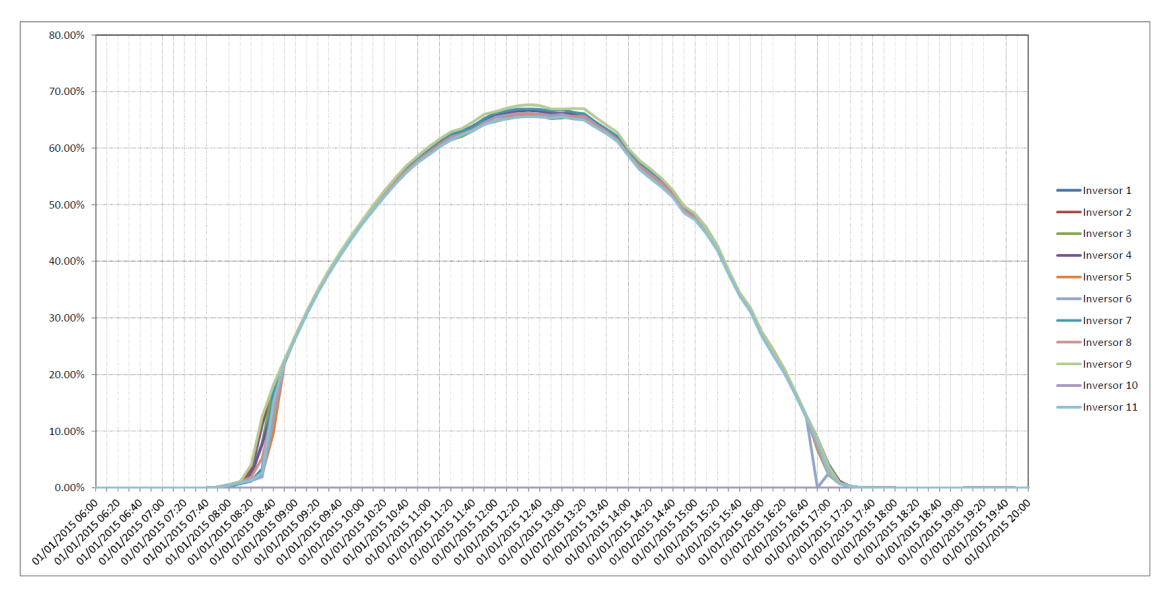

Figura 4.2: Desempenho dos inversores da central A no dia 1 de Janeiro de 2015.

<span id="page-48-1"></span>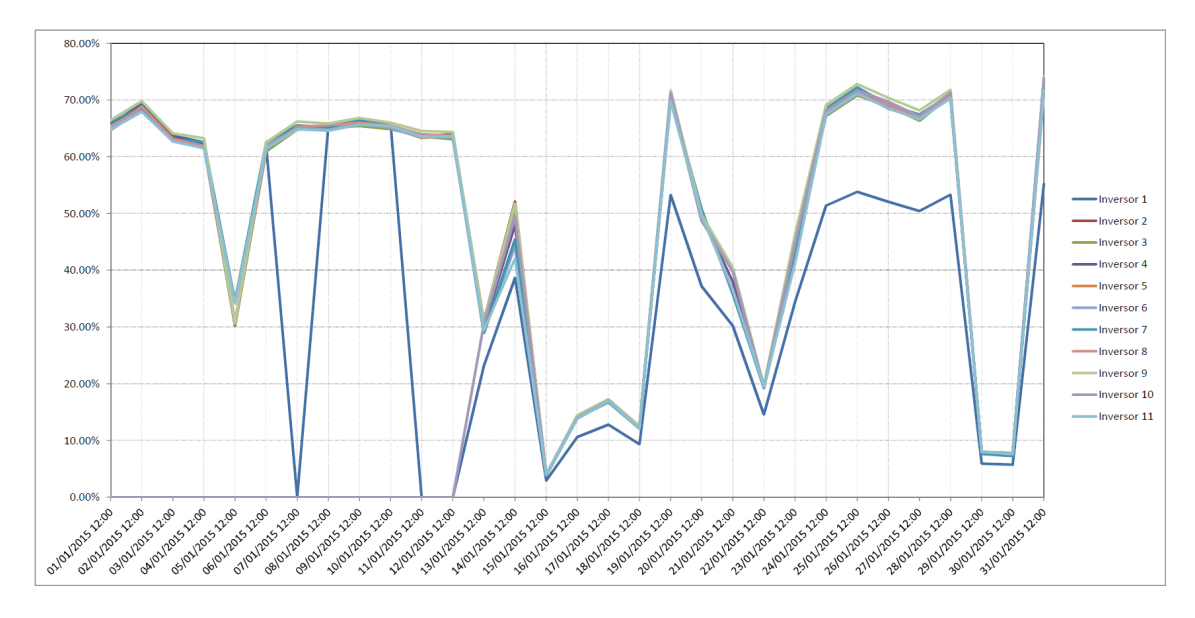

Figura 4.3: Desempenho da central A às 12:00 horas ao longo do mês de Janeiro de 2015.

Tendo como base as ferramentas anteriormente descritas foram então implementadas duas abordagens distintas que visaram a deteção de anomalias que impeçam o normal funcionamento do sistema.

#### <span id="page-48-0"></span>4.1 Análise por comparação do desempenho de centrais vizinhas

A análise por comparação do desempenho de centrais próximas geograficamente tem como objetivo principal a deteção de discrepâncias entre o valor dos indicadores de desempenho entre centrais próximas geograficamente.

Nesta dissertação foram comparadas as duas centrais em estudo (A e B) de modo a identificar se existem ou não diferenças significativas no valor do indicador de desempenho das duas e, caso se sucede, identificar, se possível, as causas dessa anomalia.

Assim a análise incidiu em três vertentes temporais: média de potência horária, diária e mensal.

#### <span id="page-48-2"></span>4.1.1 Média de potência diária

Esta abordagem assenta no cálculo da potência média diária ao longo do período em estudo, em ambas as centrais PV, de forma à identificação de discrepâncias que podem indicar anomalias existentes numa destas centrais.

Para este efeito foi calculado, em cada dia, o valor médio do indicador de desempenho para cada uma das centrais, somando todos os valores de potência existentes no dia respetivo (das 06:00 horas às 20:00 horas, com a recolha de valores a acontecer a cada 10 minutos) e posterior divisão desta soma pelo número de valores recolhidos.

Após este cálculo foi obtida uma tabela com os resultados respetivos. A tabela completa segue em anexo [\(B\)](#page-77-0), uma vez que é extensa, sendo apresentados os resultados para o espaço temporal do mês de Agosto completo na tabela [4.1:](#page-49-0)

<span id="page-49-0"></span>Tabela 4.1: Média diária dos indicadores de desempenho de cada central PV, para o mês de Agosto de 2014.

| Dia        |        | Média Indicador Central A Média Indicador Central B |
|------------|--------|-----------------------------------------------------|
| 01/08/2014 | 27.33% | 22.36%                                              |
| 02/08/2014 | 33.47% | 27.55%                                              |
| 03/08/2014 | 39.06% | 32.00%                                              |
| 04/08/2014 | 45.45% | 39.52%                                              |
| 05/08/2014 | 44.13% | 35.84%                                              |
| 06/08/2014 | 42.87% | 36.93%                                              |
| 07/08/2014 | 36.21% | 26.84%                                              |
| 08/08/2014 | 29.07% | 26.85%                                              |
| 09/08/2014 | 38.86% | 31.06%                                              |
| 10/08/2014 | 35.60% | 28.29%                                              |
| 11/08/2014 | 45.07% | 38.59%                                              |
| 12/08/2014 | 30.67% | 27.02%                                              |
| 13/08/2014 | 45.86% | 39.05%                                              |
| 14/08/2014 | 45.61% | 38.77%                                              |
| 15/08/2014 | 44.81% | 38.01%                                              |
| 16/08/2014 | 44.33% | 37.76%                                              |
| 17/08/2014 | 42.38% | 36.49%                                              |
| 18/08/2014 | 26.25% | 35.74%                                              |
| 19/08/2014 | 23.98% | 25.21%                                              |
| 20/08/2014 | 40.77% | 38.00%                                              |
| 21/08/2014 | 39.48% | 36.44%                                              |
| 22/08/2014 | 39.02% | 38.06%                                              |
| 23/08/2014 | 42.06% | 36.93%                                              |
| 24/08/2014 | 36.70% | 38.46%                                              |
| 25/08/2014 | 36.19% | 30.14%                                              |
| 26/08/2014 | 22.33% | 21.65%                                              |
| 27/08/2014 | 32.29% | 36.98%                                              |
| 28/08/2014 | 30.07% | 33.12%                                              |
| 29/08/2014 | 33.62% | 37.27%                                              |
| 30/08/2014 | 30.52% | 36.59%                                              |
| 31/08/2014 | 30.71% | 36.28%                                              |

O critério seguido para a coloração existente na tabela foi o de colocar a laranja se o valor da média do indicador de uma central for < 10% da média do indicador da outra central, e consequentemente, a verde, a central cujo valor do indicador é > 10% do valor da central oposta. A branco encontram-se os valores que ficam entre esta gama, ou seja, ficam distanciados entre si a uma percentagem inferior a 10%.

<span id="page-50-0"></span>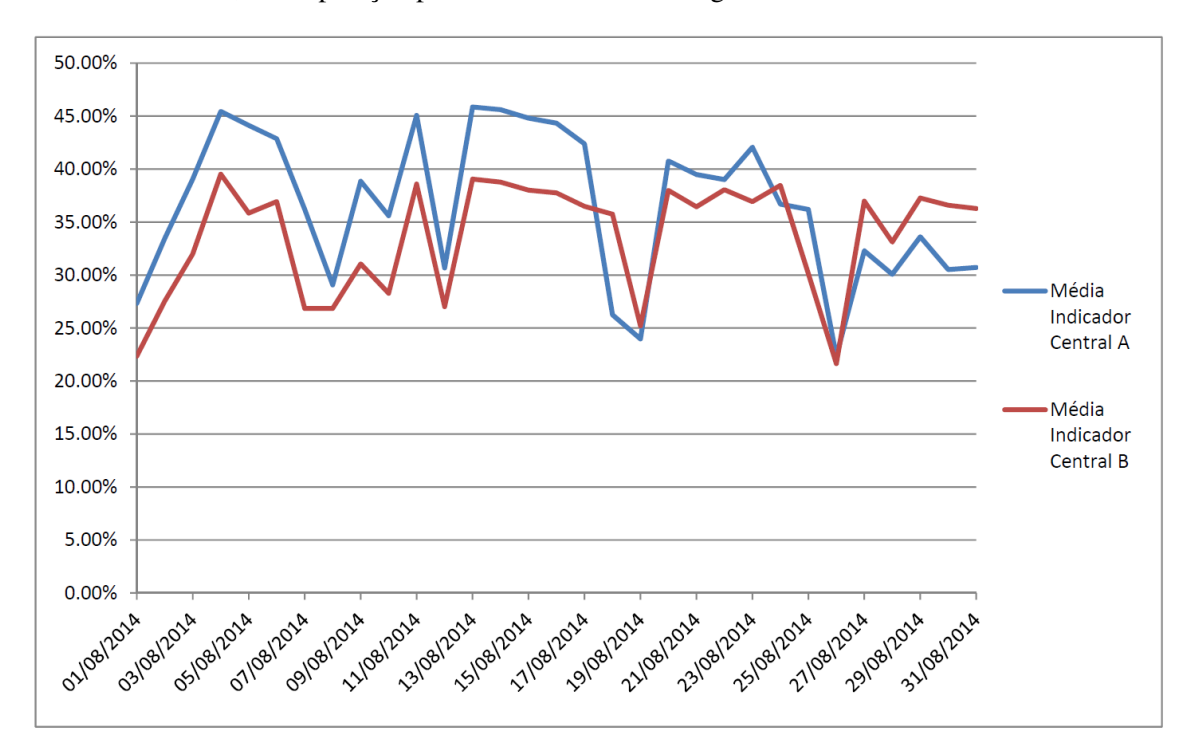

Graficamente, a comparação pode ser visualizada na figura [4.4:](#page-50-0)

Figura 4.4: Evolução do indicador de desempenho diário de cada central PV ao longo do mês de Agosto de 2014.

Como é possível observar, a média do indicador na instalação A é, praticamente, sempre superior à média do indicador da instalação B, o que indica que existiu, pelo menos no mês de Agosto, um problema a nível de desempenho na instalação B.

#### 4.1.2 Média de potência mensal

Esta abordagem é semelhante à anterior, uma vez que o cálculo assenta nos mesmos princípios só que, em vez de somar os valores para um dia, são somados todos os valores obtido durante um mês, dividindo depois a soma pelo número de valores obtidos.

Apresentam-se então, na tabela [4.2,](#page-51-0) os valores resultantes do cálculo e comparação do valor médio do indicador de desempenho de cada central PV a nível mensal.

| <b>Mês</b> |        | Média Indicador Central A Média Indicador Central B |
|------------|--------|-----------------------------------------------------|
| ago/14     | 36.61% | 33.67%                                              |
| set/14     | 31.21% | 25.51%                                              |
| out/14     | 21.05% | 19.72%                                              |
| nov/14     | 13.63% | 12.28%                                              |
| dez/14     | 19.97% | 18.84%                                              |
| jan/15     | 19.44% | 19.36%                                              |
| fev/15     | 23.66% | 21.88%                                              |
| mar/15     | 30.51% | 28.60%                                              |

<span id="page-51-0"></span>Tabela 4.2: Média mensal dos indicadores de desempenho de cada central PV.

Estes valores encontram-se expostos, graficamente, na figura [4.5:](#page-51-1)

<span id="page-51-1"></span>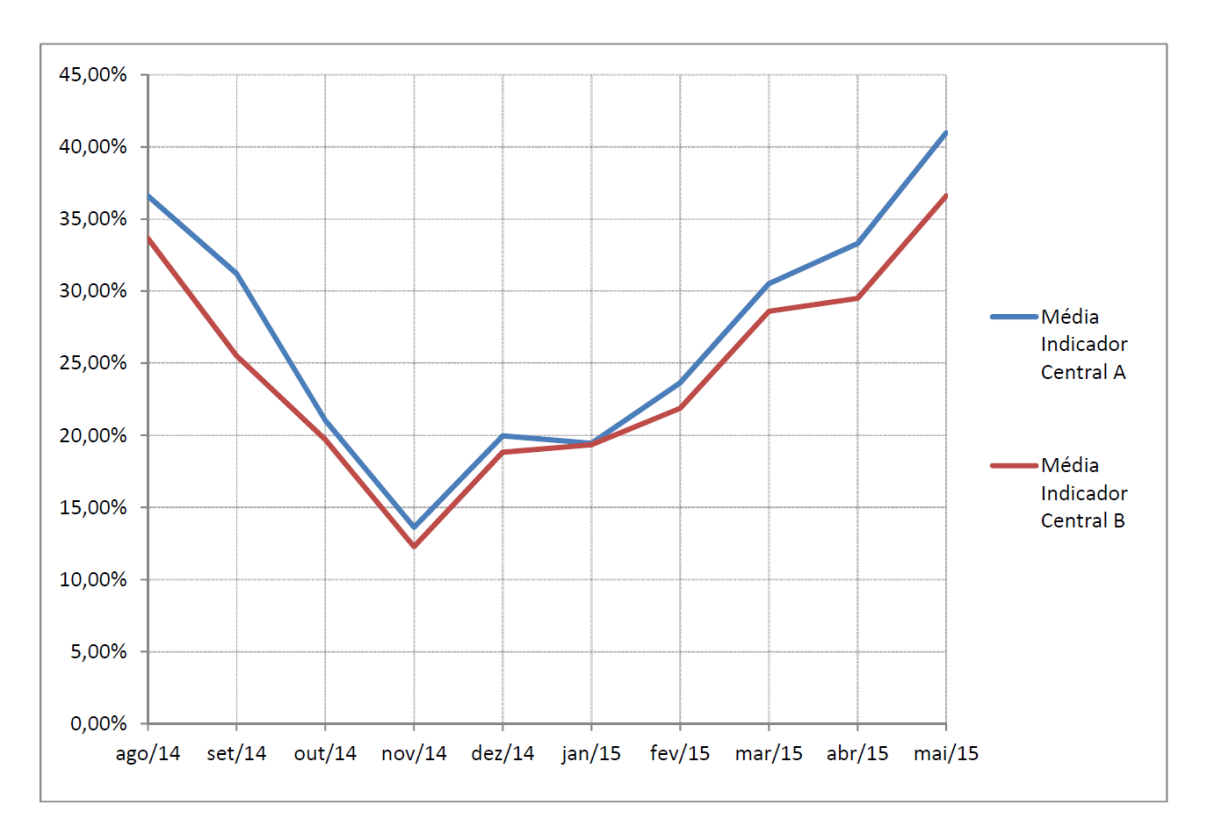

Figura 4.5: Evolução do indicador de desempenho mensal de cada central PV.

Como no ponto anterior [\(4.1.1\)](#page-48-2), é visível que a central B tem um desempenho ligeiramente inferior à central A ainda que este tenha melhorado a partir do mês de Outubro de 2014 quando comparado com o indicador da outra central. É também de salientar que a diferença entre os desempenhos é maior nos meses de maior irradiação solar.

#### <span id="page-52-1"></span>4.1.3 Média de potência horária

Da mesma forma que as abordagens anteriores, foi feita uma média para cada hora ao longo do período em estudo. Uma vez que os dados são obtidos de 10 em 10 minutos, considerou-se para a média horária todos os valores entre a hora mencionada e a seguinte ou seja, por exemplo, para as 6 horas, são incluídos os valores das 06:00, 06:10, 06:20, até às 06:50. Como o intervalo em estudo, a nível horário, vai das 06:00 horas até às 20:00 horas, esta última é incluída no cálculo da hora 19, ou seja, para além da hora 19 incluir os valores 19:00, 19:10, (...), 19:50 também inclui a hora 20:00.

<span id="page-52-0"></span>A tabela [4.3](#page-52-0) apresenta os resultados obtidos, seguido da sua representação gráfica, na figura [4.6:](#page-53-1)

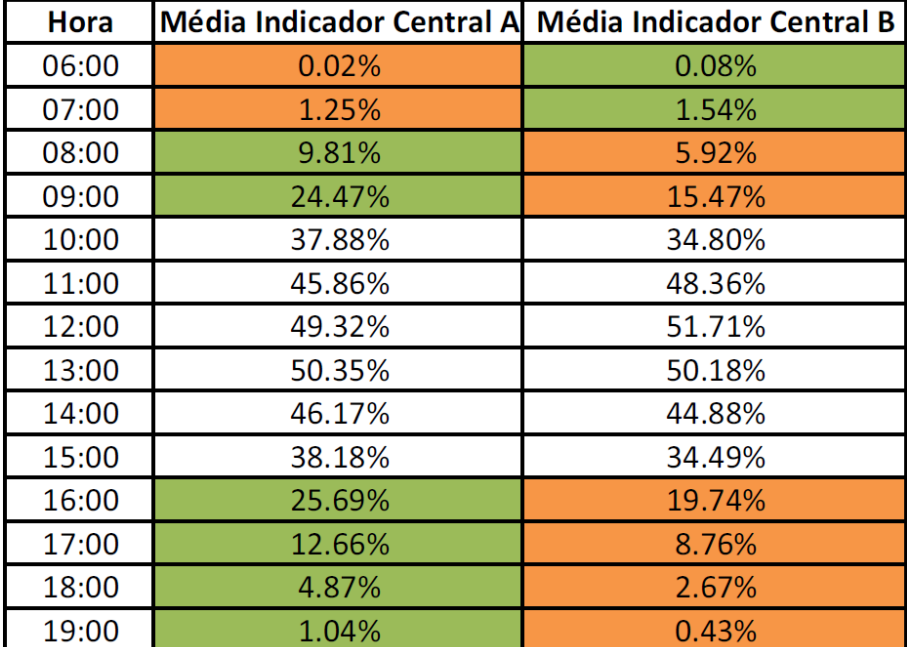

Tabela 4.3: Média horária dos indicadores de desempenho de cada central PV.

<span id="page-53-1"></span>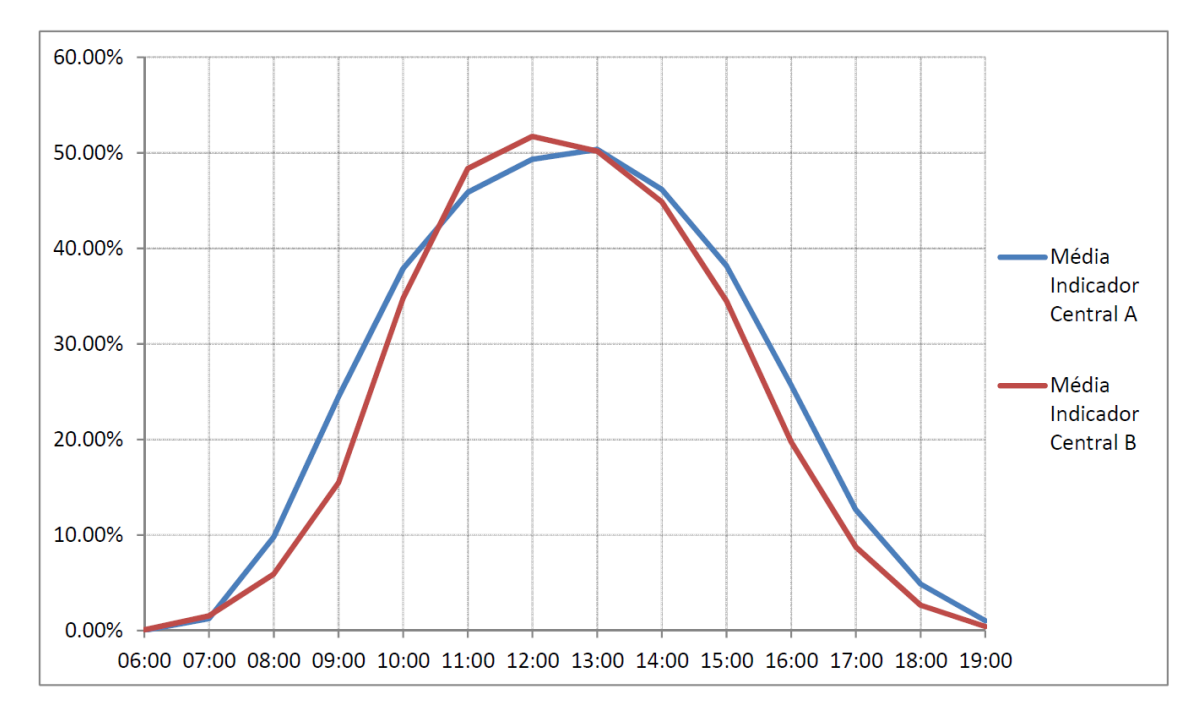

Figura 4.6: Indicador de desempenho horário de cada central PV.

Observando a figura [4.6](#page-53-1) é possível ver que existe uma diferença significativa entre as curvas do indicador de desempenho das duas centrais, o que indica que existe uma possível anomalia na central B.

Após a recolha e análise destes resultados, é importante correlacioná-los por forma a identificar possíveis problemas, causas, e, até mesmo, soluções. Esta análise será realizada na secção [4.3.](#page-64-0)

# <span id="page-53-0"></span>4.2 Análise por comparação do desempenho de cada inversor na mesma central PV

A análise por comparação do desempenho de cada inversor na mesma central PV serve, primariamente, para verificar se todos os inversores estão no mesmo patamar a nível de desempenho e, caso exista alguma diferença significativa no valor do indicador de desempenho de cada inversor face à média dos restantes, identificar qual a causa.

Para uma análise mais abrangente e detalhada foram analisados todos os inversores de ambas as centrais em estudo, sendo as análises feitas separadamente para cada central.

De forma idêntica ao subcapítulo anterior [\(4.1\)](#page-48-0), a análise incidiu nos três agregados temporais: média de potência diária, mensal e horária.

## <span id="page-54-1"></span>4.2.1 Comparação do valor do indicador de desempenho entre cada inversor da central A

#### <span id="page-54-0"></span>4.2.1.1 Média de potência diária

Como esta avaliação de desempenho assenta na produção dos inversores individualmente, o método utilizado para o cálculo é idêntico ao do ponto [4.1.1,](#page-48-2) com a diferença que agora em vez de ser tido em conta a potência da central é utilizado a potência de saída individual de cada inversor, usando o indicador de desempenho respetivo para efeitos de comparação entre inversores. Na tabela seguinte são apresentadas as potências nominais e instaladas de cada inversor desta central.

| <b>Inversor</b> | Potência Nominal | Potência PV Instalada |
|-----------------|------------------|-----------------------|
| Inversor 1      | $15 \text{ kW}$  | 18.36 kW              |
| Inversor 2      | $15 \text{ kW}$  | 18.36 kW              |
| Inversor 3      | $15 \text{ kW}$  | 18.11 kW              |
| Inversor 4      | $15 \text{ kW}$  | 18.36 kW              |
| Inversor 5      | $10 \text{ kW}$  | 12.24 kW              |
| Inversor 6      | 10 kW            | 12.24 kW              |
| Inversor 7      | 6 kW             | $6.12 \text{ kW}$     |
| Inversor 8      | 15 kW            | 18.11 kW              |
| Inversor 9      | 15 kW            | 18.11 kW              |
| Inversor 10     | 15 kW            | 18.11 kW              |
| Inversor 11     | $15 \text{ kW}$  | 18.36 kW              |

Tabela 4.4: Potência nominal e instalada de cada inversor da central A

A tabela [4.5,](#page-55-0) neste caso, terá um maior número de colunas, uma para cada inversor, e, visto que esta é bastante extensa, segue no anexo [C,](#page-83-0) sendo apenas apresentados os resultados obtidos para o mês de Janeiro de 2015.

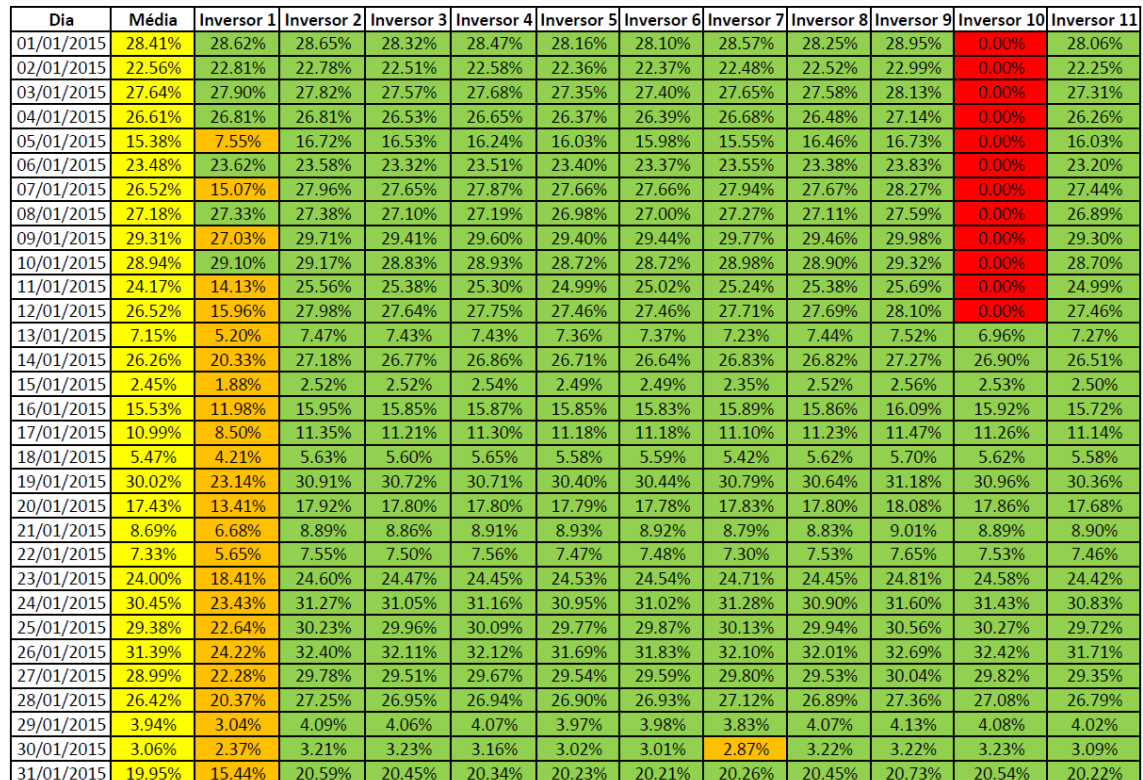

<span id="page-55-0"></span>Tabela 4.5: Média diária dos indicadores de desempenho de cada inversor na central A, para o mês de Janeiro de 2015.

O critério de coloração da tabela é semelhante ao utilizado e explicitado anteriormente (capítulo [4.1.1\)](#page-48-2), apresentando, no entanto, algumas diferenças por ser uma arquitetura de dados diferente. A amarelo está representada a média dos indicadores de desempenho de todos os inversores da central. A comparação neste caso é elaborada face à média geral dos inversores $^2$  $^2$ , isto é, sempre que o valor do indicador é < 95% do valor da média, essa célula fica laranja, o que alerta para um possível problema. Caso esta condição não seja verificada, a quadricula fica a verde, indicando, assim, que, em princípio, o inversor encontra-se a funcionar em sintonia com os restantes. Finalmente, a vermelho vêm os valores nulos, que representam uma avaria do inversor, sendo necessário a sua substituição ou reparação.

A tabela [4.5](#page-55-0) pode ser representada graficamente pela figura [4.7:](#page-56-0)

<span id="page-55-1"></span><sup>2</sup>A média não tem em consideração os valores nulos.

<span id="page-56-0"></span>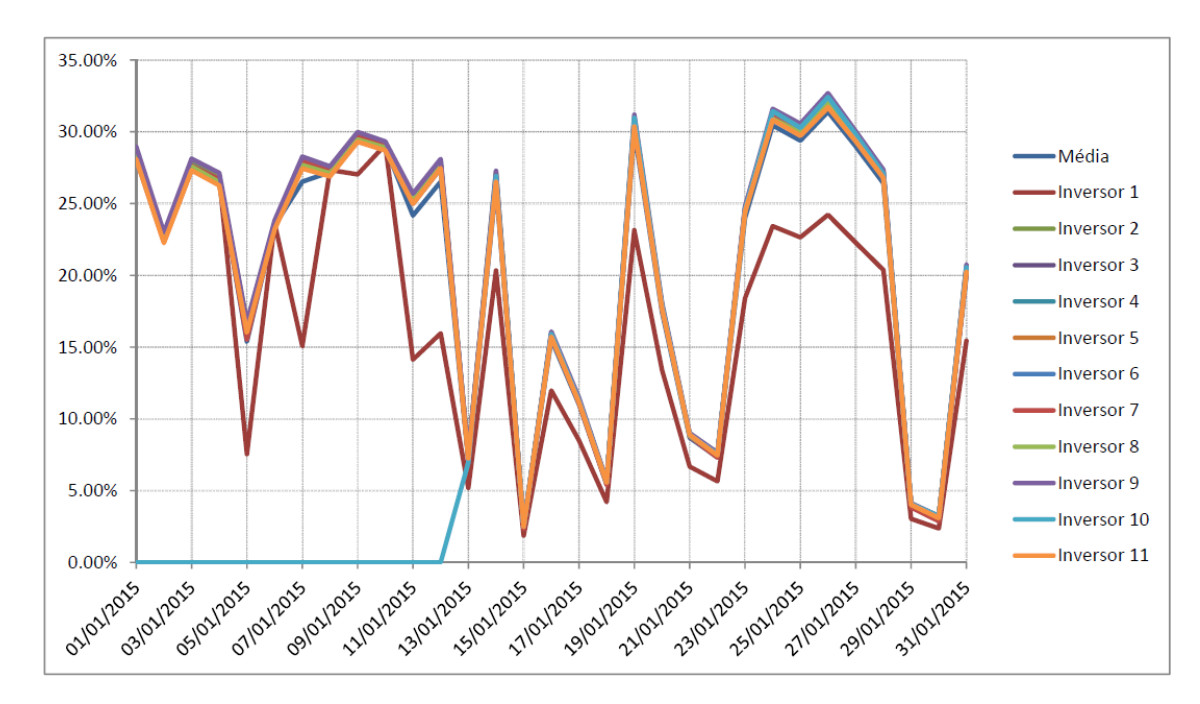

Figura 4.7: Evolução do indicador de desempenho diário de cada inversor na central A ao longo do mês de Janeiro de 2015.

Como é visível através da análise conjunta do gráfico anterior e da tabela [4.5](#page-55-0) verifica-se que o inversor 1 tem uma *performance* significativamente inferior aos restantes na maioria dos dias deste mês, indicando isto que existe um problema associado ao mesmo. Uma vez que a curva, apesar de ter os valores inferiores aos valores das restantes, segue a sua tendência, o que, através da sua análise, indica que, muito provavelmente, o problema estará numa ou mais *strings* de módulos ligados ao inversor, o que fez com que esta deixasse de entregar potência ao inversor, baixando assim o indicador de desempenho correspondente.

#### <span id="page-56-1"></span>4.2.1.2 Média de potência mensal

Seguindo a abordagem anterior (capítulo [4.2.1.1\)](#page-54-0), e similarmente à análise por comparação entre centrais, foi feita uma média dos valores para todo o mês do indicador de desempenho de cada inversor. De salientar que para o cálculo da referida média foram retirados os elementos nulos, por forma a não afetar erradamente o seu cálculo.

Assim, na tabela [4.6,](#page-57-0) encontram-se os resultados do cálculo do valor médio mensal do indicador de desempenho correspondente a cada inversor:

| <b>Mês</b> | Média  | <b>Inversor 11</b> |        |        | Inversor 21 Inversor 31 Inversor 41 | <b>Inversor 5</b> | <b>Inversor 6</b> | Inversor | <b>Inversor 8</b> | <b>Inversor 9</b> | Inversor 10 Inversor 11 |        |
|------------|--------|--------------------|--------|--------|-------------------------------------|-------------------|-------------------|----------|-------------------|-------------------|-------------------------|--------|
| ago/14     | 38.56% | 38.55%             | 38.47% | 39.59% | 38.43%                              | 38.59%            | 38.17%            | 38.51%   | 38.74%            | 38.86%            | 38.83%                  | 37.38% |
| set/14     | 31.24% | 31.42%             | 31.51% | 30.10% | 31.42%                              | 31.60%            | 31.36%            | 31.50%   | 31.62%            | 30.93%            | 31.69%                  | 30.56% |
| out/14     | 24.18% | 22.47%             | 24.47% | 24.35% | 24.39%                              | 24.20%            | 24.22%            | 24.26%   | 24.52%            | 24.91%            | 24.69%                  | 23.45% |
| nov/14     | 13.81% | 13.20%             | 14.06% | 13.98% | 13.97%                              | 13.87%            | 13.87%            | 13.86%   | 14.07%            | 14.27%            | 14.13%                  | 12.66% |
| dez/14     | 20.55% | 18.77%             | 21.00% | 20.80% | 20.87%                              | 20.71%            | 20.70%            | 20.91%   | 20.79%            | 21.26%            | 20.19%                  | 20.01% |
| jan/15     | 20.23% | 16.75%             | 21.06% | 20.87% | 20.92%                              | 20.75%            | 20.76%            | 20.87%   | 20.86%            | 21.24%            | 17.78%                  | 20.68% |
| fev/15     | 23.72% | 18.31%             | 24.39% | 24.27% | 24.24%                              | 24.06%            | 24.08%            | 24.16%   | 24.32%            | 24.57%            | 24.44%                  | 24.03% |
| mar/15     | 30.80% | 29.00%             | 31.07% | 30.90% | 31.05%                              | 30.88%            | 30.85%            | 30.81%   | 31.01%            | 31.40%            | 31.06%                  | 30.84% |
| abr/15     | 33.29% | 31.11%             | 33.69% | 33.56% | 33.68%                              | 32.47%            | 33.30%            | 33.41%   | 33.77%            | 34.22%            | 33.66%                  | 33.35% |
| mai/15     | 40.94% | 40.65%             | 41.26% | 41.08% | 41.02%                              | 40.48%            | 40.49%            | 40.65%   | 41.04%            | 41.79%            | 41.25%                  | 40.61% |

<span id="page-57-0"></span>Tabela 4.6: Média mensal dos indicadores de desempenho de cada inversor na central A.

Acerca da tabela anteriormente apresentada deve apenas ser realçado que, tal como implementado no ponto anterior [\(4.2.1.1\)](#page-54-0), o critério de coloração e respetivo significado são similares. Graficamente, os valores apresentados na tabela [4.6](#page-57-0) podem ser observados na figura [4.8:](#page-57-1)

<span id="page-57-1"></span>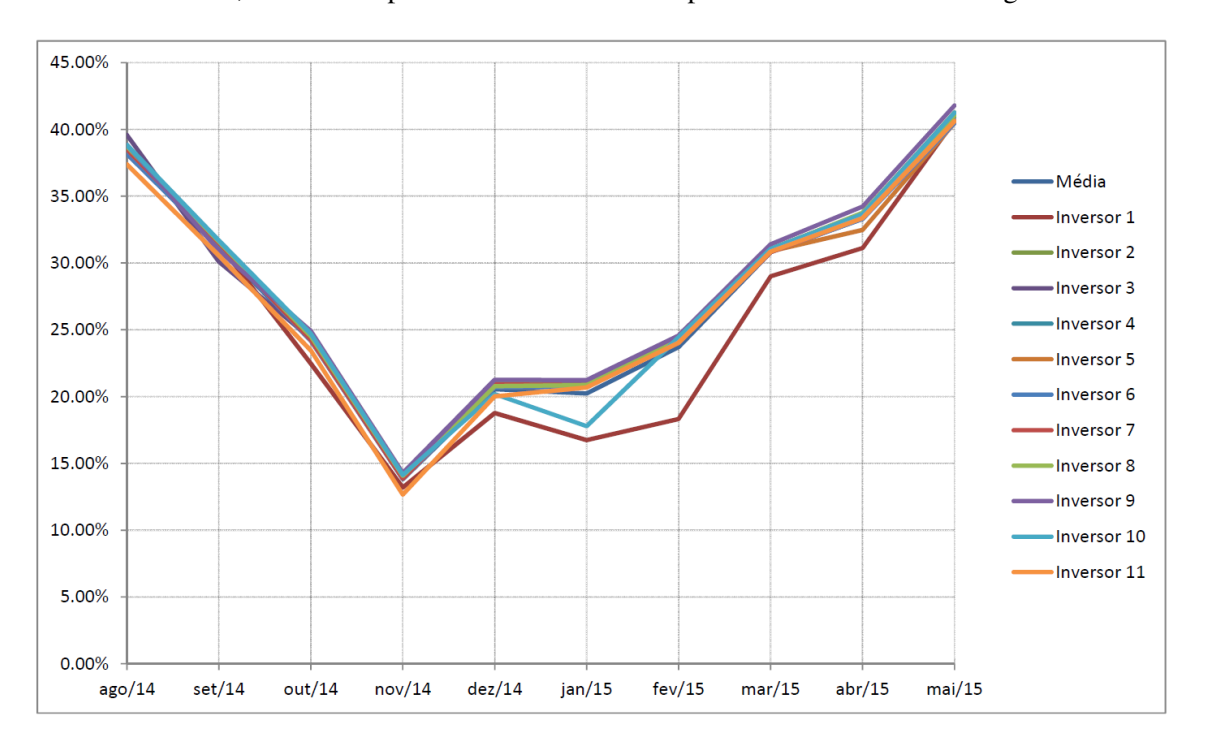

Figura 4.8: Evolução do indicador de desempenho mensal de cada inversor na central A.

A partir destes resultados torna-se já possível observar que o inversor 1, principalmente a partir de Novembro de 2014, teve um desempenho significativamente inferior aos restantes. No entanto, a partir do mês de Maio esta acentuada discrepância deixou de ser verificada, significando isto que a anomalia foi, em princípio, resolvida.

#### <span id="page-57-2"></span>4.2.1.3 Média de potência horária

O cálculo utilizado para esta análise foi executado de forma idêntica à apresentada no cálculo da média de potência horária [\(4.1.3\)](#page-52-1), tendo existido, no entanto, uma modificação face a esta.Essa alteração consistiu na mudança do critério de tolerância para 5% ao invés dos 10%, anteriormente utilizado. Acerca desta modificação deve apenas ser realçado que a mesma se deveu ao facto de se tratarem de inversores significativamente próximos, ao contrário da distância de 13 quilómetros existente entre centrais o que adiciona alguma incerteza meteorológica ainda que a mesma possa ser considerada meramente residual.

Posto isto, foram então obtidos resultados, estando estes dispostos na tabela [4.7,](#page-58-0) e graficamente na figura [4.9:](#page-58-1)

| Hora  | Média  | <b>Inversor 1</b> |                            | <b>Inversor 2 Inversor 3 Inversor 4</b> |          | <b>Inversor 5</b> | <b>Inversor 6</b> | <b>Inversor 7</b> | <b>Inversor 8</b> | <b>Inversor 9</b> | <b>Inversor 10</b> | Inversor 11 |
|-------|--------|-------------------|----------------------------|-----------------------------------------|----------|-------------------|-------------------|-------------------|-------------------|-------------------|--------------------|-------------|
| 06:00 | 0.09%  | 0.0797%           | 0.0903%                    | 0.0894%                                 | 0.0901%  | 0.0829%           | 0.0821%           | 0.0645%           | 0.0917%           | 0.0927%           | 0.0911%            | 0.0868%     |
| 07:00 | 2.78%  | 2.9319%           | 2.8068%                    | 2.8192%                                 | 2.7429%  | 2.7280%           | 2.7393%           | 2.8228%           | 2.7500%           | 2.8366%           | 2.8048%            | 2.6230%     |
| 08:00 | 11.67% | 11.8584%          | 11.9092%                   | 11.7551%                                | 11.6387% | 11.3773%          | 11.4128%          | 11.3495%          | 11.6336%          | 12.0254%          | 12.1091%           | 11.2574%    |
| 09:00 | 27.46% |                   | 27.0358% 27.5406% 27.5723% |                                         | 27.4476% | 27.5536%          | 27.4758%          | 27.3232%          | 27.6252%          | 27.9248%          | 27.5213%           | 27.0257%    |
| 10:00 | 41.70% | 40.9128%          | 41.8866%                   | 41.6816%                                | 41.7278% | 41.7788%          | 41.6608%          | 41.6703%          | 42.0050%          | 42.4298%          | 41.7293%           | 41.2430%    |
| 11:00 | 50.26% |                   | 49.1388% 50.5086% 50.0383% |                                         | 50.3763% | 50.2831%          | 50.1704%          | 50.3952%          | 50.5783%          | 51.0531%          | 50.2959%           | 50.0252%    |
| 12:00 | 54.31% |                   | 52.9908% 54.6134% 54.1137% |                                         | 54.5236% | 54.1588%          | 54.1072%          | 54.6430%          | 54.6092%          | 55.0265%          | 54.6120%           | 53.9885%    |
| 13:00 | 55.82% |                   | 54.1330% 56.1748% 55.4959% |                                         | 56.0553% | 55.6224%          | 55.5616%          | 56.2912%          | 56.0038%          | 56.4904%          | 56.4355%           | 55.7486%    |
| 14:00 | 52.24% |                   | 50.6631% 52.6232% 51.7986% |                                         | 52.4889% | 51.9384%          | 51.9000%          | 52.5105%          | 52.7076%          | 52.7189%          | 53.2287%           | 52.0610%    |
| 15:00 | 44.63% | 43.4355%          | 44.9808%                   | 44.0643%                                | 44.8349% | 44.3948%          | 44.3284%          | 44.6733%          | 44.9912%          | 44.9066%          | 45.8312%           | 44.4794%    |
| 16:00 | 32.08% |                   | 31.5497% 32.2785%          | 31.2469%                                | 32.1338% | 31.8883%          | 31.8558%          | 32.0272%          | 32.2301%          | 31.9987%          | 33.5459%           | 32.0812%    |
| 17:00 | 21.26% |                   | 21.1260% 21.2269%          | 20.4036%                                | 21.0565% | 21.2811%          | 21.3504%          | 22.2815%          | 21.1311%          | 21.0176%          | 22.1945%           | 20.8250%    |
| 18:00 | 13.75% |                   | 14.2325% 13.7968% 13.4118% |                                         | 13.6387% | 13.8400%          | 13.8389%          | 14.2239%          | 13.6755%          | 13.7070%          | 13.6593%           | 13.2111%    |
| 19:00 | 4.48%  | 4.5367%           | 4.4784%                    | 4.5768%                                 | 4.4734%  | 4.4745%           | 4.4765%           | 4.3835%           | 4.4667%           | 4.6129%           | 4.4388%            | 4.3365%     |

<span id="page-58-0"></span>Tabela 4.7: Média horária dos indicadores de desempenho de cada inversor na central A.

<span id="page-58-1"></span>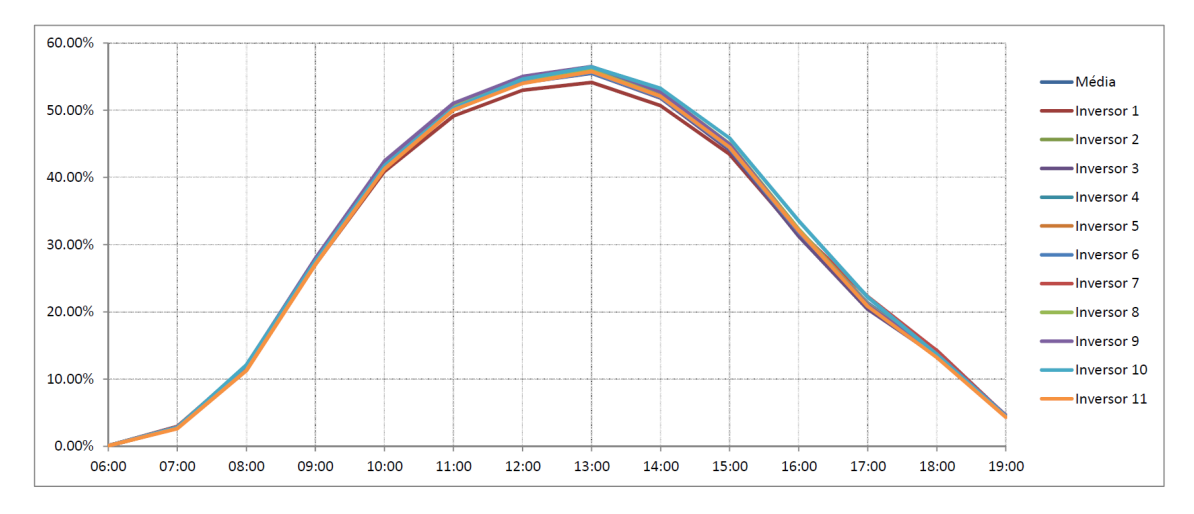

Figura 4.9: Indicador de desempenho horário de cada inversor na central A

Pelo gráfico observa-se que os inversores têm indicadores de desempenho muito similares entre eles ao longo das horas do dia, havendo apenas um pequeno desvio das 10:00 horas até às 15:00 horas por parte do inversor 1, indicando que durante o período em análise, ocorreu um problema nesse inversor, corroborando assim os resultados obtidos para a média da potência diária [\(4.2.1.1\)](#page-54-0) e para a média da potência mensal [\(4.2.1.2\)](#page-56-1). Por não haver assimetrias, conclui-se, no entanto, que não é um problema de orientação ou sombreamento.

## <span id="page-59-0"></span>4.2.2 Comparação do valor do indicador de desempenho entre cada inversor da central B

#### 4.2.2.1 Média de potência diária

De forma análoga ao sub-capítulo [4.2.1,](#page-54-1) foi agora calculada uma média diária do valor do indicador de desempenho de cada inversor e posteriormente comparada entre os vários inversores afim de detetar potenciais anomalias. A tabela seguinte descreve a potência fotovoltaica instalada e nominal de cada inversor presente na instalação B:

| Inversor   | Potência Nominal | Potência PV Instalada |
|------------|------------------|-----------------------|
| Inversor 1 | 15 kW            | 18.11 kW              |
| Inversor 2 | $15 \text{ kW}$  | 18.36 kW              |
| Inversor 3 | $15 \text{ kW}$  | 18.36 kW              |
| Inversor 4 | $15 \text{ kW}$  | 18.11 kW              |
| Inversor 5 | 10 kW            | 12.24 kW              |

Tabela 4.8: Potência nominal e instalada de cada inversor da central B

A tabela [4.9,](#page-60-0) face ao caso anterior, terá um menor número de colunas, uma vez que possui um menor número de inversores instalados e visto, uma vez mais, que é bastante extensa, segue no anexo [D,](#page-89-0) sendo apenas apresentados os resultados obtidos para o mês onde se nota uma maior discrepância dos valores do indicador de desempenho diário entre inversores, sendo este Março de 2015.

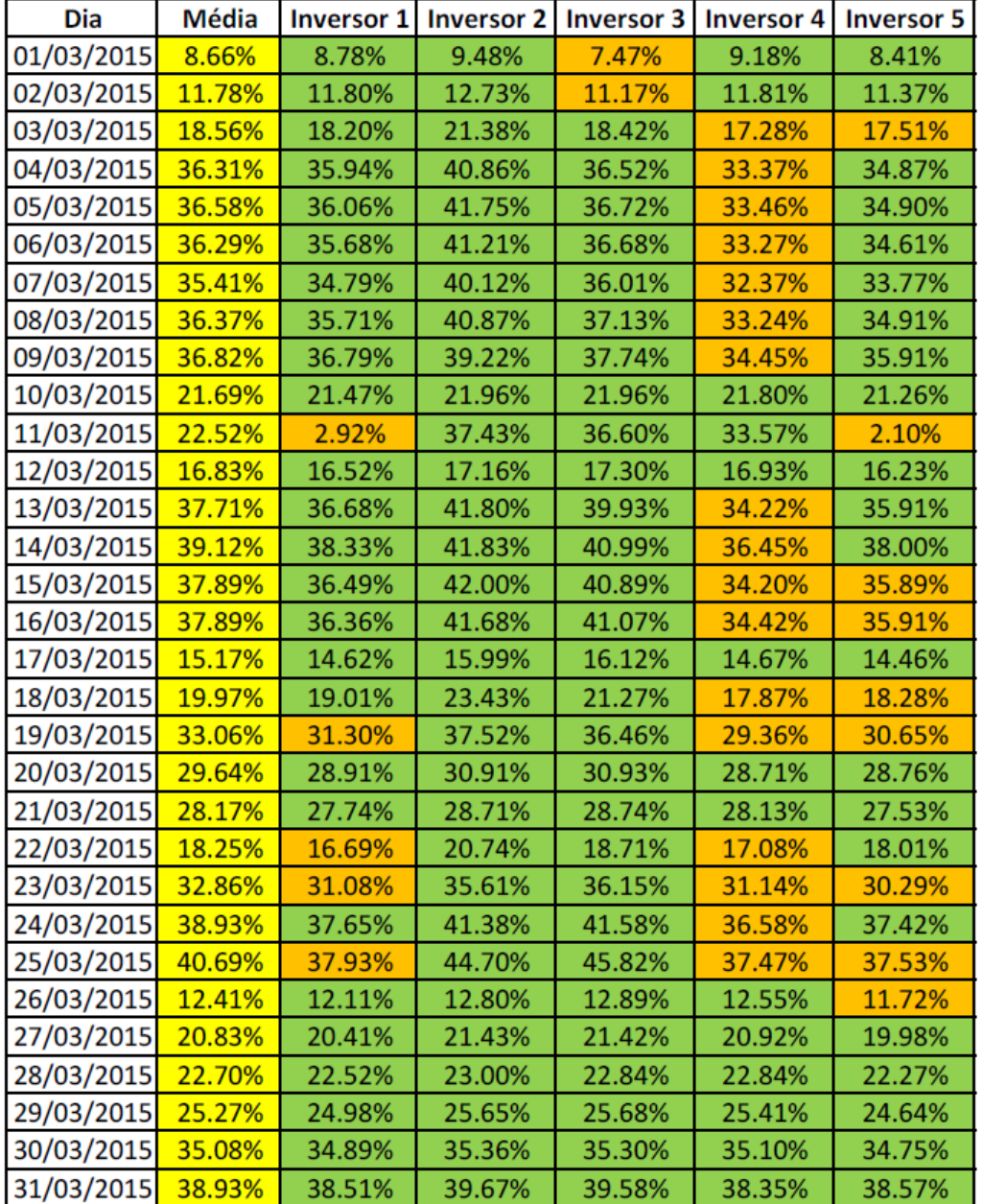

<span id="page-60-0"></span>Tabela 4.9: Média diária dos indicadores de desempenho de cada inversor na central B, para o mês de Março de 2015.

O critério de coloração da tabela é o mesmo que o utilizado anteriormente no sub-capítulo [4.2.1,](#page-54-1) utilizando por isso uma tolerância de 5 %.

A tabela [4.9](#page-60-0) pode ser representada graficamente pela figura [4.10:](#page-61-0)

<span id="page-61-0"></span>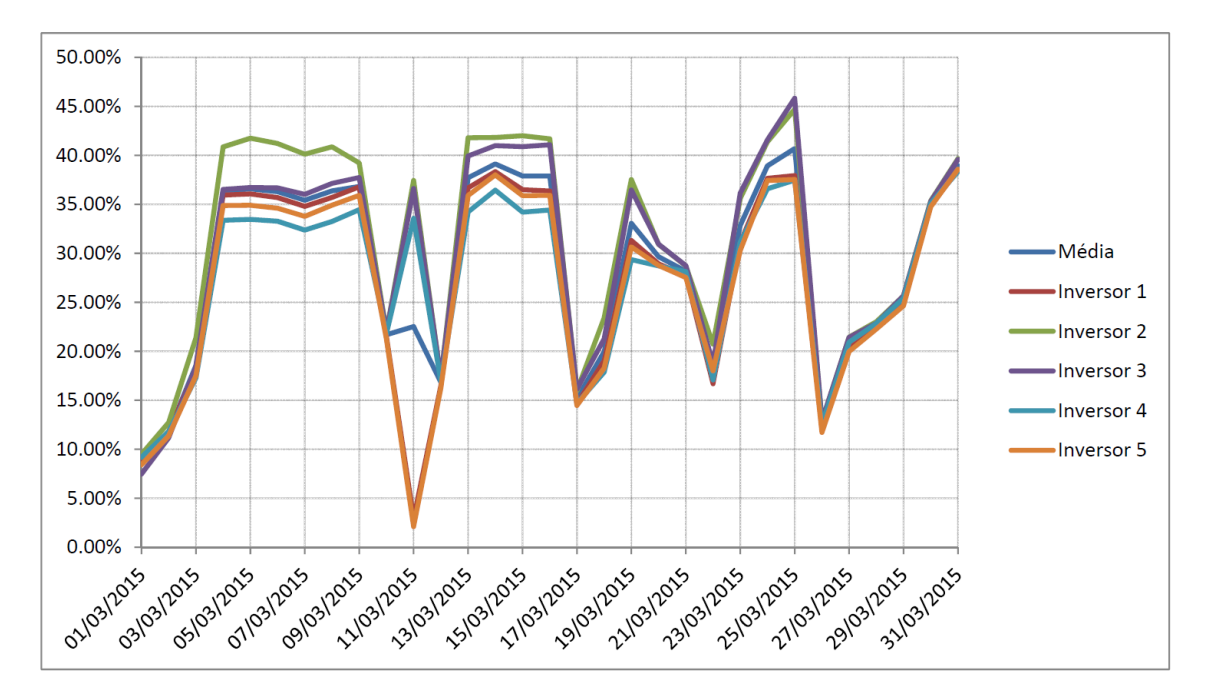

Figura 4.10: Evolução do indicador de desempenho diário de cada inversor na central B ao longo do mês de Março de 2015.

Analisando o gráfico anterior facilmente se verifica que os valores da média diária do indicador de desempenho variam significativamente de inversor para inversor, o que indica que existe um problema ao nível do desempenho dos mesmos. Ao contrário do caso anterior, as curvas não seguem a mesma tendência, o que nos indica que, em princípio, o problema não estará exclusivamente ligado a uma redução proporcional de potência que poderia indicar a falha de uma das *strings* conectadas a esse inversor. É necessário portanto uma abordagem adicional, a ser utilizada no sub-capítulo [4.2.2.3](#page-62-0) para determinar a causa desta anomalia.

#### <span id="page-61-1"></span>4.2.2.2 Média de potência mensal

Da mesma forma que no sub-capítulo [4.2.1.2,](#page-56-1) foi feita uma média dos valores para todo o mês do indicador de desempenho de cada inversor da central B

Na tabela [4.10,](#page-62-1) é possível visualizar os resultados do cálculo do valor médio mensal do indicador de desempenho correspondente a cada inversor da central B:

| <b>Mês</b> | <b>Média</b> |        |        |        |        | Inversor 1 Inversor 2 Inversor 3 Inversor 4 Inversor 5 |
|------------|--------------|--------|--------|--------|--------|--------------------------------------------------------|
| ago/14     | 33.57%       | 32.87% | 34.10% | 35.34% | 33.35% | 32.17%                                                 |
| set/14     | 25.42%       | 25.13% | 25.88% | 27.22% | 24.69% | 24.19%                                                 |
| out/14     | 19.70%       | 19.82% | 19.65% | 20.46% | 19.04% | 19.56%                                                 |
| nov/14     | 12.44%       | 12.46% | 12.55% | 12.87% | 11.95% | 12.39%                                                 |
| dez/14     | 18.87%       | 19.00% | 17.87% | 19.36% | 18.80% | 19.35%                                                 |
| jan/15     | 19.38%       | 19.57% | 18.72% | 19.61% | 19.26% | 19.75%                                                 |
| fev/15     | 22.32%       | 22.20% | 23.65% | 22.53% | 21.44% | 21.79%                                                 |
| mar/15     | 28.46%       | 27.13% | 31.24% | 30.00% | 27.30% | 26.66%                                                 |
| abr/15     | 29.34%       | 27.40% | 31.33% | 31.54% | 29.25% | 27.19%                                                 |
| mai/15     | 36.39%       | 33.37% | 38.15% | 38.96% | 38.19% | 33.28%                                                 |

<span id="page-62-1"></span>Tabela 4.10: Média mensal dos indicadores de desempenho de cada inversor na central B.

Os valores apresentados na tabela [4.10](#page-62-1) podem ser visualizados graficamente na figura [4.11:](#page-62-2)

<span id="page-62-2"></span>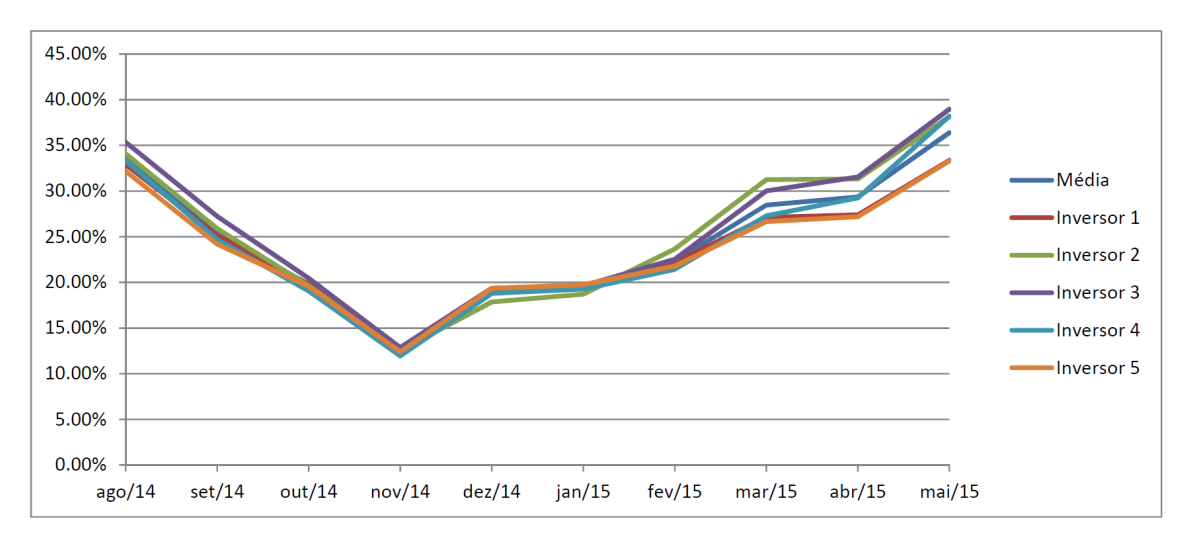

Figura 4.11: Evolução do indicador de desempenho mensal de cada inversor na central B.

Observando e avaliando sucintamente o gráfico acima exposto é possível afirmar que os valores do indicador de desempenho de cada inversor se mantiveram relativamente próximos entre si até ao mês de Janeiro. A partir deste mês a disparidade entre valores do indicador de cada inversor vai aumentando, sendo isto bem visível nos meses de Março e Abril. Isto indica que existe uma anomalia no desempenho de alguns inversores, mas não é ainda possível identificar com clareza a causa do problema, sabendo-se apenas que ele se agrava a partir de Janeiro.

#### <span id="page-62-0"></span>4.2.2.3 Média de potência horária

De modo idêntico ao utilizado no sub-capítulo [4.2.1.3,](#page-57-2) foram obtidos resultados referentes à média horária do indicador de desempenho da central B, estando estes dispostos na tabela [4.11,](#page-63-0) e graficamente na figura [4.12:](#page-63-1)

| Hora  | Média    | <b>Inversor 1</b> | <b>Inversor 2</b> |          |          | Inversor 3 Inversor 4 Inversor 5 |
|-------|----------|-------------------|-------------------|----------|----------|----------------------------------|
| 06:00 | 0.22%    | 0.2104%           | 0.2422%           | 0.2306%  | 0.2522%  | 0.1740%                          |
| 07:00 | 2.83%    | 2.3380%           | 3.1799%           | 3.5360%  | 3.0771%  | 2.0058%                          |
| 08:00 | 7.82%    | 5.4125%           | 9.9916%           | 10.6445% | 7.9772%  | 5.0495%                          |
| 09:00 | 17.71%   | 14.1769%          | 19.7872%          | 24.8748% | 16.1822% | 13.5115%                         |
| 10:00 | 36.79%   | 36.1084%          | 37.2210%          | 41.3767% | 34.0850% | 35.1674%                         |
| 11:00 | 50.44%   | 49.4122%          | 50.6964%          | 51.7459% | 49.2393% | 51.1165%                         |
| 12:00 | 54.13%   | 53.7368%          | 54.2842%          | 54.5194% | 54.3744% | 53.7312%                         |
| 13:00 | 53.32%   | 52.9600%          | 53.6117%          | 53.5712% | 53.5422% | 52.9304%                         |
| 14:00 | 48.42%   | 48.0247%          | 48.7795%          | 48.5891% | 48.7126% | 47.9807%                         |
| 15:00 | 38.71%   | 38.2215%          | 39.3336%          | 39.0039% | 38.9398% | 38.0576%                         |
| 16:00 | 24.46%   | 23.8774%          | 25.2524%          | 24.7761% | 24.6477% | 23.7603%                         |
| 17:00 | 16.50%   | 16.0797%          | 17.0266%          | 16.5989% | 16.4502% | 16.3568%                         |
| 18:00 | 8.01%    | 7.7425%           | 8.3756%           | 8.2300%  | 7.9894%  | 7.7003%                          |
| 19:00 | $2.02\%$ | 1.9719%           | 2.0713%           | 2.1023%  | 2.0426%  | 1.9289%                          |

<span id="page-63-0"></span>Tabela 4.11: Média horária dos indicadores de desempenho de cada inversor na central B.

<span id="page-63-1"></span>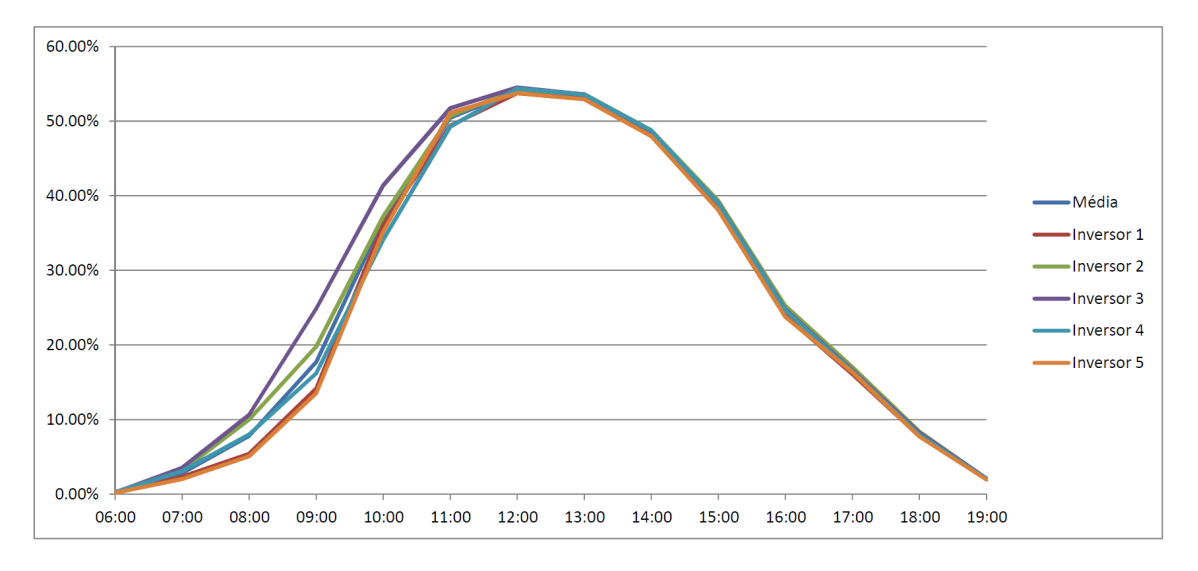

Figura 4.12: Indicador de desempenho horário de cada inversor na central B

Pelo gráfico é possível visualizar que a discrepância entre os valores do indicador de desempenho apenas ocorrem, de forma significativa, no período matinal entre as 7 e as 12 horas, sendo que o inversor 3, em princípio, tem um desempenho dito "normal", pois segue a forma de uma curva de *Gauss*, como na figura [2.1.](#page-24-0) Pelas diferenças entre inversores, percebe-se que existe sombreamento afetando este todas as *strings*, ainda que umas mais que outras.

Após esta exposição dos resultados, é necessário uma avaliação mais profunda e detalhada por forma a encontrar os motivos destas anomalias no desempenho. Esta avaliação é descrita então na secção [4.3](#page-64-0)

## <span id="page-64-0"></span>4.3 Discussão de resultados e identificação de anomalias

#### 4.3.1 Comparação entre centrais fotovoltaicas vizinhas

O ponto mais interessante de todos os analisados entre centrais vizinhas é a média horária [\(4.1.3\)](#page-52-1), sendo que as outras duas análises corroboram os resultados obtidos nesta. Através dos resultados obtidos nesta secção e, utilizando os dados das centrais [\(3.1\)](#page-37-2), é já possível identificar as causas do desvio. Procedamos então à dissecação deste ponto.

A figura [4.6](#page-53-1) foi dividida em três zonas numeradas, por forma a poderem ser analisadas individualmente:

<span id="page-64-1"></span>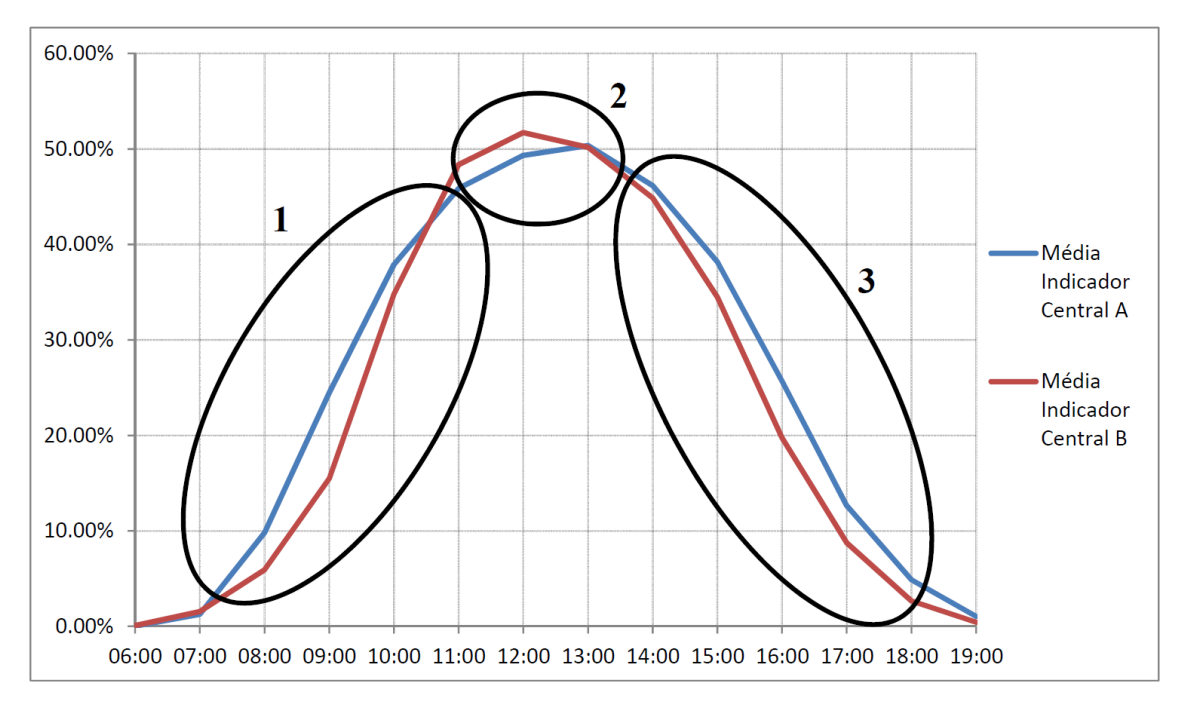

Figura 4.13: Média horária na comparação entre centrais vizinhas, dividida em três pontos de análise

#### Zona 1

Pela observação da figura [4.13,](#page-64-1) é possível verificar que existe um desfasamento entre as duas curvas. Uma vez que a central A se encontra orientada quase perfeitamente a Sul [\(3.1\)](#page-37-2), esta será usada como referência neste caso.

Se assim for, a curva relativa à central fotovoltaica B está recuada face à curva de referência. Uma vez que isso acontece seria de esperar que os valores do indicador nesta zona da curva da central B fossem superiores à curva da central A.

Uma vez que isto não acontece, é necessário encontrar a causa deste problema. Para isto foi procurado na interface da central B um dia de céu limpo para observar o que acontece à potência de saída dos inversores desta central para assim tentar identificar a causa do problema. Sabemos já a partir das observações realizadas no sub-capítulo [4.2.2.2](#page-61-1) que existe uma grande disparidade

entre o valor do indicador de desempenho de cada inversor da central B a partir de Janeiro de 2015. Sabemos também, através da análise feita no sub-capítulo [4.2.2.3](#page-62-0) que esta disparidade ocorre no período entre as 07:00 e as 12:00 horas. Visto isto, foi escolhido, para uma análise mais pontual, o dia 07 de Março de 2015, visto que este neste dia a produção elétrica foi elevada devido às boas condições atmosféricas.

<span id="page-65-0"></span>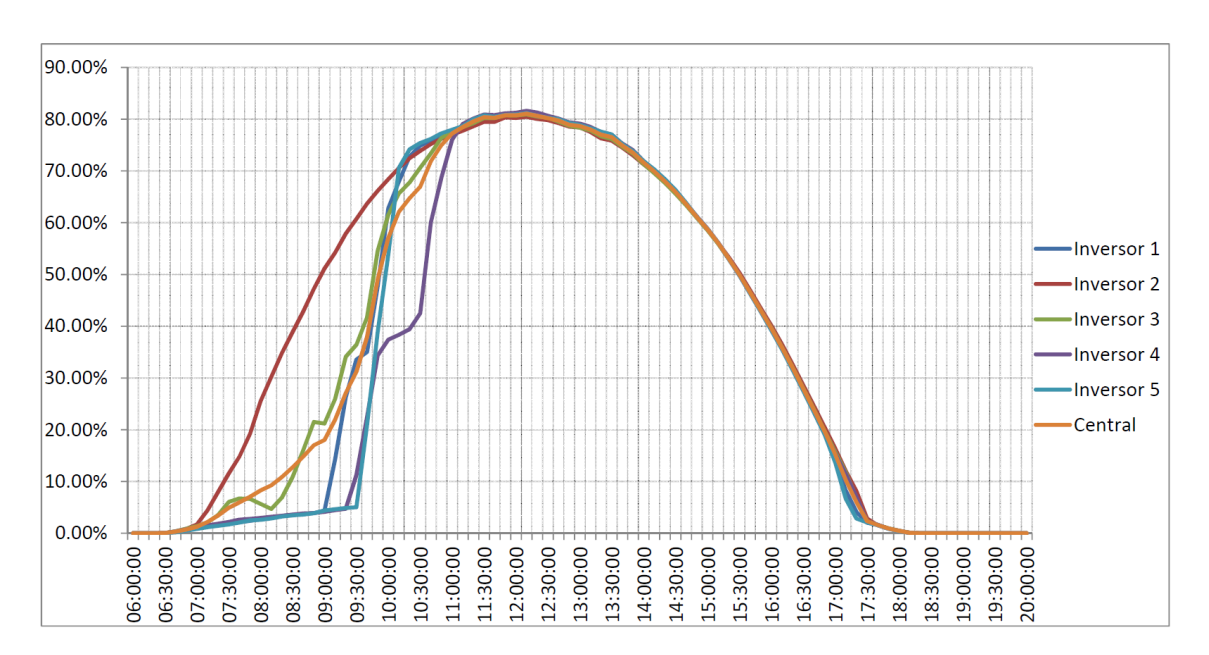

A figura [4.14](#page-65-0) representa os valores do indicador de desempenho da central B ao longo do dia referido:

Figura 4.14: Evolução do indicador de desempenho da central B no dia 7 de Março de 2015.

Num dia de céu limpo, a curva de desempenho deveria ter uma forma semelhante à da figura [2.1,](#page-24-0) ou seja, a forma de uma curva de *Gauss*. Isto realmente acontece, só que apenas a partir das 11:00 horas, sensivelmente. Se olharmos para a zona anterior a esta é visível que os inversores tem produções assimétricas e irregulares, o que indica que os painéis, à exceção dos módulos ligados ao inversor 2, não estão a receber radiação de uma forma constante como acontece a partir das 12:00 horas, corroborando assim os resultados obtidos no sub-capítulo [4.2.2.3.](#page-62-0)

Com estas informações e com a análise feita no sub-capítulo [4.2.2,](#page-59-0) é possível concluir que a causa principal deste funcionamento anormal é o sombreamento<sup>[3](#page-65-1)</sup>. Com esta hipótese, e após discussão com o responsável pelas instalações fotovoltaicas da empresa *Smartwatt*, foi confirmada a existência de uma sombra provocada por árvores próximas da localização dos módulos, bloqueando a radiação até às 12:00 horas o que faz com que o indicador de desempenho seja mais reduzido do que idealmente poderia suceder caso este problema não se verificasse.

<span id="page-65-1"></span><sup>3</sup>A hora a partir da qual o desempenho dos módulos atinge um valor e forma típicos varia ao longo do ano, uma vez que a posição do sol ao longo do dia varia conforme a altura do ano, e assim o efeito do sombreamento é variável ao longo do ano.

#### Zonas 2 e 3

Ambas estas zonas têm um comportamento diferente da curva de referência pela mesma razão. O desfasamento da curva de desempenho da central B faz com que o máximo seja atingido num instante temporal anterior ao da curva da central A. Este desfasamento é causado devido à orientação imperfeita das *strings* de módulos instalados nesta central. Como o máximo da central B está antecipado em relação ao máximo da curva da central A (curva de referência) podemos concluir que a central B está orientada mais para Este em relação à central de referência, ou seja, está mais "virada"para o nascer do Sol, o que nos leva à análise da zona 3. Devido ao facto das *strings* terem uma orientação mais a Leste, isto faz com que, neste caso, o seu desempenho seja inferior ao desempenho da central de referência a partir das 13:00 horas, de acordo com a figura [4.13,](#page-64-1) prolongando-se até ao fim do dia. Isto acontece devido ao ângulo de incidência solar, que, por causa da má orientação dos módulos, faz com que a produção seja reduzida durante o período após as 12:00 horas.

Posto isto esta central contém dois problemas que se sobrepõem. O facto da central estar imperfeitamente orientada a Leste faz com que, em teoria, esta central apresente um maior proveito da radiação matinal e produza mais eficazmente durante este período. No entanto, devido ao sombreamento, o tempo de produção ótima matinal é muito reduzido. Desta forma, a central perde um potencial energético bastante elevado devido a este dois fatores, que deveriam ter sido tomados em consideração aquando da projeção da mesma.

#### Comparação das áreas das curvas de desempenho

<span id="page-66-0"></span>Visto que as curvas de desempenho têm uma forma significativamente diferente uma da outra, é interessante proceder ao cálculo do integral de ambas por forma a poder criar um quociente de perdas entre as curvas. Assim foram calculadas as áreas das curvas utilizando a equação [4.5:](#page-66-0)

$$
A_{curva} = \sum_{i=1}^{N_{horas}-1} \frac{ID_{hora}}{2} + ID_{hora} \, i \tag{4.5}
$$

com:

*Acurva* → Integral ou área da curva

*Nhoras* → Número de horas do período em análise

 $ID_{\text{hora}} \rightarrow$  Indicador de desempenho para a hora i, em %

Após este cálculo foram obtido os seguintes valores:

- Área da curva de desempenho da central A: 3.47.
- Área da curva de desempenho da central B: 3.19.

Através destes cálculos se conclui que a área da curva de desempenho da central B corresponde apenas a 92% da área correspondente à curva de referência. Em termos práticos, a central B tem um desperdício energético de 8% face à central A, ou seja, a cada 10 000  $\in$  de produção de energia anual em termos de vendas à rede, poderiam ter sido recebidos  $870 \in$  adicionais caso a central

tivesse um desempenho igual à central A. Uma vez que estas centrais são projetadas tendo em conta a sua longevidade, que normalmente ronda os 30 anos [\[29\]](#page-99-3), ao realizar um simples cálculo, verifica-se que se este problema se mantiver durante todo o ciclo de vida desta central, terão sido desperdiçados cerca de 26 000 $\epsilon$ , que representa, aproximadamente, dois anos adicionais de produção elétrica.

Numa escala alargada, isto é, se for utilizada uma base de dados com um grande número de centrais geograficamente próximas, esta análise é viável e mais robusta, e pode ser realizada em tempo real.

Uma hipótese possível seria usar a central com o melhor indicador de desempenho diário, ou seja, onde a área da curva de desempenho diário for a maior de entre todas as centrais como referência. Isto permite que seja possível a comparação das restantes instalações face ao desempenho da central de referência e desta forma, criar um quociente que permite saber que perda energética, em percentagem, está a ser obtida quando comparada com a central de referência.

Esta comparação é extremamente útil quer para a empresa que exerce a monitorização quer para o utilizador, pois permite saber não só como se equipara a sua instalação fotovoltaica face às centrais vizinhas em termos de desempenho, como também calcular o potencial energético perdido face à diferença de desempenho com a central de referência. Com este cálculo é possível uma análise mais profunda a nível de custo onde pode ser avaliada os problemas que estão a afetar o desempenho e verificar a viabilidade económica da sua correção face ao potencial energético que daí advirá.

#### 4.3.2 Comparação entre inversores da mesma central fotovoltaica

Olhando para a análise da média de potência diária dos inversores da central A verificou-se que existia um problema com o inversor 1 (secção [4.2.1.1\)](#page-54-0). Chegou-se também à conclusão que o problema está numa ou mais *strings* de módulos ligados ao inversor, o que fez com que esta deixasse de entregar potência ao inversor, baixando assim o indicador de desempenho correspondente. Posto isto é então necessário proceder à identificação em concreto do problema. Para este propósito foi escolhido um dia de céu limpo dentro do mês analisado (26 de Janeiro de 2015) e feito o gráfico correspondente ao valor de potência em *Watts*, por hora, desse mesmo dia, sendo o mesmo representado na figura [4.15:](#page-68-0)

<span id="page-68-0"></span>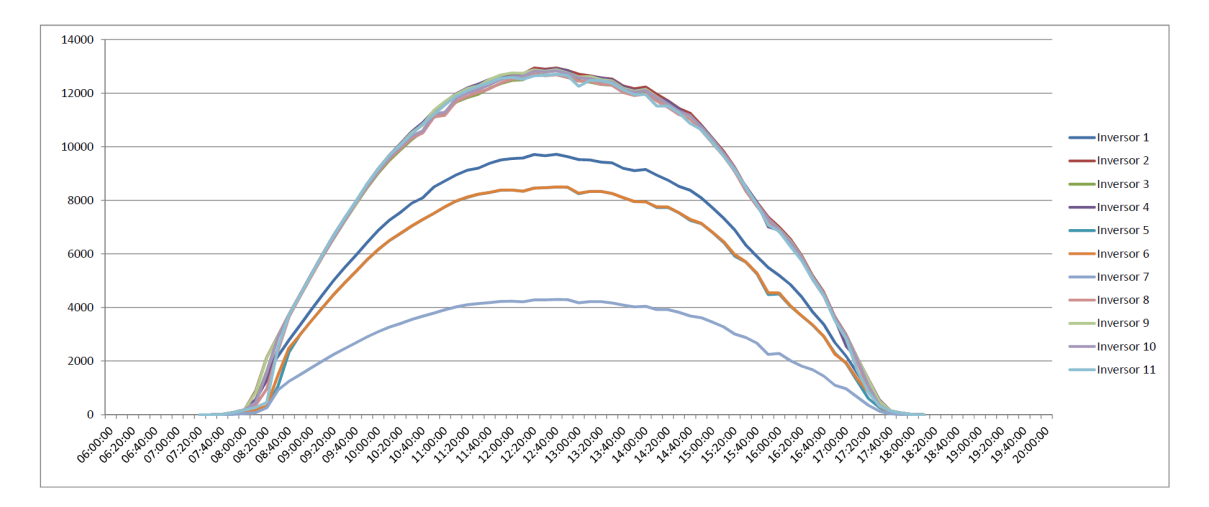

Figura 4.15: Potência de saída de cada inversor da central A por hora, durante o dia 26 de Janeiro de 2015.

A curva do inversor 1 deveria acompanhar as curvas correspondentes aos inversores com a mesma potência instalada que ele (tabela [4.12\)](#page-68-1). Contudo, como é visível na figura [4.15,](#page-68-0) isto não acontece. Na tabela seguinte seguem então as potências nominais e instaladas de cada inversor para uma mais simples visualização:

| <b>Inversor</b> | Potência Nominal | Potência PV Instalada |
|-----------------|------------------|-----------------------|
| Inversor 1      | $15 \text{ kW}$  | 18.36 kW              |
| Inversor 2      | 15 kW            | 18.36 kW              |
| Inversor 3      | 15 kW            | 18.11 kW              |
| Inversor 4      | $15 \text{ kW}$  | 18.36 kW              |
| Inversor 5      | 10 kW            | $12.24 \text{ kW}$    |
| Inversor 6      | 10 kW            | $12.24 \text{ kW}$    |
| Inversor 7      | 6 kW             | $6.12 \text{ kW}$     |
| Inversor 8      | $15 \text{ kW}$  | 18.11 kW              |
| Inversor 9      | $15 \text{ kW}$  | 18.11 kW              |
| Inversor 10     | 15 kW            | 18.11 kW              |
| Inversor 11     | $15 \text{ kW}$  | 18.36 kW              |

<span id="page-68-1"></span>Tabela 4.12: Potência nominal e instalada de cada inversor da central A

O valor máximo de entre os inversores com a mesma potência instalada que o inversor 1 foi obtido às 12:40 por parte do inversor 2. Comparemos então os inversores 1 e 2, uma vez que ambos têm a mesma configuração e potência instalada. Os valores do inversor 1 e 2 para este instante temporal foram dispostos na tabela [4.13:](#page-69-0)

<span id="page-69-0"></span>Tabela 4.13: Potência de saída dos inversores 1 e 2 da central A, às 12:40 do dia 26 de Janeiro de 2015.

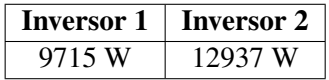

Ao fazermos uma simples divisão do valor do inversor 1 pelo valor do inversor 2, chegamos à conclusão que o inversor 1 está a produzir apenas 75% do valor produzido pelo inversor 2.

Partindo do princípio que o inversor 2 está a funcionar corretamente, vemos que o inversor 1 está apenas a produzir 75% do que deveria. Uma vez que este tem 3 entradas MPPT onde estão ligadas 4 *strings* de módulos, confirma-se então que uma das *strings* não está a produzir. Como a configuração do inversor é (3×18)+18, sendo que o conjunto das 3 *strings* estão *"shuntadas"* por forma a ocupar apenas duas entradas MPPT, com a outra entrada ocupada pela *string* de 18 módulos restante, é importante saber qual das strings é que não está a produzir.

Para isto foram analisadas as correntes de entrada dos MPPT ( $I_{DC1}$ ,  $I_{DC2}$  e  $I_{DC3}$ , respetivamente). Para o instante temporal em análise os dados destes parâmetros recolhidos pelos inversores foram os seguintes:

<span id="page-69-1"></span>Tabela 4.14: Correntes de entrada nos MPPT dos inversores 1 e 2 da central A, às 12:40 do dia 26 de Janeiro de 2015.

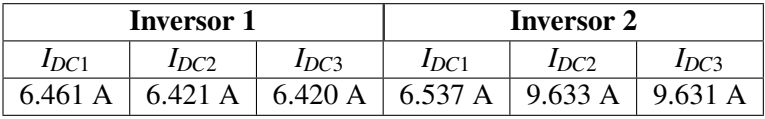

Uma vez que a corrente de entrada nos MPPT é praticamente proporcional à potência de saída das *strings*, e através da observação da tabela [4.14,](#page-69-1) vemos que a corrente no *IDC*<sup>2</sup> e *IDC*<sup>3</sup> do inversor 1 é muito inferior às respetivas variáveis do inversor 2. Como estas entradas correspondem às 3 *strings* "shuntadas" é possível concluir que uma destas três não está a entregar corrente ao inversor e portanto é a responsável pela queda no desempenho do inversor 1. No entanto, como as correntes das 3 *strings* "shuntadas"são primeiro somadas e depois divididas pelas duas entradas MPPT restantes do inversor, é impossível saber qual das três falhou apenas através da análise de dados. Contudo foi possível identificar que a falha ocorreu numa *string* do conjunto de três ligadas ao inversor 1, sendo agora necessário a deslocação de um técnico para identificar qual destas três está avariada.

# 4.4 Algoritmo de análise de desempenho

Por forma a sintetizar o método utilizado nas secções anteriores, foi criado um fluxograma para apresentar graficamente o processo utilizado na íntegra:

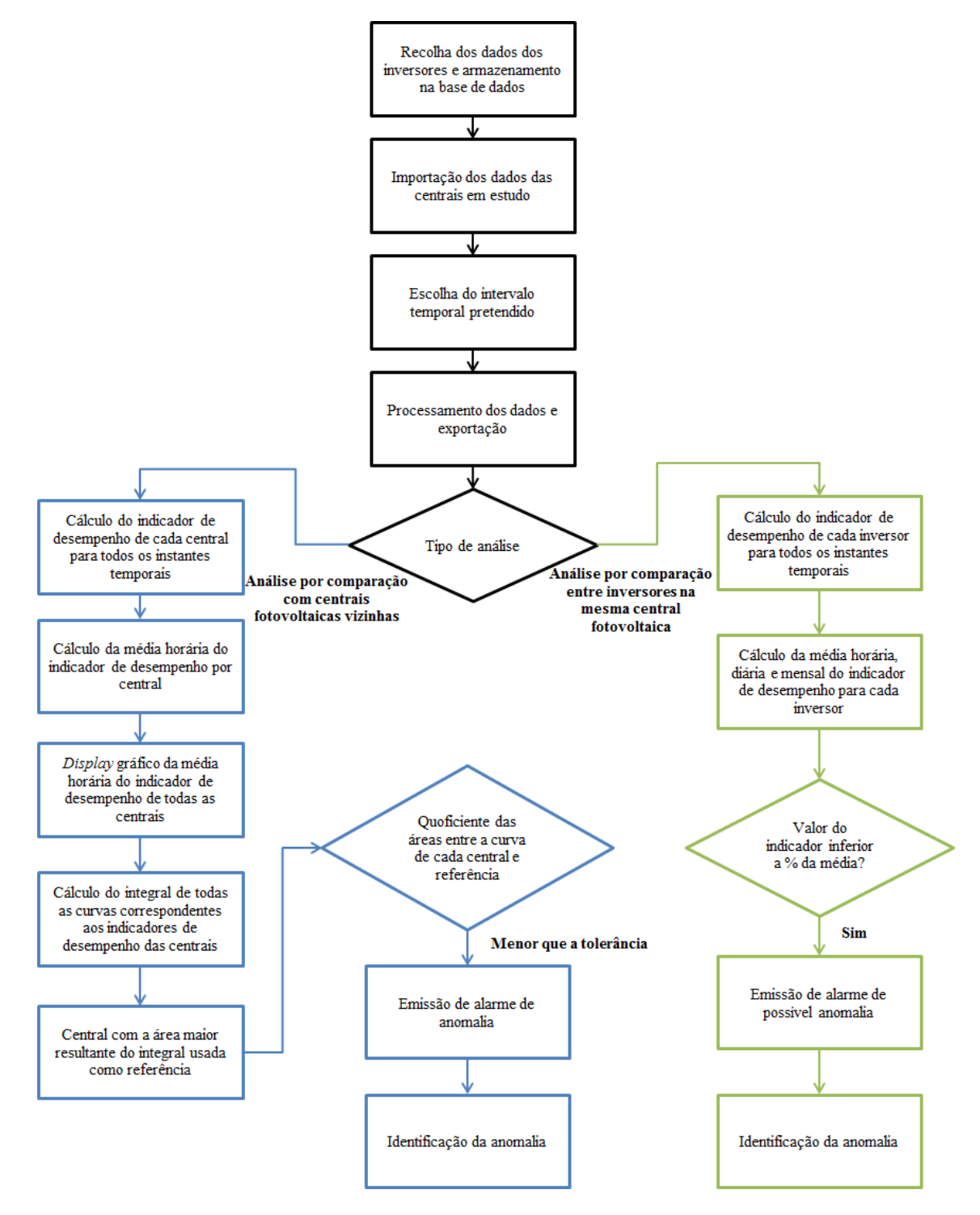

Figura 4.16: Fluxograma do algoritmo utilizado para análise de desempenho.

# Capítulo 5

# Conclusões e Trabalho Futuro

## 5.1 Conclusões

A monitorização de um sistema solar fotovoltaico torna-se absolutamente preponderante sempre que se pretenda a maximização da rentabilidade de uma determinada instalação. Tal como analisado na generalidade da literatura a este respeito, existem diversos fatores com interferência na produção fotovoltaica e que condicionam o desempenho do sistema. Dentro destes existem determinados fatores, nomeadamente, os relacionados com fenómenos meteorológicos, sobre os quais o promotor da instalação não apresenta um controlo direto. No entanto existem certos fatores passíveis de ser controlados, de que são exemplo, a sujidade, sombreamento e orientação dos módulos fotovoltaicos, que, tal como os anteriormente descritos podem influenciar negativamente o desempenho da central fotovoltaica.

De forma a dar resposta ao objetivo primordial da presente dissertação foi desenvolvido um indicador de desempenho genérico baseado num quociente entre a potência de saída e a potência instalada do sistema considerado. Este indicador foi, consoante as necessidades existentes, aplicado a diferentes níveis de complexidade, tais como, o dos inversores e/ou o da central em análise.

A base a partir do qual foram retiradas as principais conclusões desta dissertação consistiu na recolha, análise e tratamento de dados provenientes dos inversores de duas centrais fotovoltaicas localizadas em solo nacional e a uma distância de cerca de 13 quilómetros entre si. Esta proximidade geográfica possibilita então a obtenção de pressupostos com elevado índice de viabilidade dado que as condições atmosféricas que afetam o desempenho de ambas as instalações apresentam-se como sendo substancialmente similares.

Tendo por base os dados de ambas as centrais tomadas em consideração, e de forma a realizar uma análise crítica ao seu desempenho, foram utilizadas duas estratégias distintas. A primeira consistiu na realização de uma análise por comparação da potência produzida entre centrais vizinhas, e através da mesma, tornaram-se visíveis as discrepâncias entre o valor do indicador de desempenho das duas centrais em diferentes períodos temporais. Por sua vez, a segunda análise
consistiu na execução de uma comparação do desempenho de cada inversor relativamente a todos os outros inversores que compõem o mesmo sistema fotovoltaico.

Através da utilização da primeira estratégia de análise de desempenho, tornou-se compreensível que a diferença no rendimento das duas centrais estudadas era considerável. Posto isto, foram procuradas as causas desta disparidade, tendo-se concluído que as mesmas se centravam em dois pontos fulcrais, sendo estes a incorreta orientação dos módulos PV bem como a existência de sombreamento matinal provocada pela presença de vegetação nas imediações da instalação. Devido a esta incorreta orientação, o período onde, teoricamente, seria ótima a produção elétrica da central B é antecipado face à central A, ou seja, é realizado um maior aproveitamento da radiação incidente até às 13:00 horas. No entanto, o sombreamento provocado pela vegetação envolvente condiciona significativamente o nível de radiação solar incidente nos módulos durante o período matinal, concluindo-se então que os referidos fatores se agravam entre si.

Já através da utilização da segunda estratégia de análise de desempenho utilizada tornou-se possível corroborar o ponto anterior relativo ao sombreamento dos módulos da central B e retirar ilações relativas ao desempenho interno da central A. Através da análise implementada, verificouse que o inversor 1 desta central apresentava um funcionamento anómalo relativamente aos restantes, uma vez que o seu indicador de desempenho apresentou, no período avaliado, um valor significativamente inferior ao dos restantes. Posto isto, foi encontrada a causa deste problema, residindo esta no facto de uma das strings a montante deste inversor se encontrar numa situação de avaria, o que levou a que a potência produzida pela mesma passasse a ser nula. Este problema foi identificado através da análise da corrente de entrada dos *MPPT* do inversor, uma vez que foi visível um decréscimo no valor de corrente em duas das três entradas face a um inversor em normal funcionamento. Uma vez que este decréscimo se cifrou em torno dos 25 % e que existem 4 *strings* conectadas a cada inversor, facilmente se compreende que apenas uma delas apresentava um comportamento anómalo.

#### 5.2 Trabalho Futuro

A presente dissertação identificou potencias métodos de análise de desempenho de centrais fotovoltaicas, sendo estes cruciais para a maximização do retorno energético proporcionado pelas mesmas. Desta forma seria de todo interessante desenvolver uma ferramenta que englobasse um maior número de instalações deste tipo e que procedesse a uma análise em tempo real dos índices de desempenho de cada uma das instalações e que tivesse a capacidade de identificar potenciais anomalias, que poderiam ser de diversos tipos. Adicionalmente, uma ferramenta semelhante a esta poderia também ser desenvolvida para outros tipos de centrais renováveis, nomeadamente, eólicas, pois, no caso nacional, estas apresentam um impacto preponderante para o correto funcionamento do sistema elétrico nacional.

### Anexo A

### Código desenvolvido

#### A.1 Código de importação de dados

```
%Caminho para o ficheiro csv
filename = 'C:\***************\central_A\inversores_central_A.csv';
delimiter = ';formatSpec = 'sq\q\q\q\q\q\q\{s'\q\q\}(^{\wedge})r ;
% Abre o ficheiro de texto.
fileID = fopen(filename,'r');
%Le as colunas de dados
dataArray = textscan(fileID, formatSpec, 'Delimiter', delimiter, ...
   'ReturnOnError', false);
%Fecha o ficheiro de texto.
fclose(fileID);
%Cria a variavel com todos os dados
central_A = [dataArray{1:end-1}];
%Liberta da memoria as variaveis temporarias
clearvars filename delimiter formatSpec fileID dataArray ans;
```
#### A.2 Código de seleção e exportação de parâmetros

```
n_linhas = length(central_A);
x(1:11) = 1;parametro = central_A{1,2};n_inversores = 2;
for i=1:n_linhas
%inversor 1
if strcmp(central_A{i,1},'068101N483')||strcmp(central_A{i,1},'027301N473') ...
   %pesquisa por numero
%de serie do inversor
%escolha dos parametros
if strcmp(parametro,'I_DC_1')
inverse{1,1}{x(1),1} = central_A{i,4};inverse{1,1}{x(1),2} = central_A{i,3};x(1) = x(1) +1;elseif strcmp(parametro,'I_DC_2')
inverse{1,1}{x(2),3} = central_A{i,3};x(2) = x(2)+1;elseif strcmp(parametro,'I_DC_3')
inverse{1,1}{x(3),4} = central_A{i,3};x(3) = x(3)+1;end
%inversor 2
elseif strcmp(central_A{i,1},'029201N473')||strcmp(central_A{i,1},'069901N483')
if strcmp(parametro,'I_DC_1')
inverse{1,2}{x(4),1} = central_A{i,4};inverse{1,2}{x(4),2} = central_A{i,3};x(4) = x(4)+1;elseif strcmp(parametro,'I_DC_2')
inverse{1,2}{x(5),3} = central_A{i,3};x(5) = x(5)+1;elseif strcmp(parametro,'I_DC_3')
inverse{1,2}{x(6),4} = central_A{i,3};x(6) = x(6)+1;end
end
```

```
%repetir como acima para o numero de inversores que se pretender, ou para ...
   as variaveis que se pretender
parametro = central_A[i,2];end
%posicoes para escrita organizada no excel
posIDC1 = 2;posIDC2 = 3;posIDC3 = 4;intervalo = 4;
%escolha do intervalo temporal pretendido
data = datetime('2014-08-01 06:00','Format', 'yyyy-MM-dd HH:mm:ss');
data_final = datetime('2015-04-01 06:00','Format', 'yyyy-MM-dd HH:mm:ss');
contador = 1;
while (data<sub>#data_final)</sub>
if (hour(data)≥6 && hour(data)<20)
inverse_final{contador, 1} = char(data);data = data + minutes(10);
contador = contador + 1;
else
inverse_final{contador, 1} = char(data);contador = contador + 1;
data = data + hours(10);end
end
inversores\_datas = inversores\_final(:,1);%procura para o intervalo temporal escolhido os valores das variaveis ...
   pretendidas e coloca-as por inversor
for n_inv = 1:n_inversores
for i=2:length(inversores{1,n_inv})
proc_data=inversores{1,n_inv}{i,1};
posicao = find(strncmp(inversores_datas, proc_data, length(proc_data)));
if posicao > 0
inversores_final{posicao, posIDCl} = inversores{1, n_inv}{i,2};
```

```
inversores_final{posicao,posIDC2} = inversores{1,n_inv}{i,3};
inversores_final{posicao,posIDC3} = inversores{1,n_inv}{i,4};
end
end
%incrementa as posicoes para escrita no inversor seguinte
posIDC1 = posIDC1+intervalo;
posIDC2 = posIDC2+intervalo;
posIDC3 = posIDC3+intervalo;
end
%exporta os dados para o formato xlsx, por forma a ser possivel a ...
   utilizacao do programa Microsoft Excel
xlswrite('Parametros.xlsx',inversores_final)
```
Anexo B

# Média de potência diária das centrais A e B

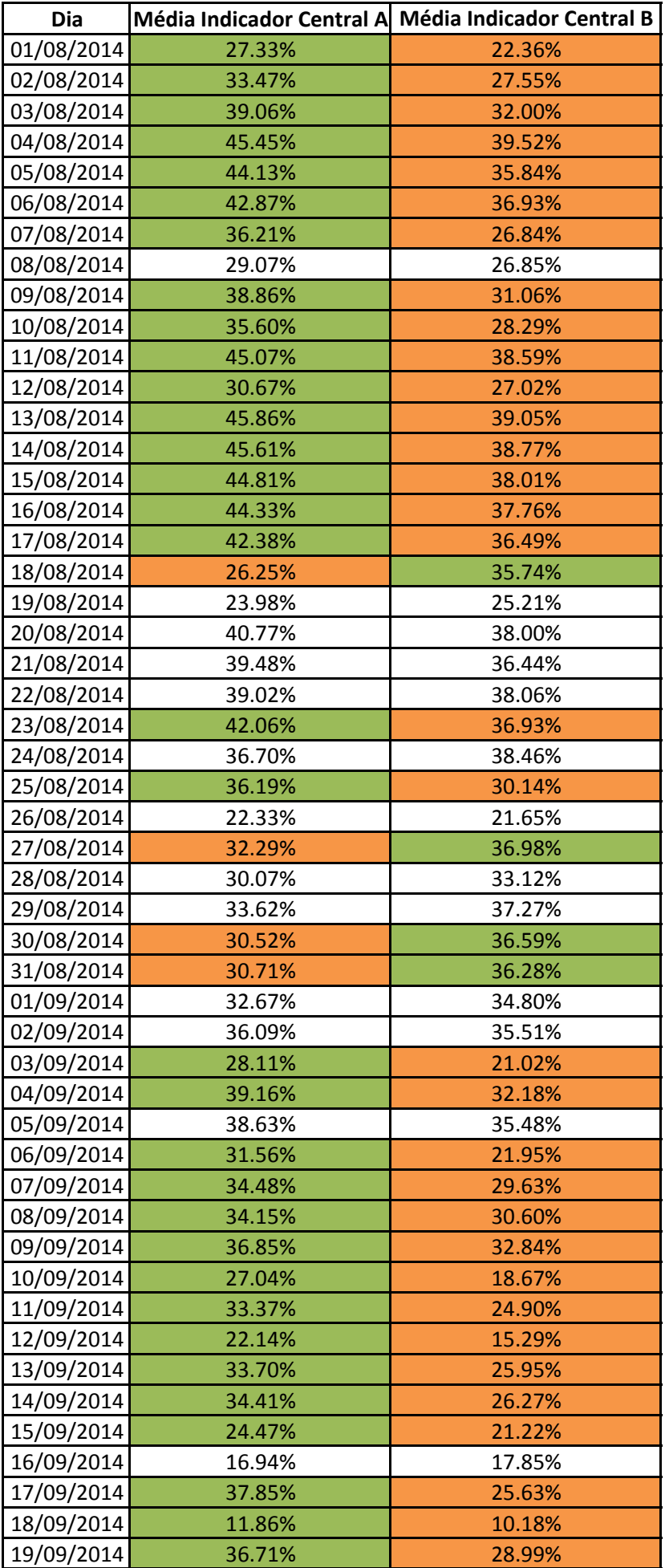

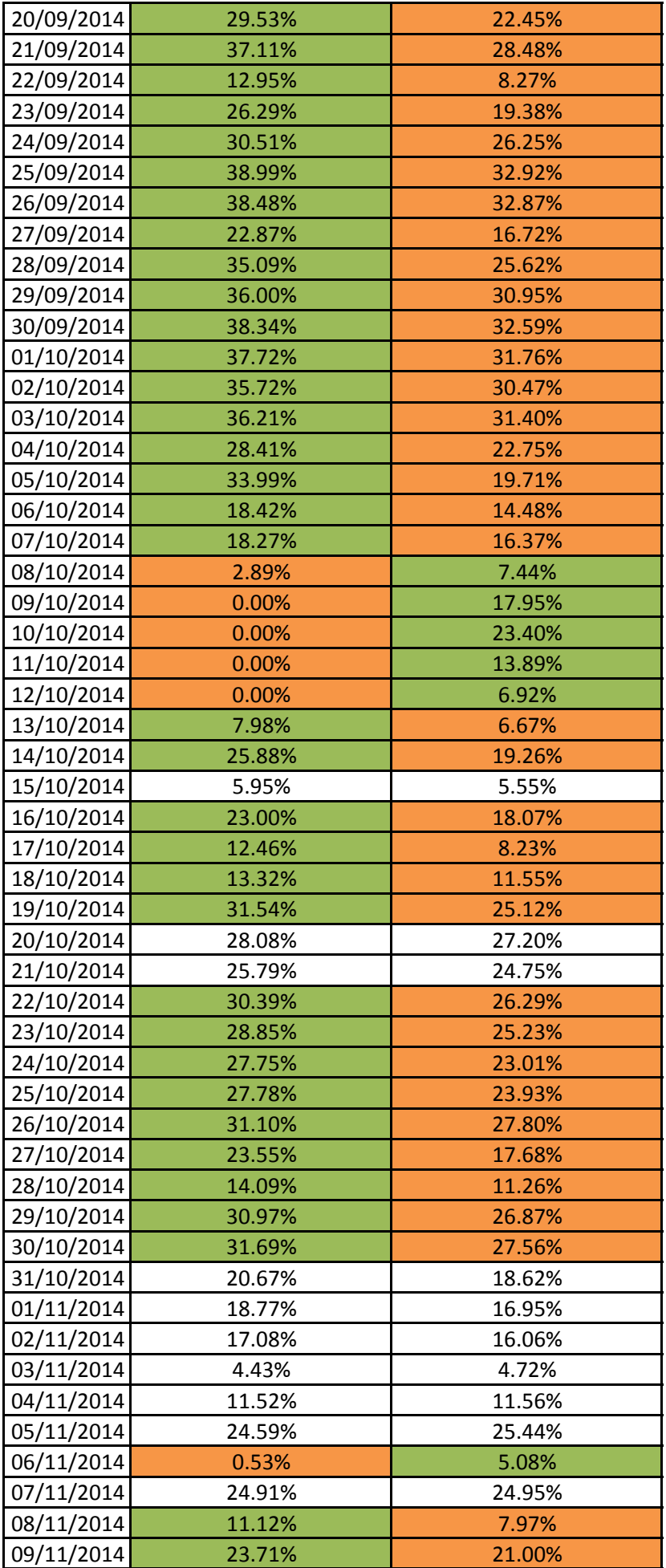

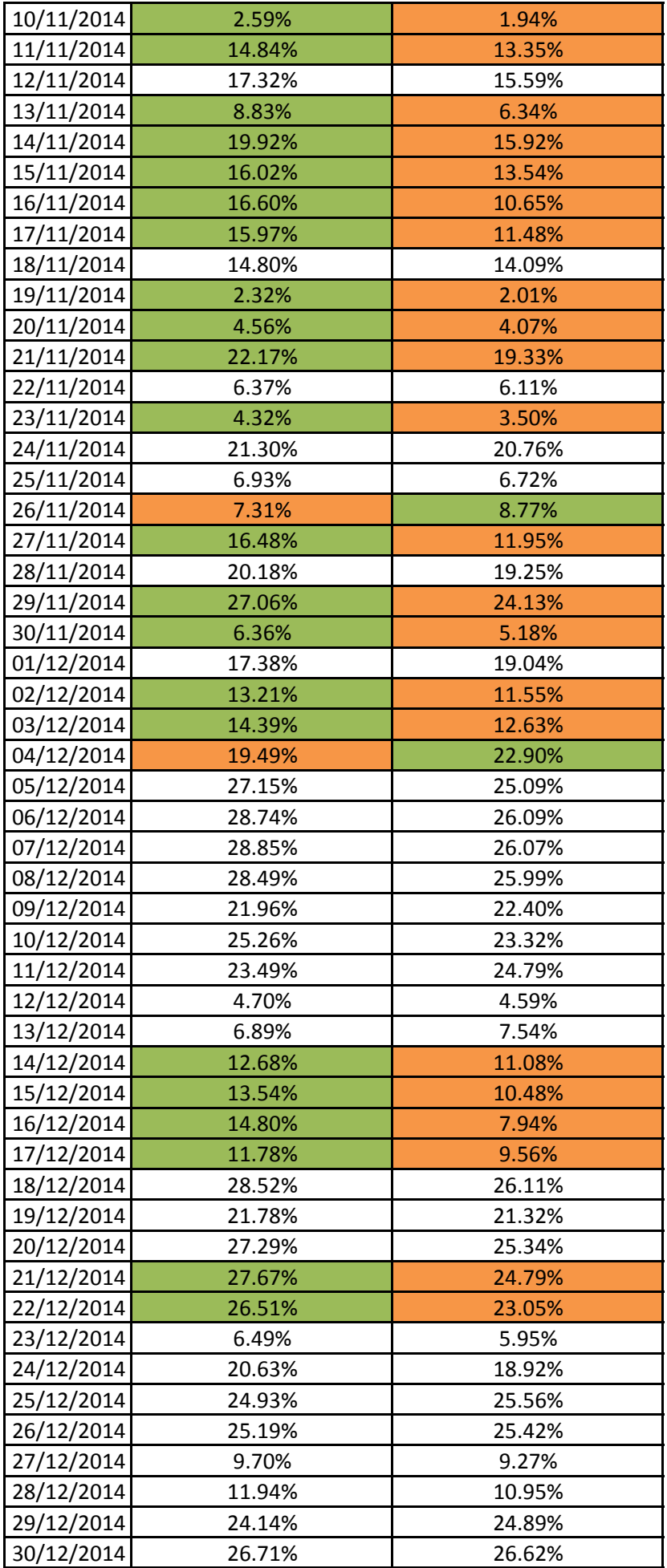

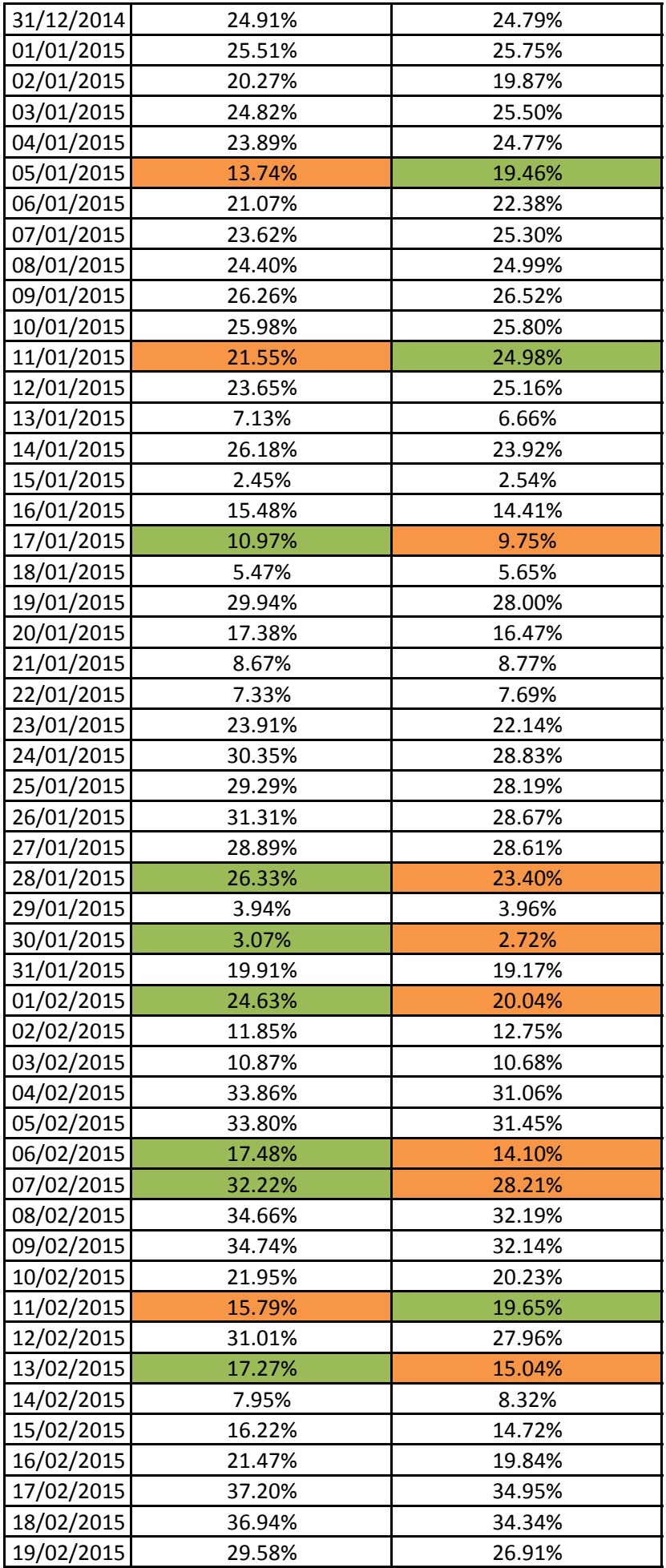

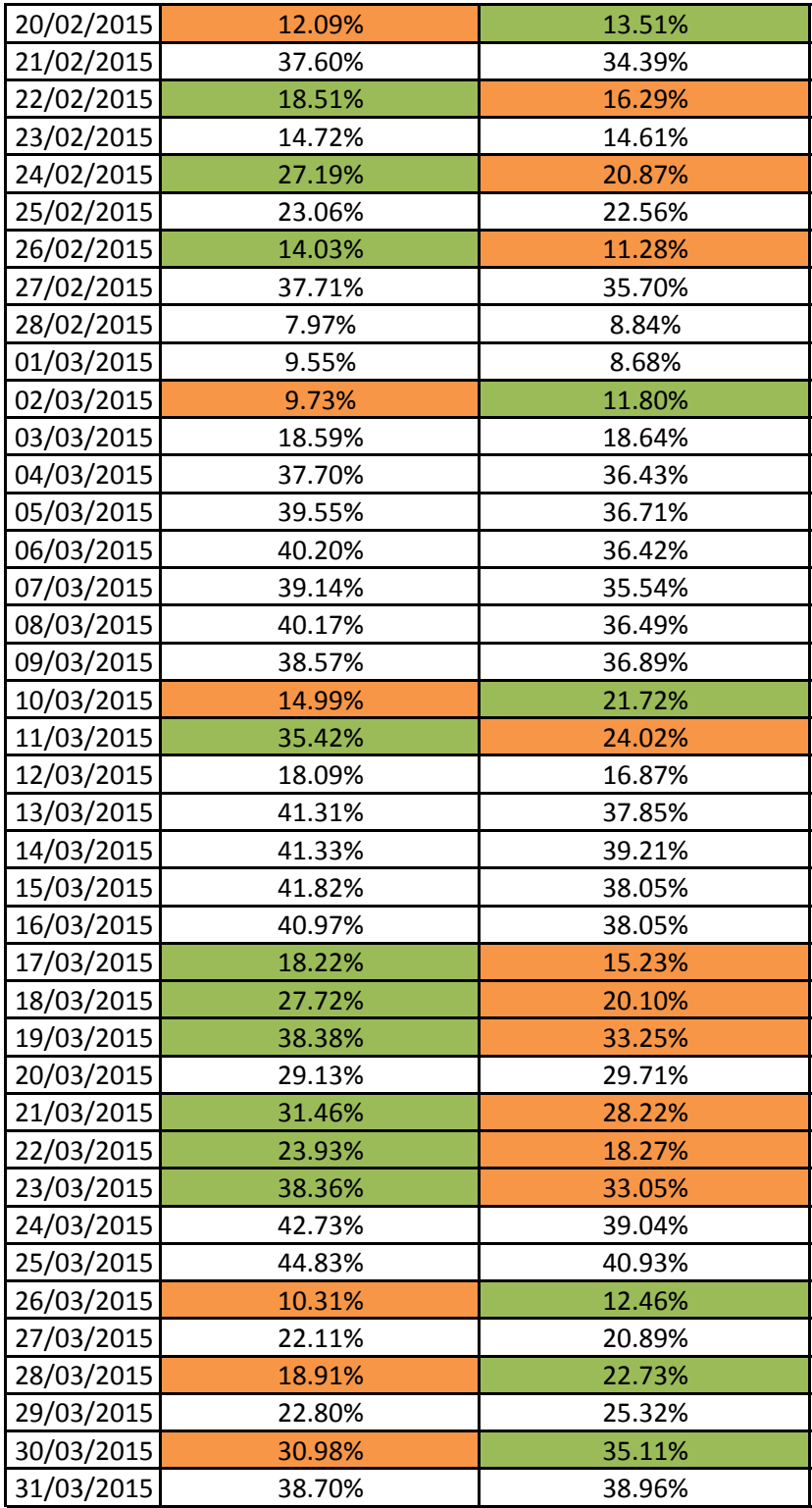

Anexo C

## Média de potência diária dos inversores da central A

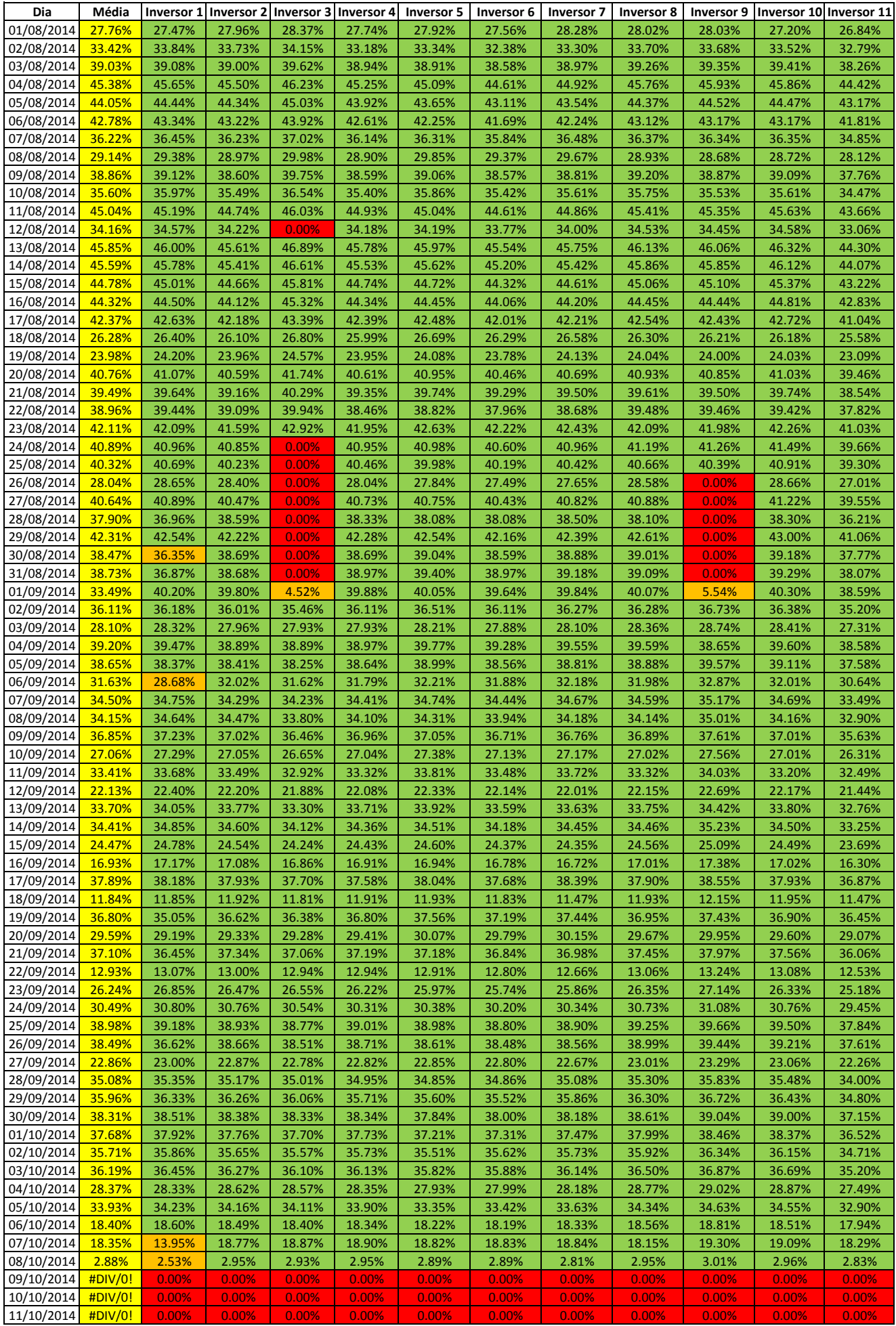

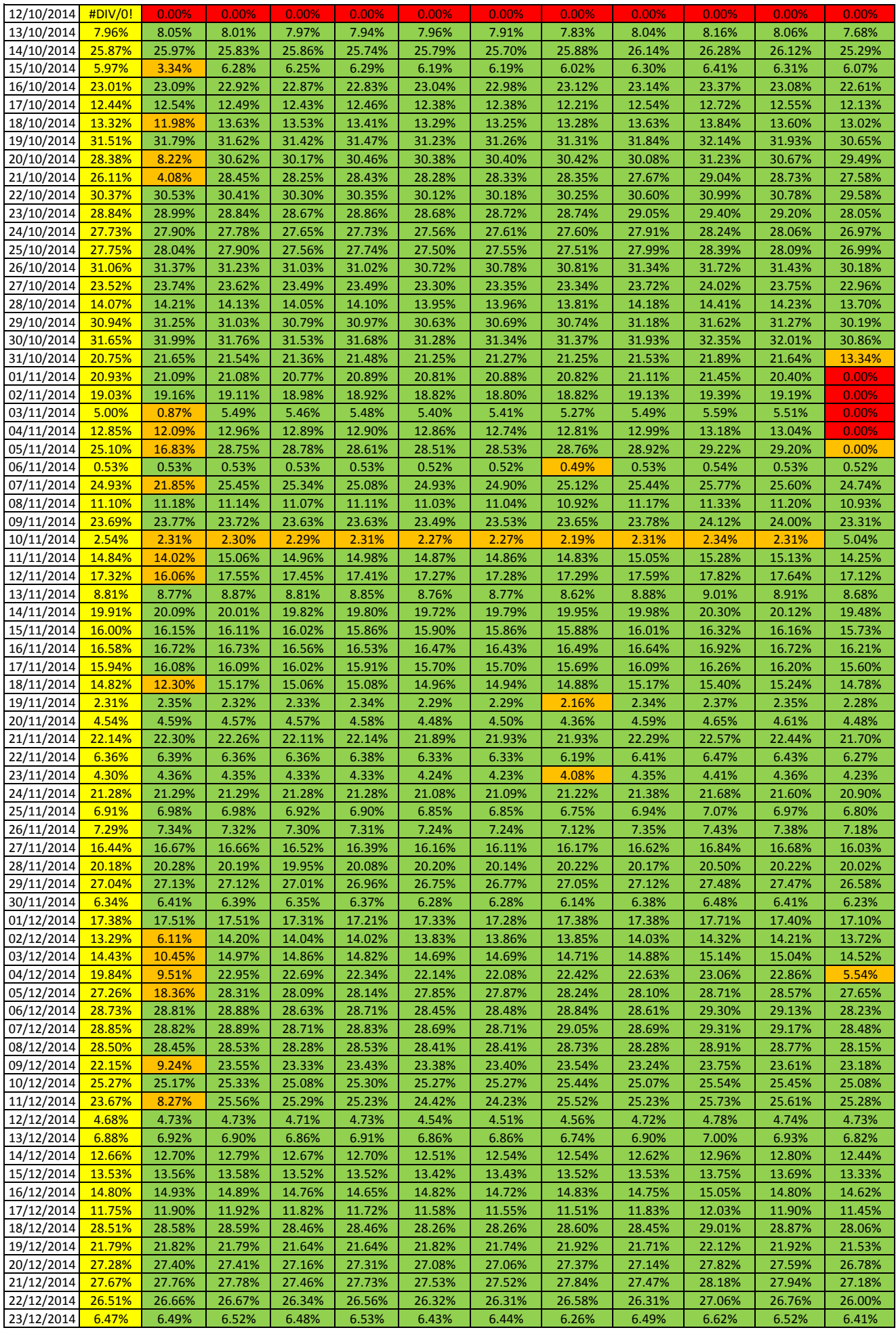

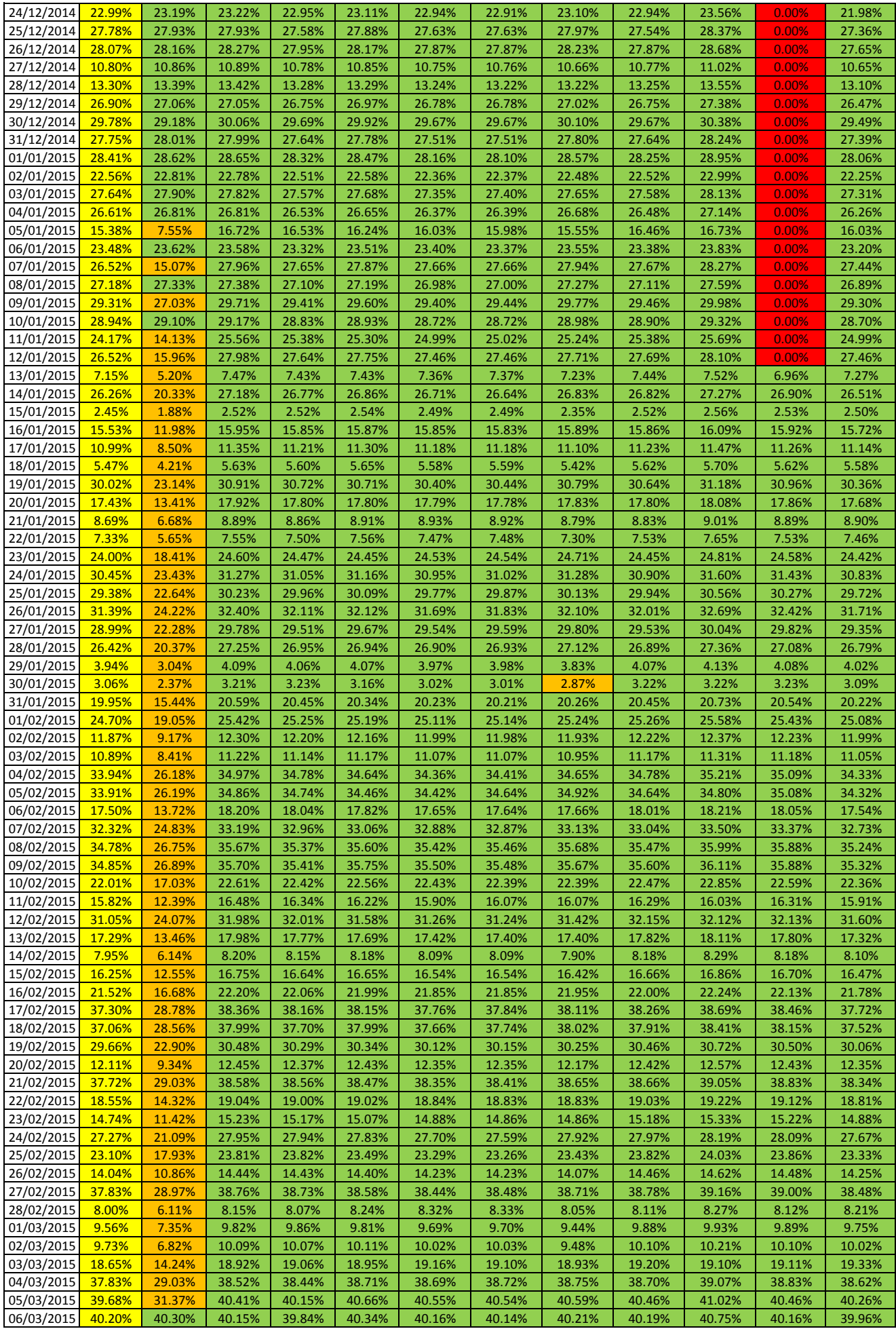

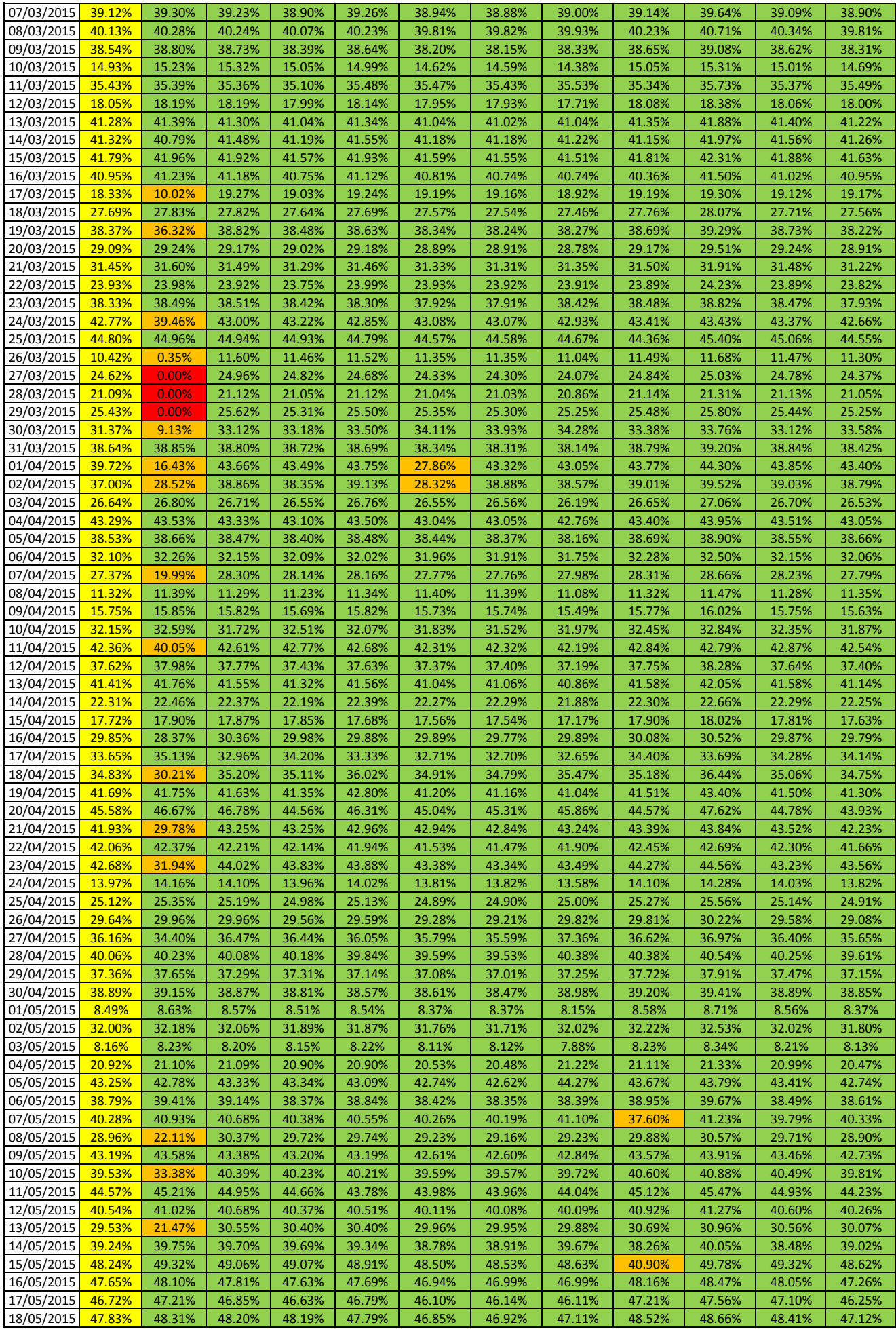

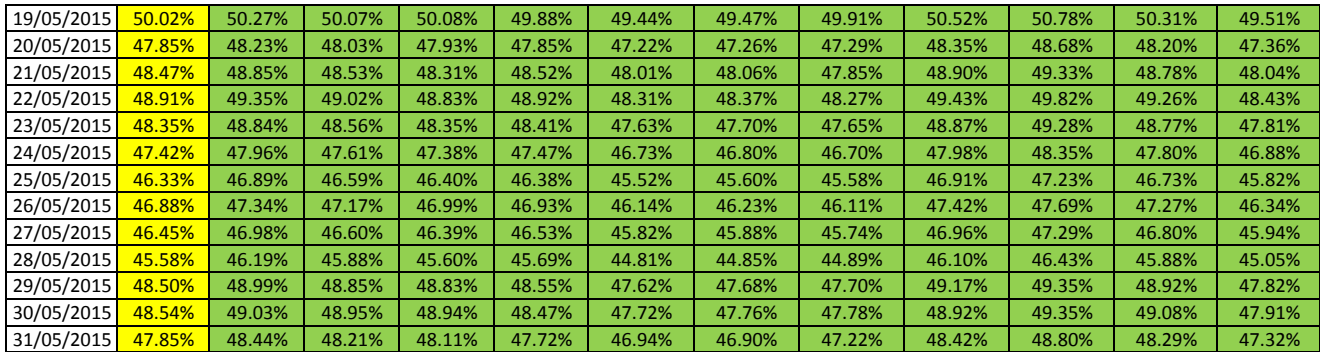

Anexo D

## Média de potência diária dos inversores da central B

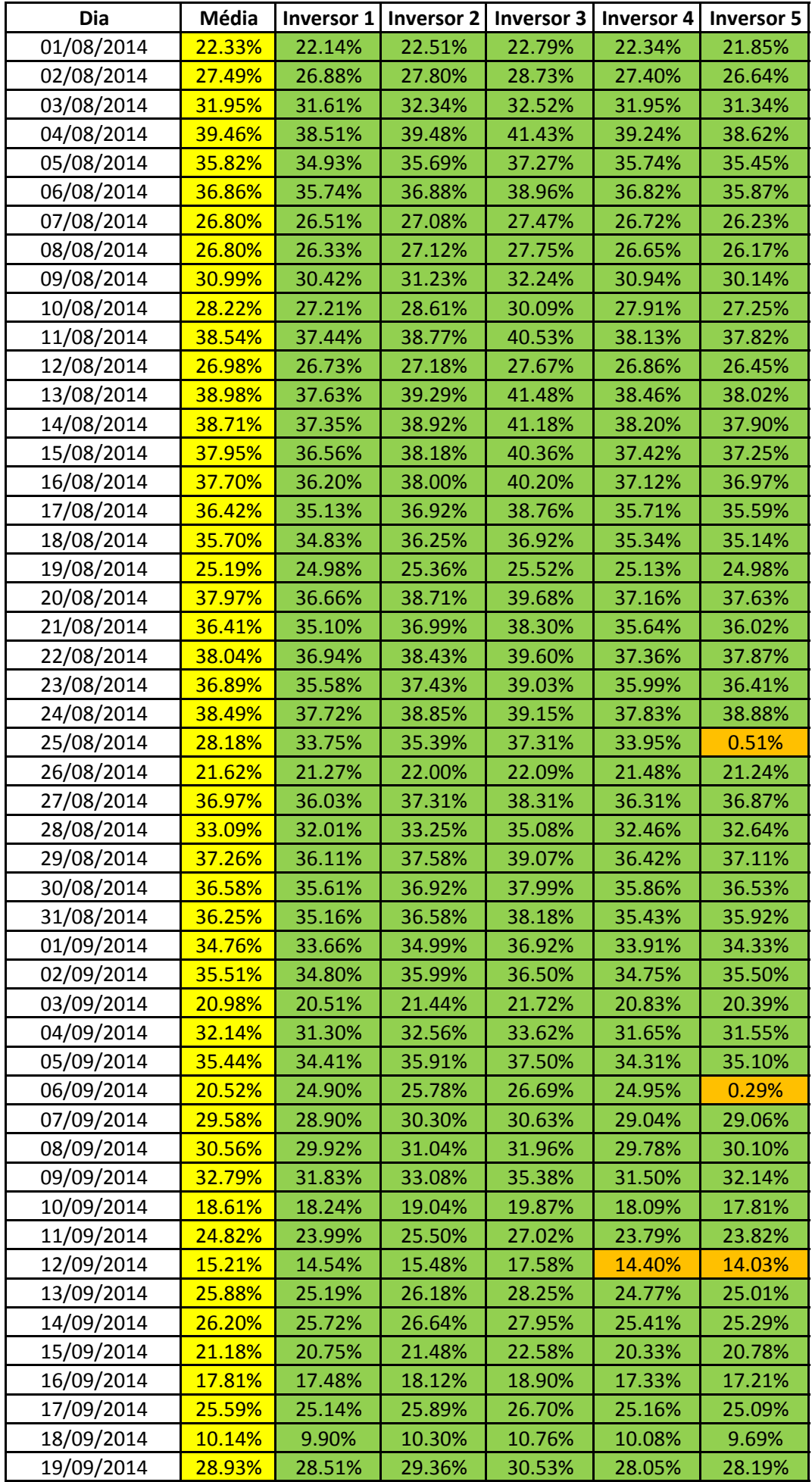

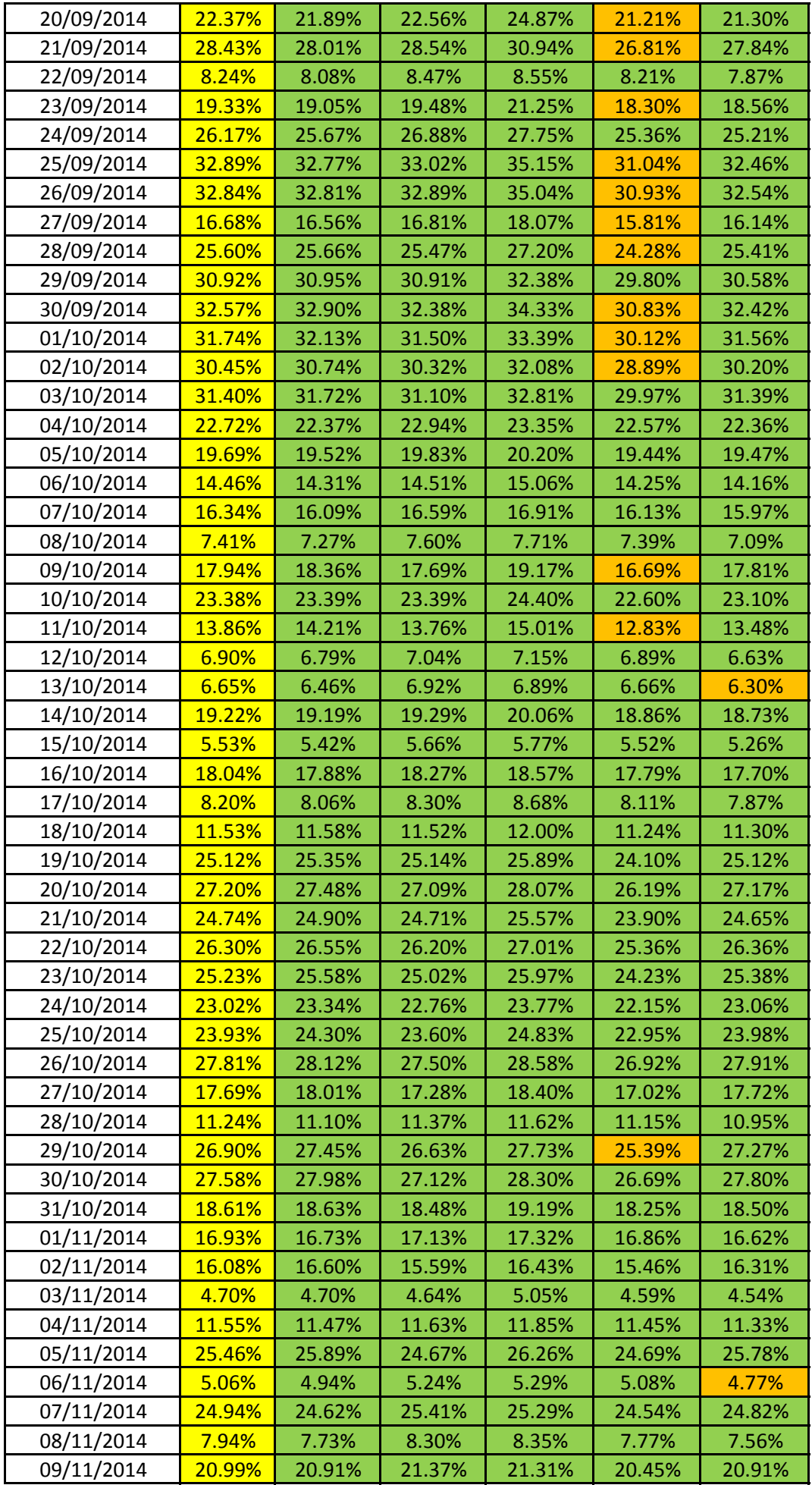

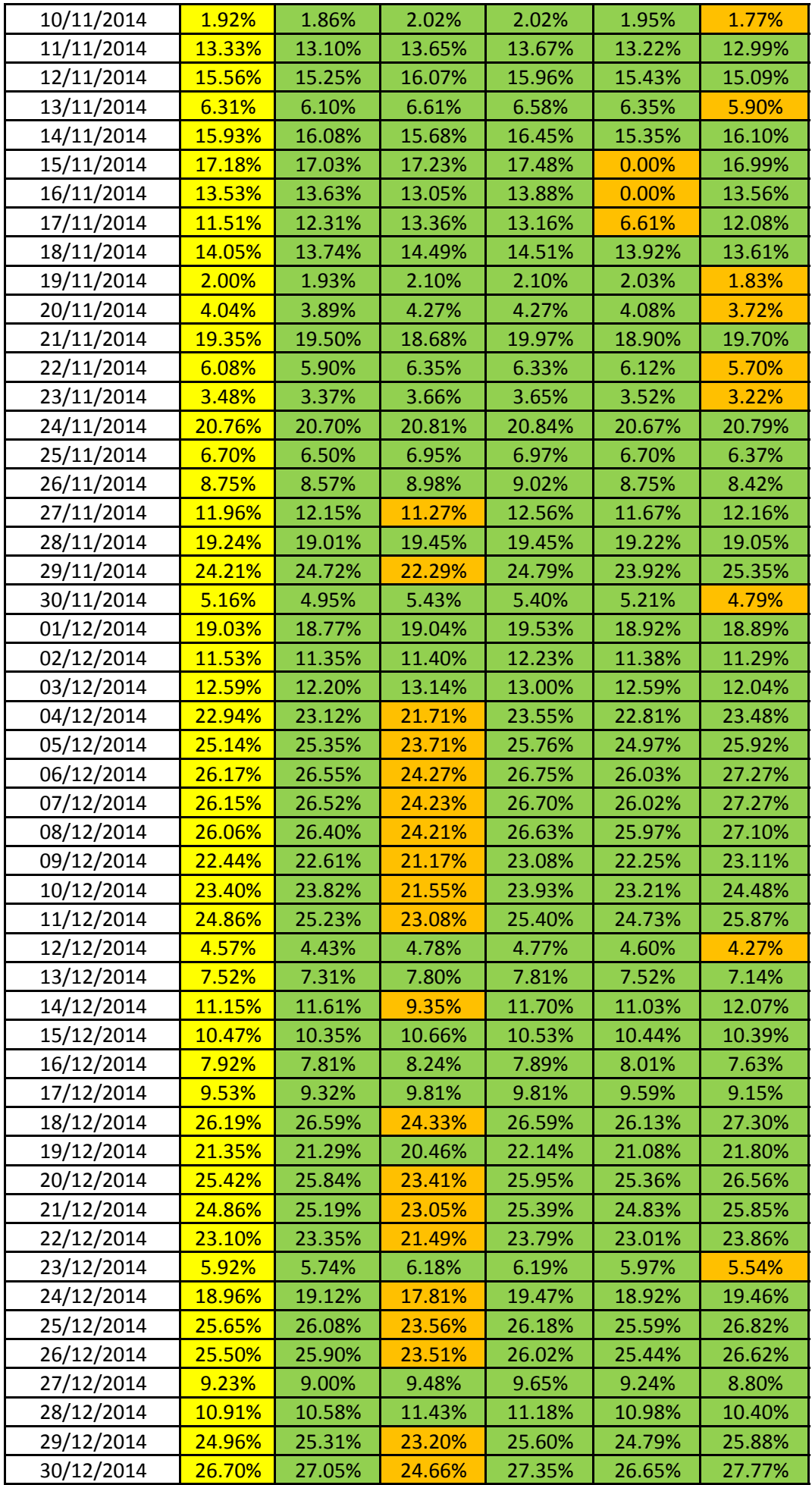

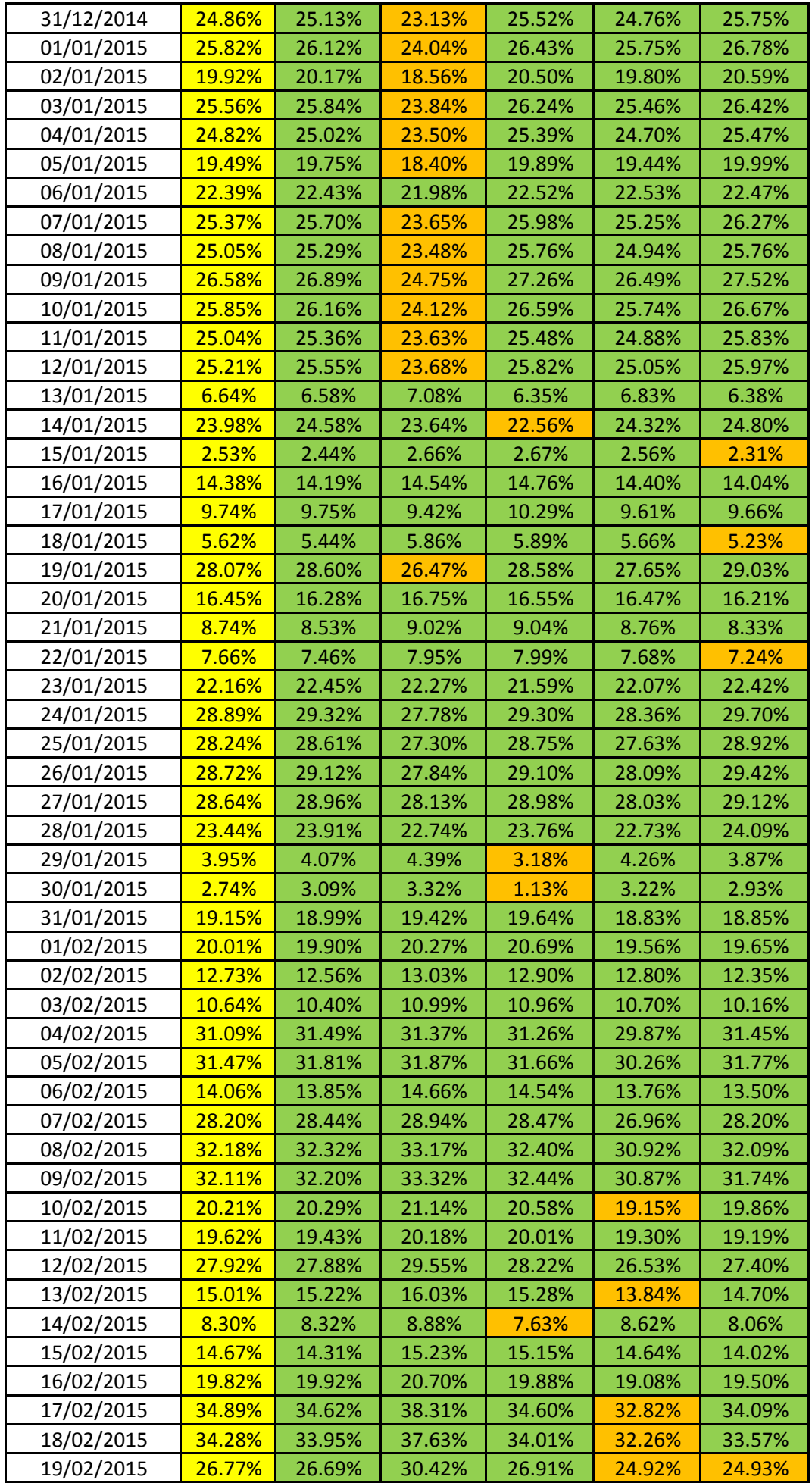

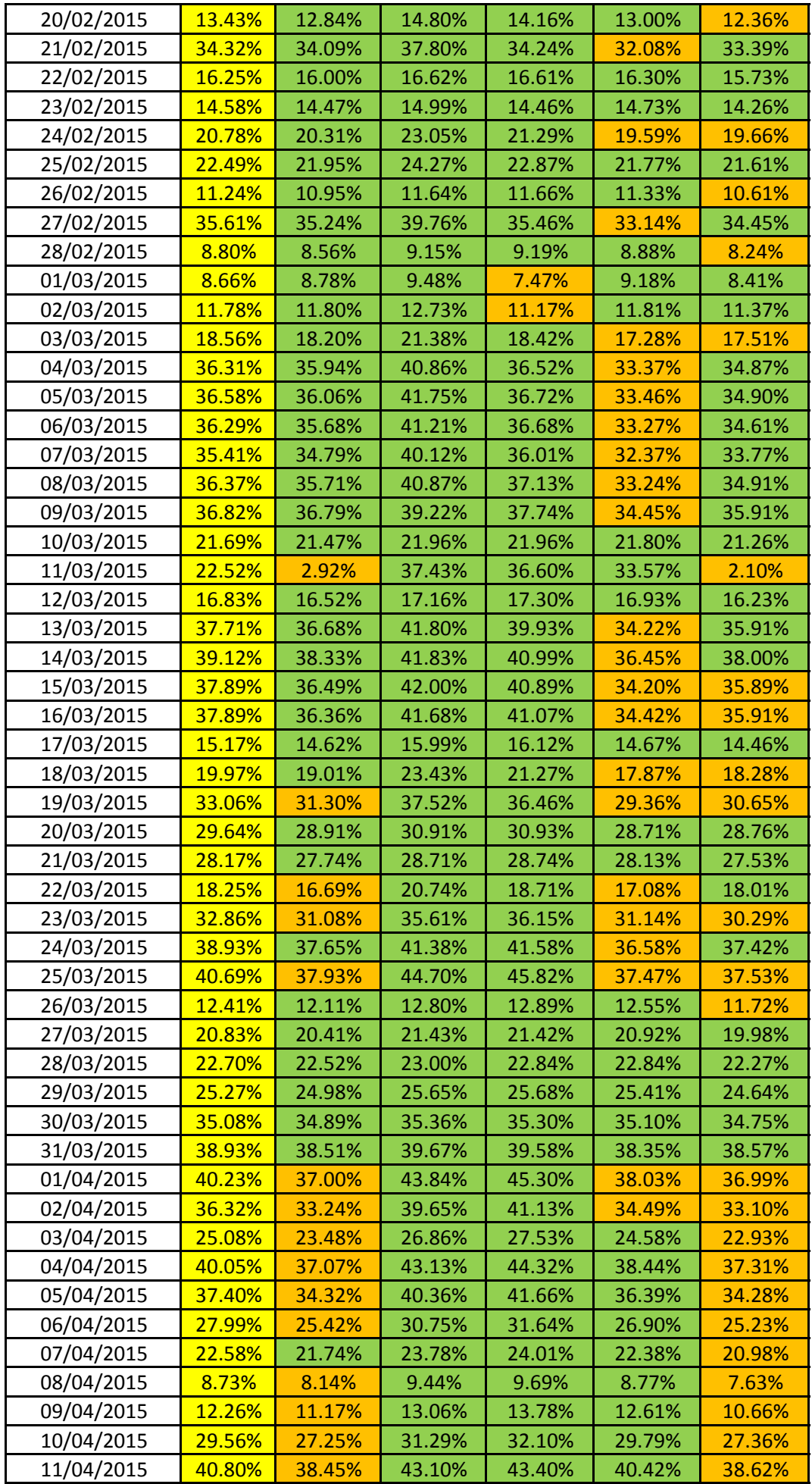

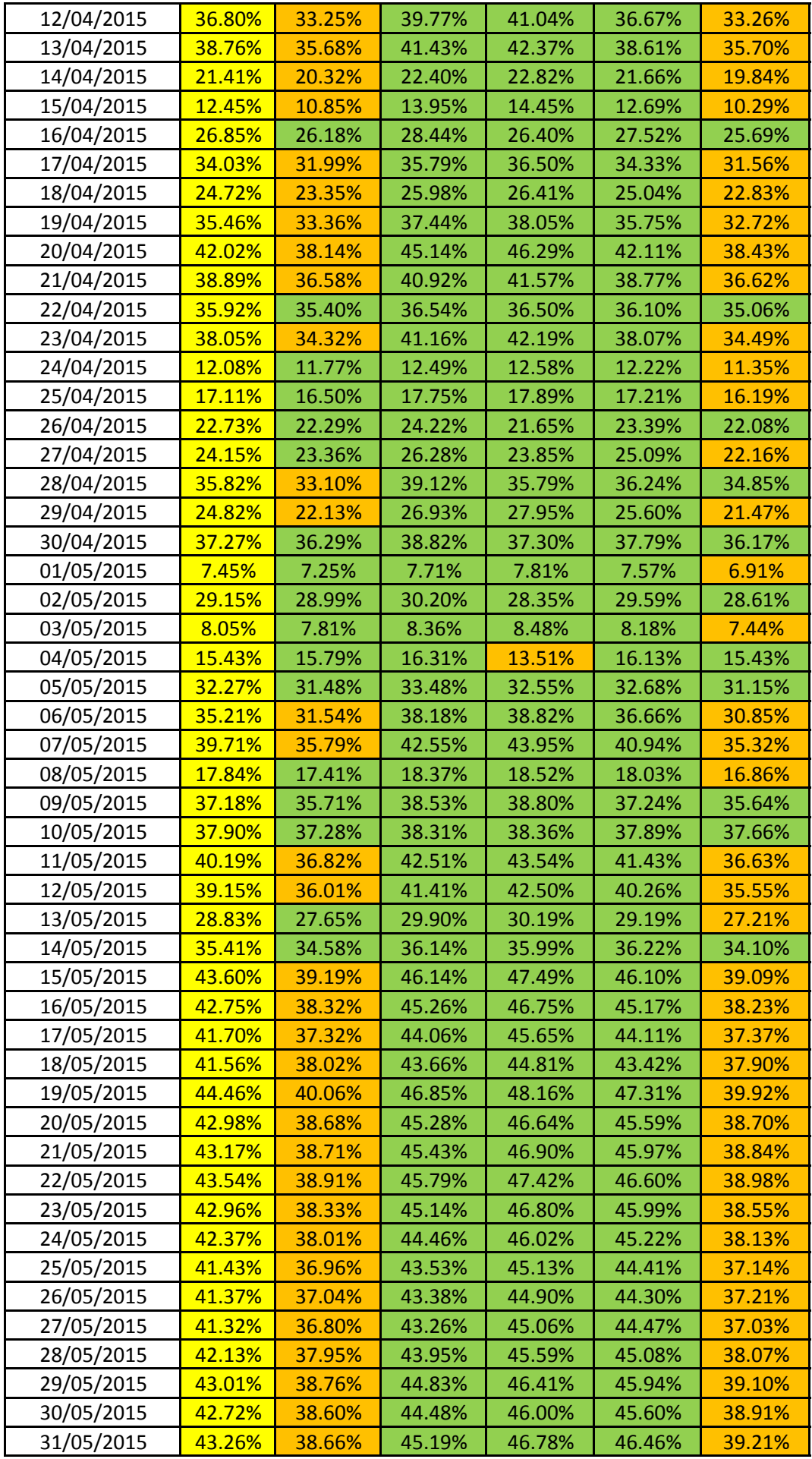

### Referências

- [1] Green Savers Países europeus podem ficar sem combustíveis fósseis em apenas cinco anos. URL: [http://greensavers.sapo.pt/2014/05/19/](http://greensavers.sapo.pt/2014/05/19/paises-europeus-podem-ficar-sem-combustiveis-fosseis-em-apenas-cinco-anos/) [paises-europeus-podem-ficar-sem-combustiveis-fosseis-em-apenas-cinco-anos/](http://greensavers.sapo.pt/2014/05/19/paises-europeus-podem-ficar-sem-combustiveis-fosseis-em-apenas-cinco-anos/).
- [2] The State of Consumption Today | Worldwatch Institute. URL: [http://www.](http://www.worldwatch.org/node/810) [worldwatch.org/node/810](http://www.worldwatch.org/node/810).
- [3] G. K. Singh. Solar power generation by PV (photovoltaic) technology: A review. *Energy*, 53:1–13, 2013. URL: <http://dx.doi.org/10.1016/j.energy.2013.02.057>, doi:10.1016/j.energy.2013.02.057.
- [4] Fontes de energia renováveis e não renováveis. URL: [http://www.portal-energia.](http://www.portal-energia.com/fontes-de-energia/) [com/fontes-de-energia/](http://www.portal-energia.com/fontes-de-energia/).
- [5] Energias Renováveis. URL: [http://www.ageneal.pt/content01.asp?BTreeID=](http://www.ageneal.pt/content01.asp?BTreeID=00/01&treeID=00/01&newsID=8) [00/01&treeID=00/01&newsID=8](http://www.ageneal.pt/content01.asp?BTreeID=00/01&treeID=00/01&newsID=8).
- [6] Bárbara Gonçalves de Azevedo, Eduardo Guimarães Oliveira Fernandes, João Abel Peças Lopes, e Atelier Nunes e Pã ed. *Energias renováveis = Renewable energies*. 2009.
- [7] Shell International BV. Shell energy scenarios to 2050. Relatório técnico, Shell International BV, The Hague, 2008. URL: [http://s00.static-shell.com/content/](http://s00.static-shell.com/content/dam/shell/static/future-energy/downloads/shell-scenarios/shell-energy-scenarios2050.pdf) [dam/shell/static/future-energy/downloads/shell-scenarios/](http://s00.static-shell.com/content/dam/shell/static/future-energy/downloads/shell-scenarios/shell-energy-scenarios2050.pdf) [shell-energy-scenarios2050.pdf](http://s00.static-shell.com/content/dam/shell/static/future-energy/downloads/shell-scenarios/shell-energy-scenarios2050.pdf).
- [8] Pietro Ducange, Michela Fazzolari, Beatrice Lazzerini, e Francesco Marcelloni. An intelligent system for detecting faults in photovoltaic fields. Em *2011 11th International Conference on Intelligent Systems Design and Applications*, páginas 1341–1346. IEEE, Novembro 2011. URL: [http://ieeexplore.ieee.org/lpdocs/epic03/wrapper.htm?](http://ieeexplore.ieee.org/lpdocs/epic03/wrapper.htm?arnumber=6121846) [arnumber=6121846](http://ieeexplore.ieee.org/lpdocs/epic03/wrapper.htm?arnumber=6121846), doi:10.1109/ISDA.2011.6121846.
- [9] Luis Castañer, Sandra Bermejo, Tom Markvart, e Katerina Fragaki. Energy Production by a PV Array. *Practical Handbook of Photovoltaics*, páginas 645–658, 2012. doi:10.1016/B978- 0-12-385934-1.00018-0.
- [10] Solar Radiation | National Climatic Data Center (NCDC). URL: [http:](http://www.ncdc.noaa.gov/data-access/land-based-station-data/land-based-datasets/solar-radiation) [//www.ncdc.noaa.gov/data-access/land-based-station-data/](http://www.ncdc.noaa.gov/data-access/land-based-station-data/land-based-datasets/solar-radiation) [land-based-datasets/solar-radiation](http://www.ncdc.noaa.gov/data-access/land-based-station-data/land-based-datasets/solar-radiation).
- [11] Photovoltaics: Why size matters | NWT Energy. URL: [http://www.nwtenergy.co.](http://www.nwtenergy.co.uk/resource/photovoltaics-size-matters/) [uk/resource/photovoltaics-size-matters/](http://www.nwtenergy.co.uk/resource/photovoltaics-size-matters/).
- [12] SolarGIS :: iMaps. URL: <http://solargis.info/imaps/>.
- [13] Carlos Nunes Rodrigues. Centrais Solares Fotovoltaicas ligadas à rede eléctrica no Edifício Solar XXI. 2008.
- [14] E. Skoplaki e J. A. Palyvos. On the temperature dependence of photovoltaic module electrical performance: A review of efficiency/power correlations. *Solar Energy*, 2009. doi:10.1016/j.solener.2008.10.008.
- [15] Achim Woyte, Mauricio Richter, David Moser, Mike; Green, Stefan Mau, e Hans Georg Beyer. Analytical Monitoring of Grid-connected Photovoltaic Systems. Relatório técnico, IEA PVPS, 2014.
- [16] Solar Photovoltaics | Impact of shading. URL: [http://www.greenrhinoenergy.com/](http://www.greenrhinoenergy.com/solar/performance/shading.php) [solar/performance/shading.php](http://www.greenrhinoenergy.com/solar/performance/shading.php).
- [17] Hossein Mousazadeh, Alireza Keyhani, Arzhang Javadi, Hossein Mobli, Karen Abrinia, e Ahmad Sharifi. A review of principle and sun-tracking methods for maximizing solar systems output. *Renewable and Sustainable Energy Reviews*, 13(8):1800–1818, 2009. doi:10.1016/j.rser.2009.01.022.
- [18] PV Tracking Devices | Solar Power. URL: [http://www.greenrhinoenergy.com/](http://www.greenrhinoenergy.com/solar/technologies/pv_tracking.php) [solar/technologies/pv\\_tracking.php](http://www.greenrhinoenergy.com/solar/technologies/pv_tracking.php).
- [19] Should You Install a Solar Tracker. URL: [http://www.helmholz.us/](http://www.helmholz.us/smallpowersystems/) [smallpowersystems/](http://www.helmholz.us/smallpowersystems/).
- [20] Mamatha Sandhu e Tilak Thakur. Issues, Challenges, Causes, Impacts and Utilization of Renewable Energy Sources - Grid Integration. *Journal of Engineering Research and Applications*, 4(3):636–643, 2014. URL: [http://www.ijera.com/papers/Vol4\\_issue3/](http://www.ijera.com/papers/Vol4_issue3/Version 1/DH4301636643.pdf) [Version1/DH4301636643.pdf](http://www.ijera.com/papers/Vol4_issue3/Version 1/DH4301636643.pdf).
- [21] Photovoltaic Tutorial: Calculating the Sun's Path and Solar Array Orientation. URL: [http:](http://www.thesolarplanner.com/array_placement.html) [//www.thesolarplanner.com/array\\_placement.html](http://www.thesolarplanner.com/array_placement.html).
- [22] Ali Al-Dahoud, Mohamed Fezari, e Fatma Zohra Belhouchet. Remote Monitoring System using WSN for Solar Power Panels. doi:10.1109/SIMS.2014.31.
- [23] A. Chouder e S. Silvestre. Automatic supervision and fault detection of PV systems based on power losses analysis. *Energy Conversion and Management*, 51(10):1929–1937, Outubro 2010. URL: [http://www.sciencedirect.com/science/article/pii/](http://www.sciencedirect.com/science/article/pii/S0196890410000919) [S0196890410000919](http://www.sciencedirect.com/science/article/pii/S0196890410000919), doi:10.1016/j.enconman.2010.02.025.
- [24] F Ancuta e C Cepisca. Failure Analysis Capabilities for PV Systems. *Recent Research in Energy, Environment, Entrepreneurship, Innovation*, páginas 109– 115, 2011. URL: [http://www.wseas.us/e-library/conferences/2011/](http://www.wseas.us/e-library/conferences/2011/Lanzarote/ENENENI/ENENENI-15.pdf) [Lanzarote/ENENENI/ENENENI-15.pdf](http://www.wseas.us/e-library/conferences/2011/Lanzarote/ENENENI/ENENENI-15.pdf).
- [25] Pyranometer Image. URL: <http://pixgood.com/pyranometer.html>.
- [26] Satcon Technology Corporation. Satcon Weather Station, 2012. URL: [http://www.](http://www.satcon.com/uploads/products/en/Weather-Station-US.pdf) [satcon.com/uploads/products/en/Weather-Station-US.pdf](http://www.satcon.com/uploads/products/en/Weather-Station-US.pdf).
- [27] Bruce Cross. PV System Monitoring. *Practical Handbook of Photovoltaics*, páginas 1071– 1079, 2012. doi:10.1016/B978-0-12-385934-1.00035-0.
- [28] What is Maximum Power Point Tracking (MPPT). URL: [http://www.](http://www.solar-electric.com/mppt-solar-charge-controllers.html) [solar-electric.com/mppt-solar-charge-controllers.html](http://www.solar-electric.com/mppt-solar-charge-controllers.html).
- [29] Hyung Chul Erik Alsema, Daniel Fraile, Rolf Frischknecht, Vasilis Fthenakis, Michael Held, Kim, Werner Pölz, Marco Raugei, e Mariska de Wild Scholten. Methodology Guidelines on Life Cycle Assessment of Photovoltaic Electricity. Relatório técnico, 2009. URL: [http://www.iea-pvps-task12.org/fileadmin/IEA-PVPS\\_Docs/](http://www.iea-pvps-task12.org/fileadmin/IEA-PVPS_Docs/Images/LCA_guidelines-8-2-10.pdf) [Images/LCA\\_guidelines-8-2-10.pdf](http://www.iea-pvps-task12.org/fileadmin/IEA-PVPS_Docs/Images/LCA_guidelines-8-2-10.pdf).
- [30] Lightway Solar Module Datasheet. URL: [http://aepjm.com/index.php?route=](http://aepjm.com/index.php?route=product/download/get&download_id=260) [product/download/get&download\\_id=260](http://aepjm.com/index.php?route=product/download/get&download_id=260).
- [31] Danfoss TLX PRO 15K Inverter U Solar Shop. URL: [http://www.usolarshop.co.](http://www.usolarshop.co.uk/solar-inverters-monitoring/danfoss-tlx-pro-15k-inverter.htm) [uk/solar-inverters-monitoring/danfoss-tlx-pro-15k-inverter.htm](http://www.usolarshop.co.uk/solar-inverters-monitoring/danfoss-tlx-pro-15k-inverter.htm).
- [32] Danfoss TLX Pro Datasheet. URL: [http://www.danfoss.com/NR/rdonlyres/](http://www.danfoss.com/NR/rdonlyres/167124D3-9708-40C9-B829-370A4231BBCE/0/TLX_Factsheet_PT_DKSIPFP204A408_WEB.pdf) [167124D3-9708-40C9-B829-370A4231BBCE/0/TLX\\_Factsheet\\_PT\\_](http://www.danfoss.com/NR/rdonlyres/167124D3-9708-40C9-B829-370A4231BBCE/0/TLX_Factsheet_PT_DKSIPFP204A408_WEB.pdf) [DKSIPFP204A408\\_WEB.pdf](http://www.danfoss.com/NR/rdonlyres/167124D3-9708-40C9-B829-370A4231BBCE/0/TLX_Factsheet_PT_DKSIPFP204A408_WEB.pdf).
- [33] A. Drews, A.C. de Keizer, H.G. Beyer, E. Lorenz, J. Betcke, W.G.J.H.M. van Sark, W. Heydenreich, E. Wiemken, S. Stettler, P. Toggweiler, S. Bofinger, M. Schneider, G. Heilscher, e D. Heinemann. Monitoring and remote failure detection of gridconnected PV systems based on satellite observations. *Solar Energy*, 81(4):548–564, Abril 2007. URL: [http://www.sciencedirect.com/science/article/pii/](http://www.sciencedirect.com/science/article/pii/S0038092X06002040) [S0038092X06002040](http://www.sciencedirect.com/science/article/pii/S0038092X06002040), doi:10.1016/j.solener.2006.06.019.
- [34] Mohamed A. Eltawil e Zhengming Zhao. Grid-connected photovoltaic power systems: Technical and potential problems—A review. *Renewable and Sustainable Energy Reviews*, 14(1):112–129, Janeiro 2010. URL: [http://www.sciencedirect.com/science/](http://www.sciencedirect.com/science/article/pii/S1364032109001749) [article/pii/S1364032109001749](http://www.sciencedirect.com/science/article/pii/S1364032109001749), doi:10.1016/j.rser.2009.07.015.
- [35] Anand S. Joshi, Ibrahim Dincer, e Bale V. Reddy. Performance analysis of photovoltaic systems: A review, 2009. doi:10.1016/j.rser.2009.01.009.
- [36] Stefan Mau, Gl Garrad, e Hassan Barcelona-Spain. Basic principles for designing PV plant monitoring systems. 2013.
- [37] S. Vergura, G. Acciani, V. Amoruso, G.E. Patrono, e F. Vacca. Descriptive and Inferential Statistics for Supervising and Monitoring the Operation of PV Plants. *IEEE Transactions on Industrial Electronics*, 56(11):4456–4464, Novembro 2009. URL: [http://ieeexplore.ieee.org/lpdocs/epic03/wrapper.htm?](http://ieeexplore.ieee.org/lpdocs/epic03/wrapper.htm?arnumber=4555650) [arnumber=4555650](http://ieeexplore.ieee.org/lpdocs/epic03/wrapper.htm?arnumber=4555650), doi:10.1109/TIE.2008.927404.
- [38] Xiaoli Xu, Huan Wang, e Yunbo Zuo. Method for Diagnosing Photovoltaic Array Fault in Solar Photovoltaic System. Em *2011 Asia-Pacific Power and Energy Engineering Conference*, páginas 1–5. IEEE, Março 2011. URL: [http://ieeexplore.ieee.org/lpdocs/](http://ieeexplore.ieee.org/lpdocs/epic03/wrapper.htm?arnumber=5747701) [epic03/wrapper.htm?arnumber=5747701](http://ieeexplore.ieee.org/lpdocs/epic03/wrapper.htm?arnumber=5747701), doi:10.1109/APPEEC.2011.5747701.